## **REPUBLIQUE ALGERIENNE DEMOCRATIQUE ET POPULAIRE الشـعـبـيــة الديـمـقـراطـيــة الجـزائـريـة الجـمـهـوريـة**

**MINISTERE DE L'ENSEIGNEMENT SUPERIEUR**

 **SCIENCES APPLIQUÉES ET DE LA RECHERCHE SCIENTIFIQUE ECOLE SUPÉRIEURE EN**

**--T L E M C E N--** 

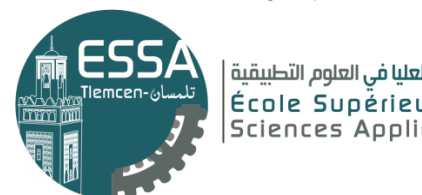

المدرسة العليا في العلوم التطبيقية | École Supérieure en Sciences Appliquées

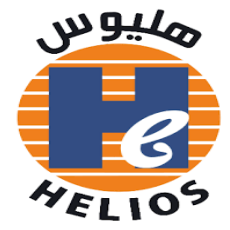

 **Mémoires de fin d'étude**

Pour l'obtention du diplôme d'ingénieur

Filière : Génie Industriel

Spécialité: Management Industriel et Logistique

**Présenté par :** 

**ZOUAOUI Mehdi**

**SAFI Fatima Zohra**

**Thème**

# **Analyse de la chaine de production**

# **d'hélium au sein de l'entreprise HELIOS**

Soutenu le 11 juillet 2021 devant le jury composé de :

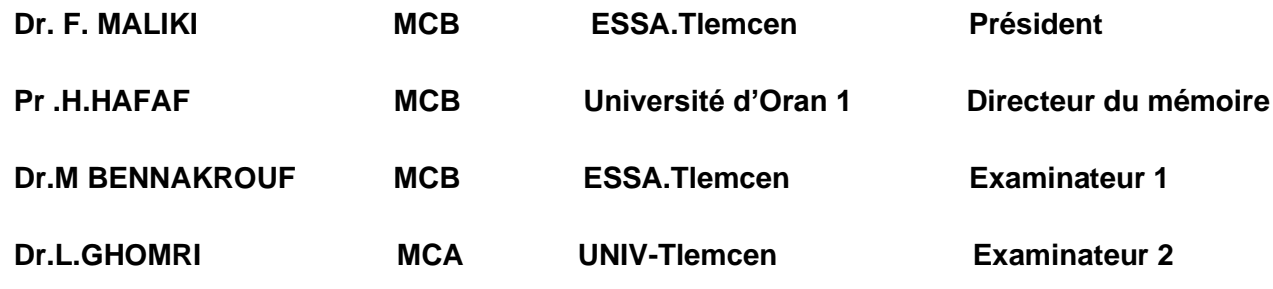

Année universitaire : 2020/2021

# *Dédicace*

*Je dédie ce modeste travail <sup>à</sup> toute la famille ZOUAOUI.*

# *À MES très chers parents*

*MA PETITE famille pour leurs soutiens, leurs encouragements et leurs*

*sacrifices.*

# *MES Cher frères HOUARI, CHAFIK et MOHAMED HAMAIDA*

*MA CHER sœurs pour leurs soutiens durant toute au long de MON*

# *carrière d'étude.*

*MES PETITES CHER SŒURS ET FRERE ZAHR, RAHAF, MALEK* 

# *ET DJAMEL.*

Mehdi zouaoui

# *Dédicace*

*Avant tous, Je remercie Dieu le tout puissant de m'avoir guidé durant mon parcours d'études,*

*Je dédié ce modeste travail à mes chères parents pour leurs sacrifices, leurs prières et leurs encouragements, que Dieu prolonge leur vie et les protège de tout mal,*

*À mes sœurs et mon frère pour leur amour et leur soutien,*

*À tous ceux qui sont chères à mon cœur,*

*A toutes la famille SAFI et AOUNELlAH spécialement mes grandsmères,*

*À tous mes amis sincères, merci d'être à mes côtés,*

*À tous mes professeurs, en particulier Monsieur MALIKI Fouad pour tous ses conseils, ses encouragements et ses efforts fournies au long de ma formation.*

*Merci infiniment*

*Fatima Zohra SAFI*

# *Remerciement*

*On remercie Dieu le tout puissant de nous avoir accordé force pour réaliser ce travail.* 

*Tout d'abord, ce travail ne serait pas aussi riche et n'aurait pas pu voir le jour sans l'aide et l'encadrement de* 

*M. HAFAF HAFID on le remercie pour la qualité de son encadrement exceptionnel.*

*Un merci particulier à notre Responsable de Filière M. Fouad MALIKI pour ses efforts, son soutien et son encouragement tout au long de notre parcours*

*Nous remercions aussi les membres de jury Madame L.GHOMRI* 

*et Monsieur M.BENNAKROUF d'avoir accepté de jury notre travail.*

*Au sein de l'entreprise HELIOS, nous souhaitons remercier M.MESLEM LAHOUARI Directeur d'usine HELIOS et M.BOUHAMIDA Nabil Adjoint Directeur d'usine pour leur précieuse aide et exprimer toute notre gratitude à M. Mehdi BOURAS de nous avoir offert cette opportunité, on le remercie pour sa patience, sa disponibilité et ses conseils qui nous ont permis, de surmonter les difficultés et de progresser dans ce travail.*

# *Résumé*

HELIOS est une entreprise mondialement connus pour sa production d'hélium gaz, qui est l'un des gaz rares. Lors de sa production, sa production demande de la prudence et suivre l'étape par étape,

L'objectif de notre projet de fin d'étude est d'aboutir à un résultat pouvant conduire au développement du système de production et à l'amélioration leur rendement et sa qualité et rendre la production dans les meilleures conditions.

Notre mission est de faire des déférentes analyses parmi eux, l'analyse statistique de la production, analyse des performances, analyse de maintenance analyse de la qualité et analyse de l'automatisation du système et finalement faire une modélisation par logiciel ARENA.

En conclusion, notre résultat d'analyses nous donne une vision totale de l'état du système de production pour sélectionner les domaines d'intervention afin d'améliorer la productivité.

**Mot clés** : HELIOS, production hélium, analyse et modélisation de la chaine de production, ARENA, maintenance.

نبذة مختص*م*ة هيليوس هي شركة معروفة عالميًا بإنتاجها لغاز الهليوم ، وهو أحد الغازات النادرة أثناء إنتاجه ، يتطلب إنتاجه الحذر والمتابعة خطوة بخطوة الهدف من مشروع نهاية الدراسة لدينا هو تحقيق نتيجة يمكن أن تؤدي إلى تطوير نظام اإلنتاج وتحسين اإلنتاج والجودة وجعل اإلنتاج في أفضل الظروف مهمتنا هي القيام بتحليلات مختلفة فيما بينها ، التحليل الإحصائي للإنتاج ، تحليل الأداء ، تحليل الصيانة ، تحليل الجودة وتحليل أتمتة النظام وأخيراً القيام بالنمذجة بواسطة برنامج أرينا . في الختام ، تعطينا نتائج تحليالتنا رؤية شاملة لحالة نظام اإلنتاج لتحديد مجاالت التدخل من أجل تحسين اإلنتاجية

**الكلمات المفتاحية:** هيليوس ، إنتاج الهيليوم ، تحليل ونمذجة سلسلة اإلنتاج ، أرينا ، الصيانة.

### **Abstract**

Helios is a company known worldwide for its production of helium gas, which is one of the rare gases.

During its production, its production requires caution and follows step by step,

The objective of our end of study project is to achieve a result that can lead to the development of the production system and to the improvement of their output and quality and to make production in the best conditions

**Keywords**: HELIOS, helium production, analysis and modeling of the production chain, ARENA, maintenance.

Our mission is to do various analyzes among them, statistical analysis of production, analysis of performance, analysis of maintenance, analysis of quality and analysis of system automation and finally to do modeling by ARENA software

In conclusion, our results of analyzes give us a total vision of the state of the production system to select areas of intervention in order to improve productivity.

# Table des matières

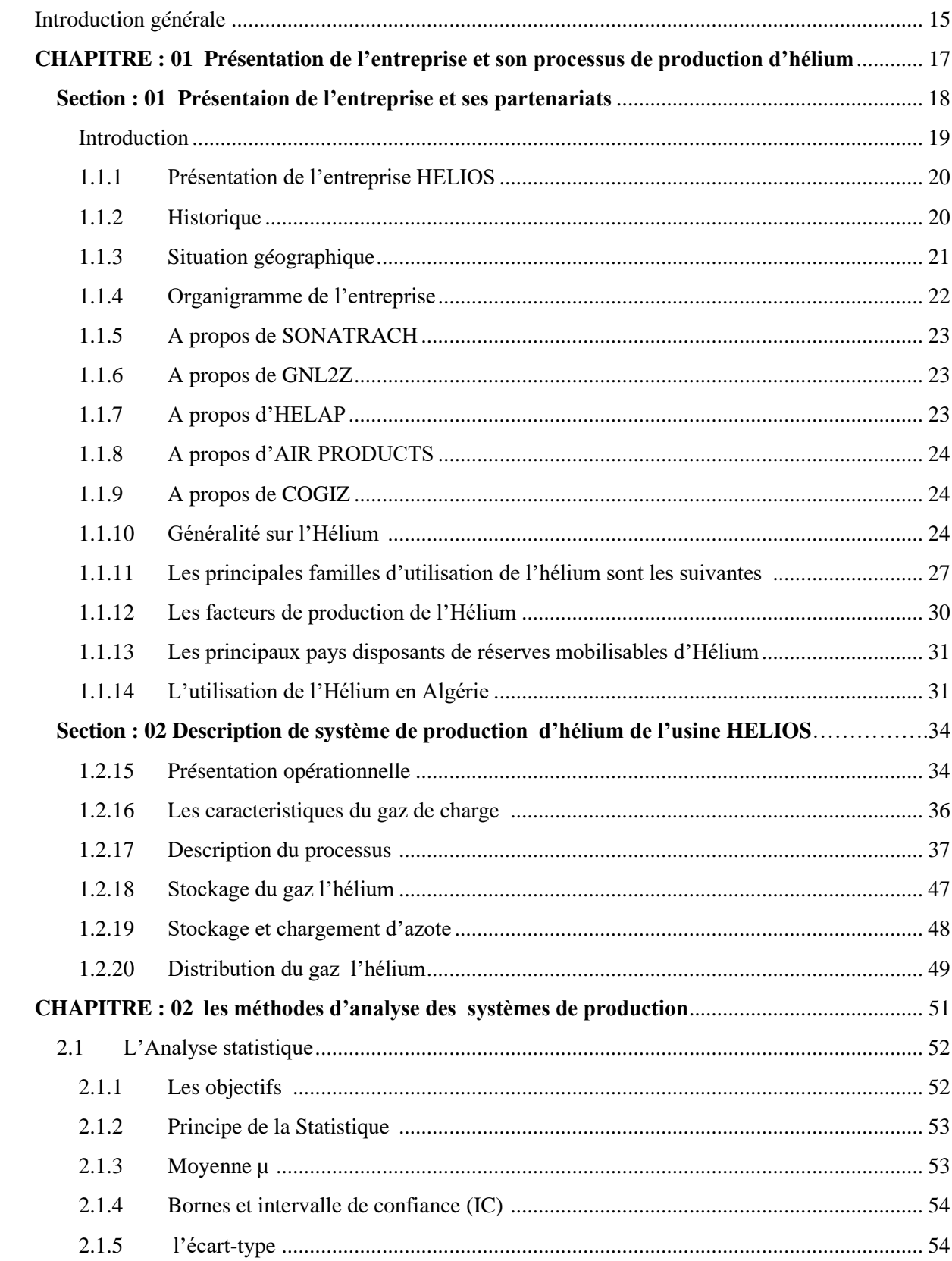

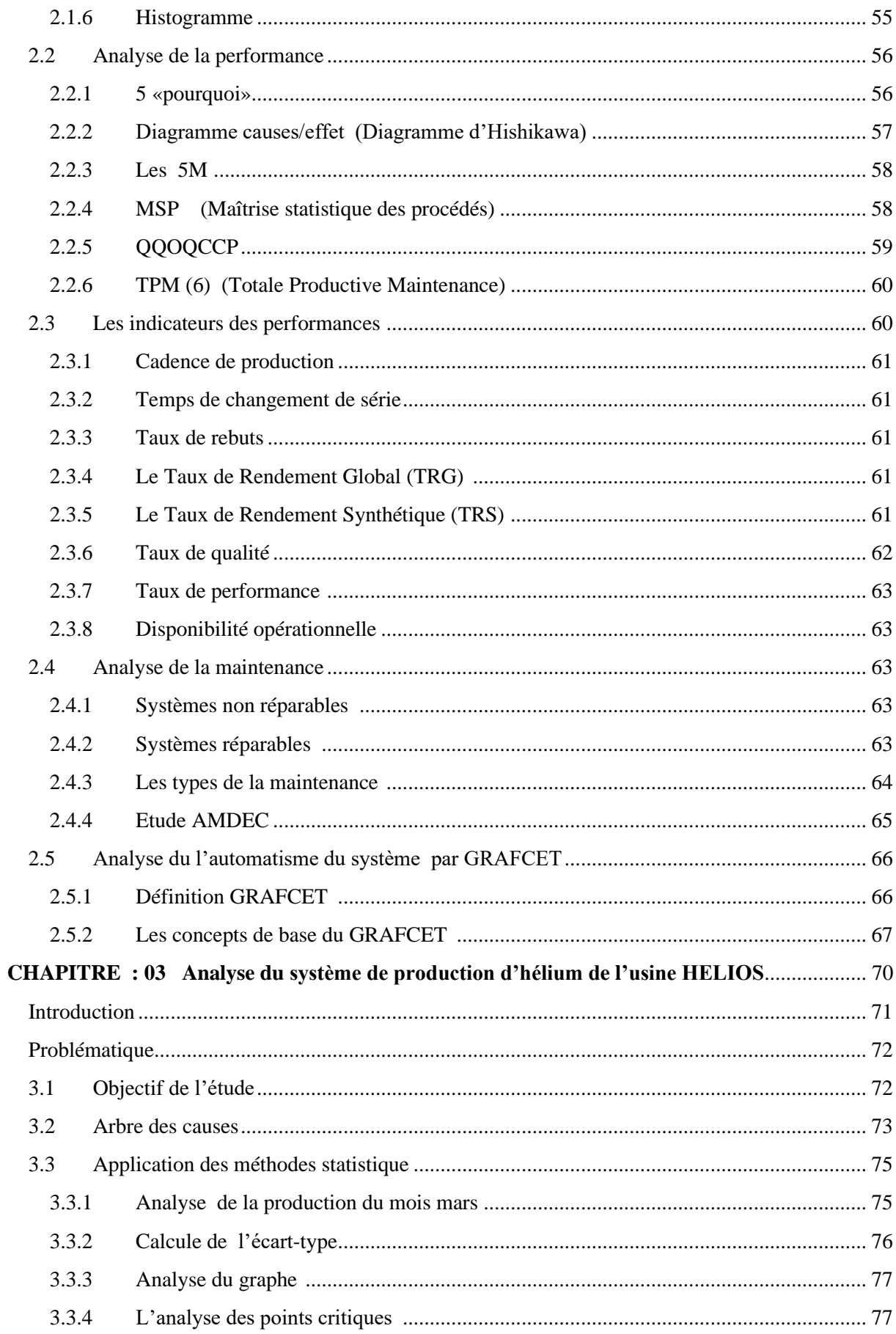

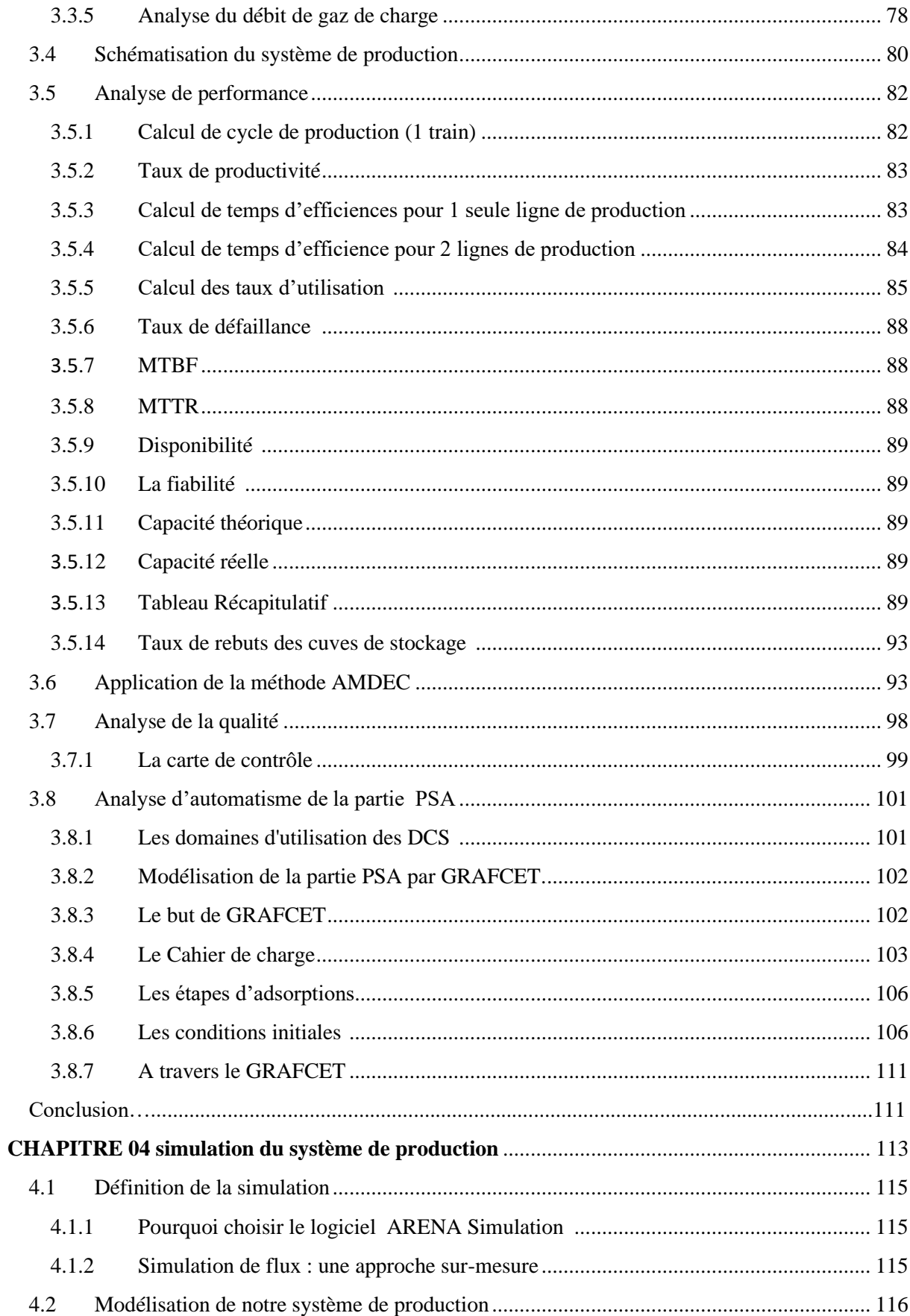

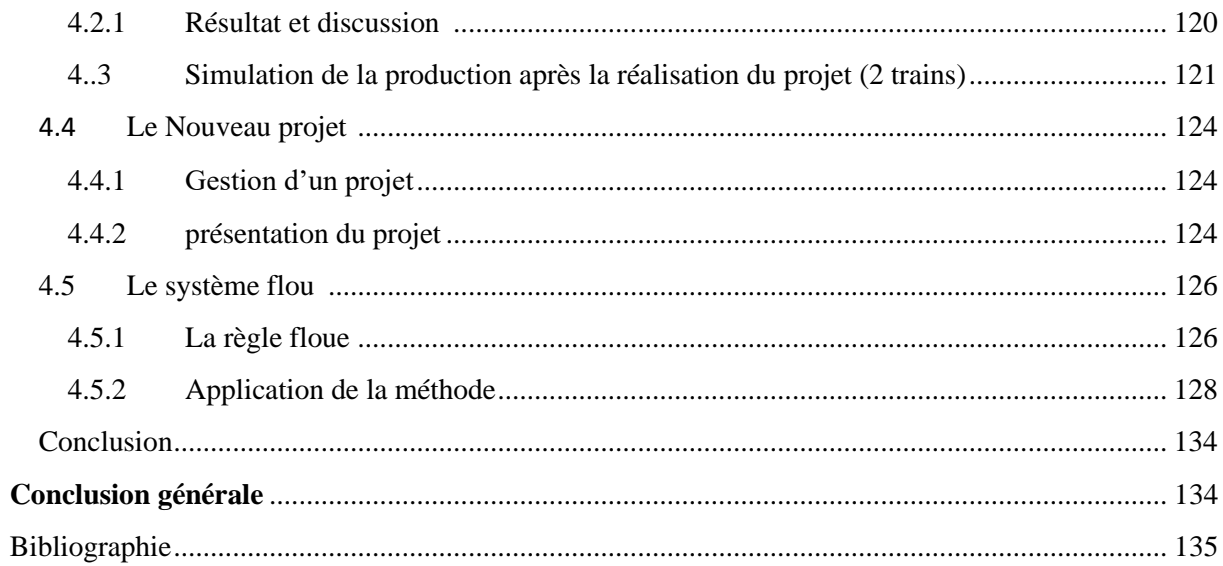

 $\sim 10^{-10}$ 

# *Liste de figures*

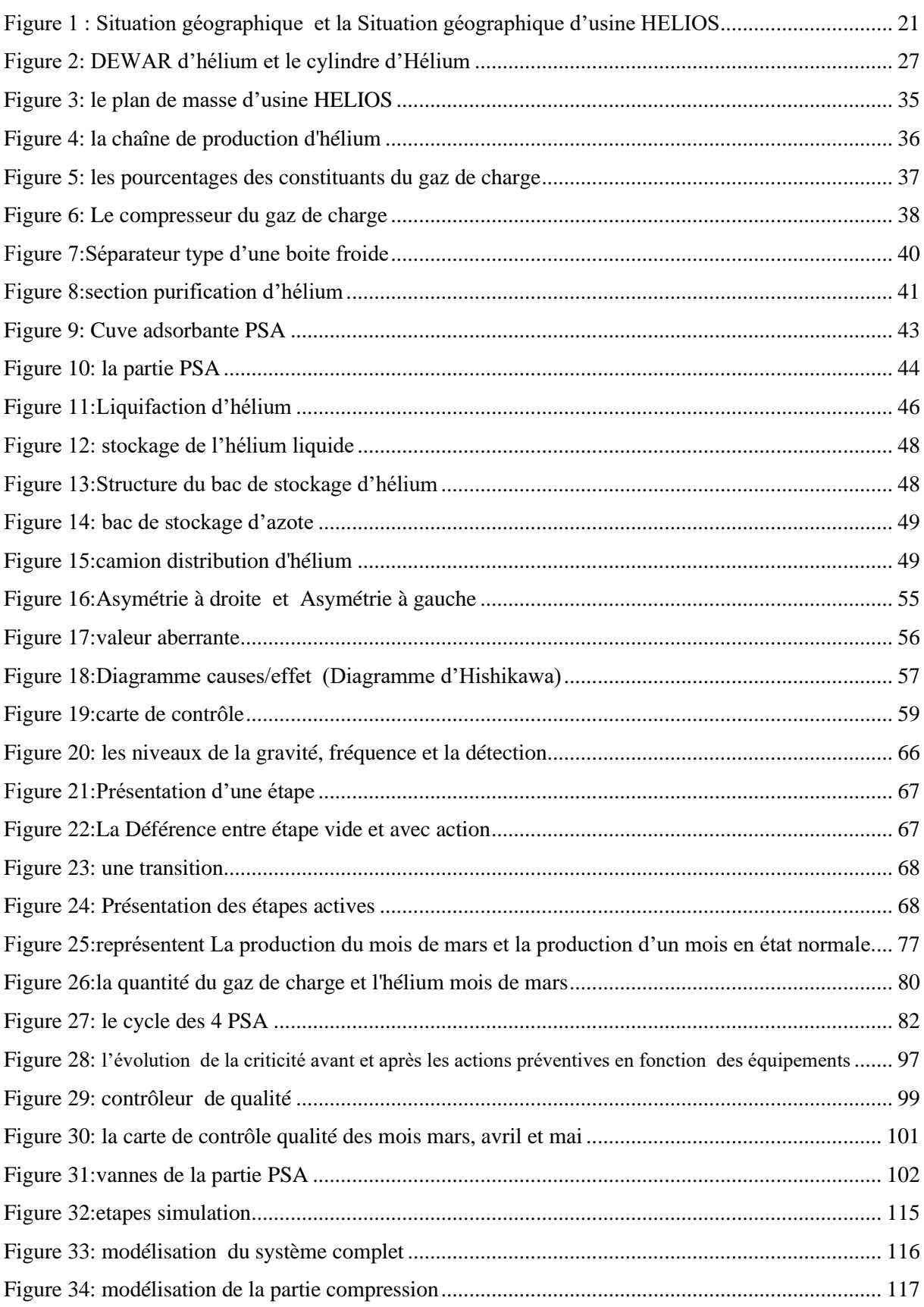

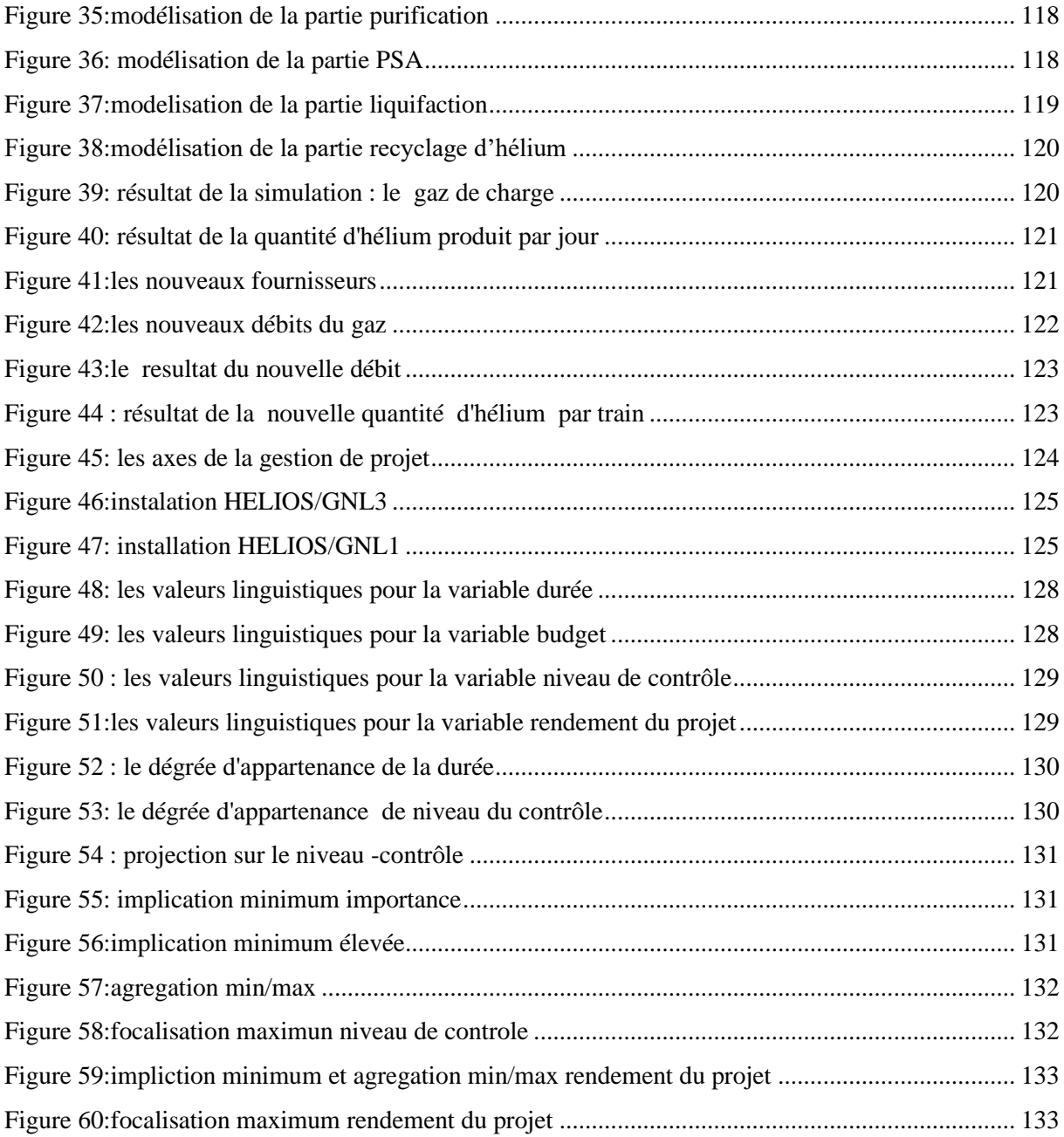

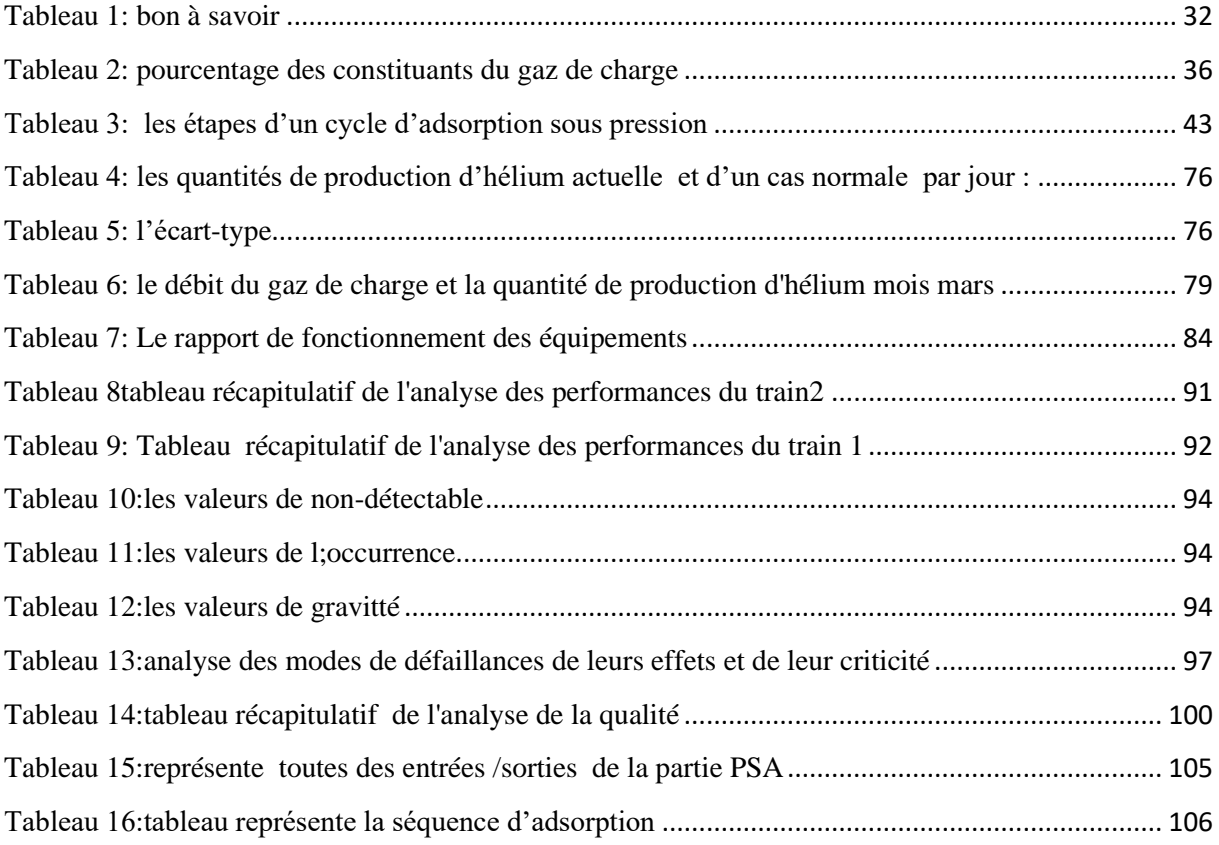

# *Liste des abréviations*

## **He:** Hélium

**COGIZ :** société de conditionnement et de commercialisation des gaz industriels **GNL:** gaz naturel liquéfié **GNL1/Z :** gaz naturel liquéfié zone 01 **GNL2/Z:** gaz naturel liquéfié zone 02 **GNL3/Z:** gaz naturel liquéfié zone 03 **N2**: Azote **CH4:** méthane **H2:** Hydrogène **Ne:** néon **SONATRACH:** société nationale de transport par canalisation des hydrocarbures **SONELGAZ:** société nationale de l'électricité du gaz **DCS:** distributed contrôle système **KV**: vanne de régulation du processus **BP :** basse pression **HB:** haute pression **L'AFNOR:** Association Française de Normalisation **MTBF:** mean time between failures **MTTR**: mean time to repair **TRG** : taux de rendement global **TRS:** taux de rendement synthétique **AMDEC :** Analyse des modes de défaillance de leur effet et de leur criticité **LCS** : limite de contrôle supérieure des étendues **LCI** : limite de contrôle inférieure des étendues

# <span id="page-14-0"></span> *Introduction générale (1)*

L'hélium ne sert pas qu'à gonfler les ballons et à parler avec une voix rigolote. Ce gaz sert aussi à des choses bien plus sérieuses comme la recherche scientifique en particulier pour le refroidissement à de très basses températures dans les processus de fabrication de hautes technologies (métallurgie, électronique, fibre optique,.....) ou encore dans les milieux médicaux avec l'utilisation croissante de l'imagerie par résonnance magnétique (IRM). Mais il soumit à des contraintes de production et de distribution complexes.

Les problèmes de la production d'hélium sont complexes et multifactoriels. Tous les pays européens sont touchés par la pénurie, L'Algérie est le principal fournisseur de l'hélium. Hors, les États-Unis utilisent le gaz de schiste sur leur territoire. Ils achètent donc moins de gaz naturel GN à l'Algérie, qui en réponse a freiné sa production. Elle produit aussi moins d'hélium, puisque les deux productions sont liées.

. Ce gaz fait face à un déséquilibre entre l'offre et la demande, notamment poussé par les pays émergents et un contexte mondial actuel qui renforce la rareté de cette ressource.

En 2017 /2018, la demande de l'hélium a été supérieure à l'offre. Aussi, la demande mondiale en hélium devrait augmenter de 3,7% par an jusqu'' à l'année 2023. À côté de la demande des pays émergents, l'Europe concentre la plus forte demande en hélium avec un volume dépasse 80 millions m3 en 2018.

Le choix de l'entreprise HELIOS n'étant pas fortuit, mais choisi judicieusement, HELIOS est classée au niveau mondial parmi les premiers dans le domaine de traitement et d'exploitation d'hélium

L'analyse de la chaîne de production donne une point vue globale concernant l'état du système et conclure quelle sont les causes possibles et les causes racines pour le problème de déséquilibre de la production d'hélium.

L'installation du système de production d'hélium est complexe, les équipements utilise pour passe d'une étape à une autre pour obtenir un produit fini sont des grands volumes donc le déplacement ou le changement d'un équipement a besoin des matériels modernes et personnel compétant de décomposer le système en sous-systèmes

L'objectif visé par cette recherche est de faire une analyse totale de production et de déduire l'état actuel du système et quel sont les domaines qu'on peut les améliorer

-Pour réaliser ce travail en divis ce projet en 4 chapitres

Le premier chapitre :

Ce chapitre est composé de deux sections, la première donne une présentation générale sur l'entreprise HILIOS et leur partenariat et la deuxième section nous allons faire une description détaillée de la chaîne de production et le stockage d'hélium

Le deuxième chapitre

Dans ce chapitre, nous allons citer quelques outils et méthode d'analyse du système de production.

-une Analyse statistique : analyse quantitative/qualitative, l'écart-type, l'histogramme …..

-Analyse des performances: les indices de la performance, Taux de productivité, taux d'utilisation, Taux de défaillance, MTBF, MTTR, Disponibilité, temps d'efficience La fiabilité, Capacité théorique, Capacité réelle TRS, TRG

-Analyse de la maintenance : la stratégie AMDEC

-L'analyse de qualité la carte de contrôle

- Analyse d'automatisme par le GRAFCET

Le troisième chapitre

Dans ce chapitre, nous allons appliquer quelques outils et des méthodes d'analyse mentionne dans le chapitre 2 et le plus important c'est obtenir des résultats qui va nous aides à reconnaitre les lacunes et travailler pour les améliorer

#### Le quatrième chapitre

Dans ce dernier chapitre nous allons utiliser le logiciel ARENA pour simuler le système de production actuel et une autre simulation aprèsl'intégration des deux autres fournisseurs GNL1 et le GNL3 et en cours d'installation, nous allons utiliser le système flou puisqu'on a des informations concernant durée et le cout total d'installation en vas déduire le niveau de contrôle et le rendement du projet.

Et à la fin de ce mémoire, nous allons clôturer avec une conclusion générale qui regroupe tous les résultats obtenus.

# *Chapitre : 01*

# <span id="page-16-0"></span> *Présentation de l'entreprise et son processus de production d'hélium*

# *Section : <sup>01</sup>*

<span id="page-17-0"></span>*Présentation de l'entreprise et ses s partenariats* 

# *Introduction*

<span id="page-18-0"></span>L'hélium est un nouveau gaz en Algérie, bien qu'il soit un élément constitutif du gaz naturel exploité dans le sud algérien, il est rare dans le monde.

Cependant, dans les années 70 et 80 SONATRACH n'avait pas assez de moyens pour développer l'extraction de l'hélium considérée comme nouvelle technologie, et ce n'est qu'à l'ombre des années 90 que l'idée de créer une unité de production d'hélium en Algérie est née. Cette ingénieuse idée va prendre forme dans la zone industrielle d'Arzew avec la création de la société HELIOS.

Cette joint-venture entre les géants de l'industrie gazière, SONATRACH qui a une place importante dans le domaine et la société américaine AIR PRODUCTS, qui est le leader mondial de l'hélium.

Il est important de dire que ce partenariat est le premier du genre dans la société mère qui est SONATRAH.

## <span id="page-19-0"></span>**1.1.1 Présentation Hélios :**

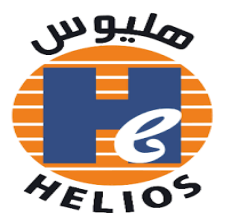

L'entreprise HELIOS est un partenariat entre SONATRACH et HELAP société de droit français.

Elle a été créée en 1991 et sa raison d'être est la production de l'Hélium liquide et de l'Azote liquide à partir du gaz naturel liquéfié fourni par son fournisseur le complexe de gaz GNL2Z, c'est à partir de ce produit que l'hélium liquide et l'azote liquide sont extraies, purifiés, liquéfiés, et ensuite remplies dans des citernes cryogéniques spécialement conçues pour le produit et ensuite stockées dans un parc à ciel ouvert (pour les citernes d'hélium) pour être enfin acheminées vers le client.

HELIOS comporte deux trains de production d'une capacité totale de 16.08 Million/an de Nm 3 d'hélium et deux réservoirs de stockage pour l'hélium liquide d'une capacité de 14 500 KG chacun et deux autres pour l'azote d'une capacité de 75.700 L pour chacun.

Un contrat de vente d'hélium liquide à long terme a été signé avec la société HELAP et un autre a été conclu avec la société COGIZ (filial SONATRACH), pour la vente de l'Azote liquide et l'azote gazeux (l'Azote liquide est destiné au marché national et Nord-Africain) et aussi 10% de la production d'hélium liquide pour le marché Algérien.

Il est important de dire que la société HELIOS est la première usine du genre en Afrique et son hélium couvre environs 70% du marché européen.

Les européens prisent cette source grâce à la place stratégique de l'Algérie qui se trouve aux portes de l'Europe, car il faut savoir qu'une citerne d'hélium venant de l'Algérie peut transporter 40% de produit en plus qu'une citerne venant des Etats Unis d'Amérique ou du Qatar.

#### **1.1.2 Historique**

<span id="page-19-1"></span>La société HELIOS SPA est une entreprise par actions de droit algérien, créée en avril 1991, suite à la signature d'un Protocole d'accord en juillet 1990 entre la société Algérienne des

hydrocarbures SONATRACH, et la société Française HELAP appartenant à 100% à la société Américaine AIR PRODUCTS. Les actions de cette entreprise sont divisées comme suit : 51% SONATRACH / 49% HELAP. Son activité est la production de l'hélium et l'azote. En mars 1993 c'était le début de chantier et la construction de l'usine. Elle entra en production en février 1995.

## **1.1.3 Situation géographique**

<span id="page-20-0"></span>La direction de l'entreprise HELIOS se situe dans la localité de BETHIOUA Daïra de la Wilaya d'Oran et son usine de production d'hélium d'une superficie de 9000 m2 est

Implantée à l'intérieur de la zone industrielle d'Arzew au sein du complexe de liquéfaction de gaz naturel« GNL2/Z ». Elle est distante de la Wilaya D'Oran de 40 km environ et de 47 km de la Wilaya de Mostaganem.

<span id="page-20-1"></span>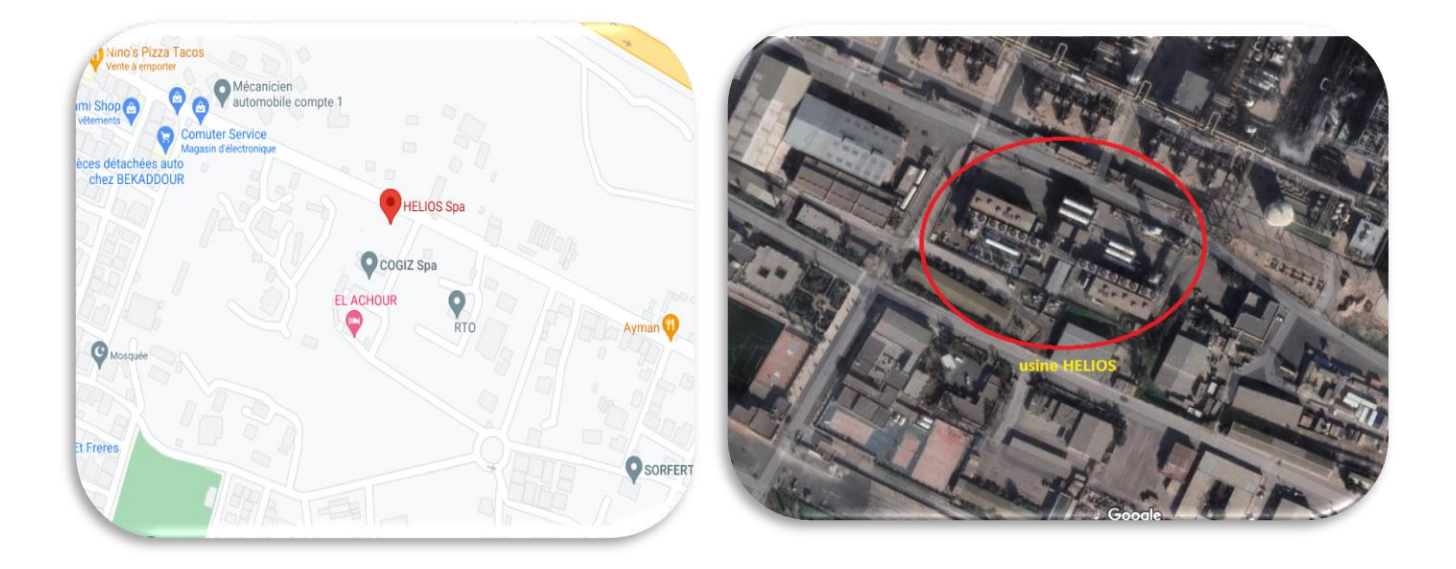

Figure 1 : Situation géographique et la Situation géographique d'usine HELIOS

<span id="page-21-0"></span>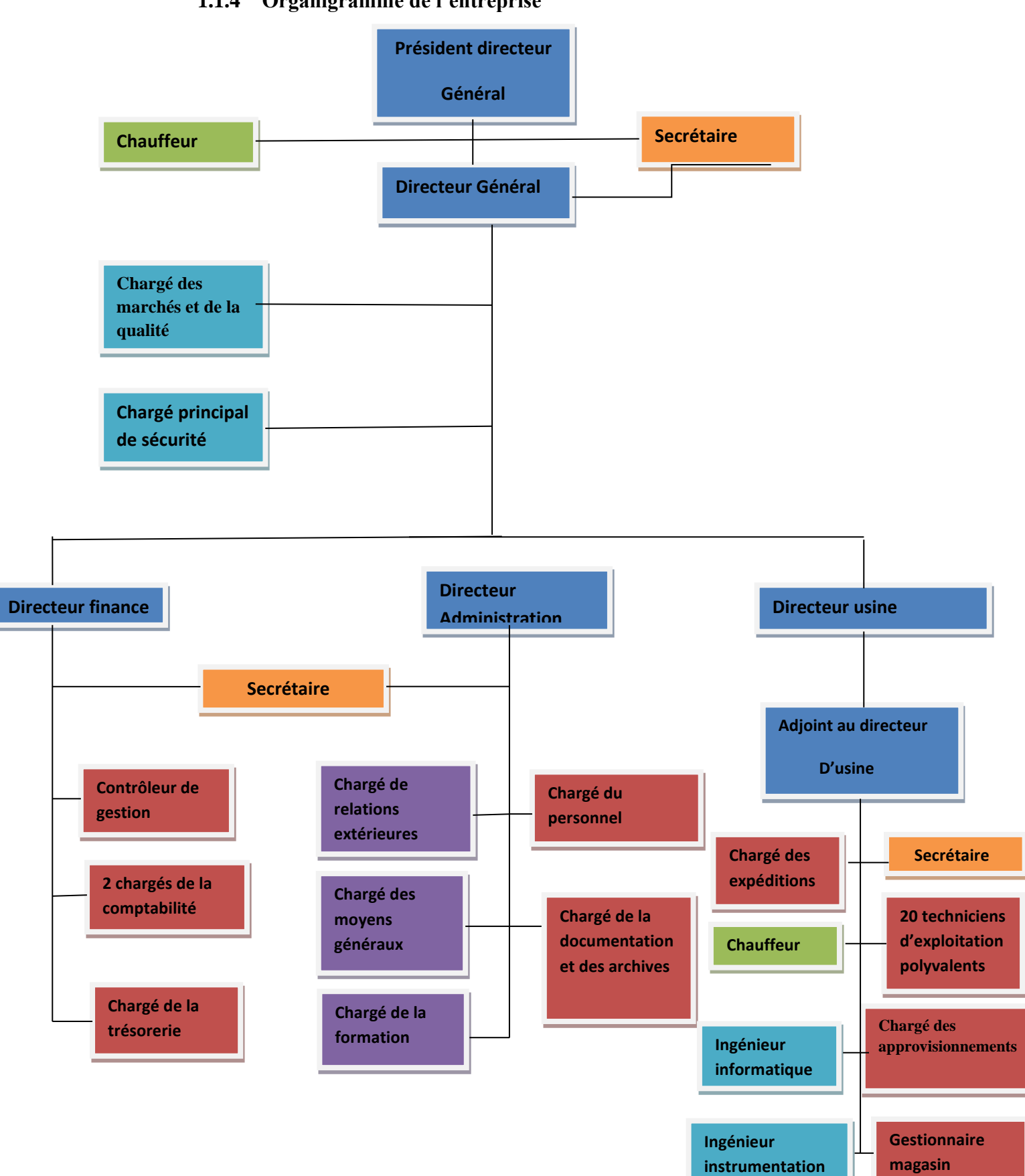

# **1.1.4 Organigramme de l'entreprise**

## <span id="page-22-0"></span>**1.1.5 A propos de SONATRACH**

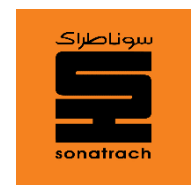

SONATRACH (Société Nationale pour la Recherche, la Production, le Transport, la Transformation, et la Commercialisation des Hydrocarbures) est une entreprise pétrolière et gazière algérienne. Créée le 31 décembre 1963.

C'est un acteur majeur de l'industrie pétrolière surnommé la major africaine.

SONATRACH est classée la première entreprise d'Afrique.

# **1.1.6 A propos de GNL2Z**

<span id="page-22-1"></span>Le complexe GNL2/Z appartenant à la SONATRACH, est le 3<sup>ème</sup> complexe de production de gaz naturel liquéfié implanté dans la zone industrielle d'Arzew, il a été créé en 1978 et sa production a été lancée en 1981.

<span id="page-22-2"></span>Il est le fournisseur du gaz de charge qui est la matière première de la société HELIOS.

# **1.1.7 A propos d'HELAP**

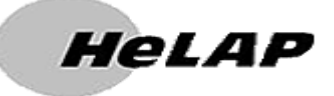

HELAP, est une société Française par actions simplifiée est active depuis 31 ans. Située à Paris Aubervilliers (93300), elle est spécialisée dans le secteur d'activité du commerce de gros (commerce interentreprises) de produits chimiques. Sur l'année 2020 elle réalise un chiffre d'affaires de 34 334 100,00 €.

Cette société est détenue à 100% par la société Américaine AIR PRODUCTS qui est le leader mondial de l'hélium.

# <span id="page-23-0"></span>**1.1.8 A propos d'AIR PRODUCTS**

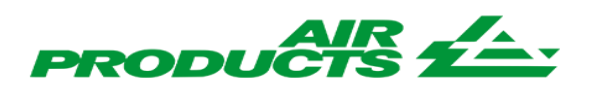

**AIR PRODUCTS** est l'un des principaux fournisseurs mondiaux des gaz industriels depuis plus de 75 ans. Le groupe fournit des gaz industriels et des équipements connexes aux industries de tous secteurs dont celui du raffinage et de la fabrication de produits pétrochimiques, des métaux, de l'électronique ainsi que des aliments et des boissons.

AIR PRODUCTS est également le plus grand fournisseur au monde de technologie et d'équipements pour le gaz naturel liquéfié. Au cours de l'exercice fiscal 2018, les ventes d'AIR PRODUCTS ont atteint 8,9 milliards de dollars issus des activités menées dans 50 pays et la capitalisation boursière actuelle de la société avoisine les 35 milliards de dollars. L'entreprise compte approximativement 15.000 employés de différentes nationalités.

## <span id="page-23-1"></span>**1.1.9 A propos de COGIZ**

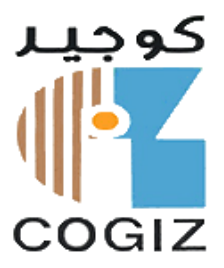

COGIZ est une société de conditionnement et de commercialisation des gaz industriels, filiale à 100% du groupe SONATRACH.

Cette entreprise, est la seule cliente algérienne de la société HELIOS en matière d'hélium et d'azote liquide et gazeux. Elle est aussi la seule en Algérie qui vend de l'hélium liquide qui est utilisé en grande partie dans le secteur médical.

## <span id="page-23-2"></span>**1.1.10 Généralité sur l'Hélium :**

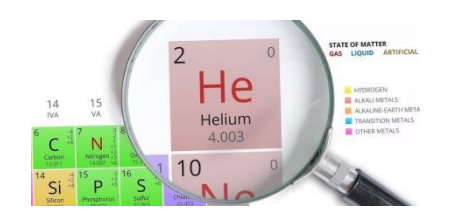

### **1.1.10.1 La découverte de l'Hélium**

En 1868, Le français JULES JANSSEN cherche à confirmer une théorie établie par le physicien allemand Gustave Kirchhoff qui affirme qu'il était possible de retrouver tous les éléments chimiques qui composent une étoile en observant son spectre lumineux. Le principe de son théorie c'est d'associer chaque longueur d'onde à l'élément qui lui correspond, c'est comme si définir un code barre de l'astre.

À l'aide d'un spectroscope, c'était possible de séparer la lumière en différents longueurs d'onde grâce à un prisme, JULES JANSSEN lors de son observation de l'éclipse solaire du 18 août 1868 en utilisant ce dernier instrument il conclut que les filaments solaires sont principalement constitués d'hydrogène il observe toutefois une ligne jaune vif démarquant du reste de spectre; le scientifique JULES JANSSEN continue ses observations, au même moment que l'astrophysicien JOSEPHE LOKYER a fait des observations similaires au Royaume-Uni.

L'académie des sciences, en France prend connaissance des découverts des deux scientifiques le même jour, le 20 octobre 1868. Ils sont donc tous les deux crédités pour la découverte de ce nouvel élément baptisé hélium en référence du mot grec «Hélios» qui signifie soleil.

### **1.1.10.2 Définition de l'Hélium**

L'hélium est un élément chimique de nombre atomique 2, de symbole He.

C'est un gaz noble (rare) pratiquement inerte, le premier de la famille des gazes nobles dans le tableau périodique des éléments chimiques. Son point d'ébullition est le plus bas parmi les corps connus, et il n'existe sous forme solide que s'il est soumis à une pression supérieure à 25 atmosphères.

### **1.1.10.3 Les caractéristiques de l'Hélium**

L'hélium pur dispose de caractéristiques qui le rendent indispensable pour un grand nombre d'applications.

L'hélium fait partie du groupe des gaz rares avec le Néon, l'Argon, le Krypton, le Xénon le Radon.

Les caractéristiques essentielles de l'hélium sont les suivantes :

-stabilité (ne peut devenir radioactif).

-biologiquement inerte et non inflammable.

-faible densité

-faible solubilité

-haute conductivité thermique

-très faible poids spécifique.

-section moléculaire la plus petite existante.

-facile à détecter.

-points d'ébullition le plus bas dans la nature : -296.9°C, 4.2° Kelvin.

-Très bonne solubilité dans le sang.

C'est durant la première guerre mondiale que son extraction industrielle à partir du gaz naturel commença aux USA.

La source la plus économique et de ce fait la plus utilisée pour l'extraction de l'Hélium est celle de certains gaz naturels d'hydrocarbures dont la teneur en Hélium peut aller de traces jusque 8% en volume.

La majeure partie de l'hélium commercialisé dans le monde pour les usages de l'industrie et de la recherche est dénommé « type grade A » avec une pureté de 99.995% molaire.

Une fois extrait et purifié, l'hélium peut être commercialisé sous forme de « gaz ». Cependant, dans le but d'en faciliter le transport et l'utilisation pour certaines applications, il est procédé à sa liquéfaction à très basse température (-270°C environ), au sein des mêmes unités industrielles ou dans des installations de liquéfaction distinctes. Le prix de l'hélium liquide est d'environ 30% plus élevé que celui de l'hélium gaz.

L'hélium est un gaz incolore, inodore et non toxique, monoatomique en toute circonstance. Dans un vaste domaine de températures et de pression, il se comporte expérimentalement comme un gaz parfait, ce qui en fait une substance privilégiée pour l'expérimentation des théories physico-chimiques.

### **1.1.10.4 L'utilité de l'Hélium dans le monde cryogénie et recherche**

Malgré son prix élevé, l'hélium est utilisé pour de nombreux usages exigeant certaines de ses propriétés uniques.

Il est commercialisé sous forme liquide ou gazeuse.

Sous forme liquide, on peut trouver des petits réservoirs appelés Dewar, qui peuvent contenir jusqu'à 40 000 L.

Sous forme gazeuse, de petites quantités d'hélium sont fournies dans des cylindres à haute pression contenant jusqu'à 8.5 m<sup>3</sup> standards, tandis que les grandes quantités sont livrées en camion-citerne sous pression qui peuvent avoir des capacités jusqu'à 5 000 m<sup>3</sup> standards.

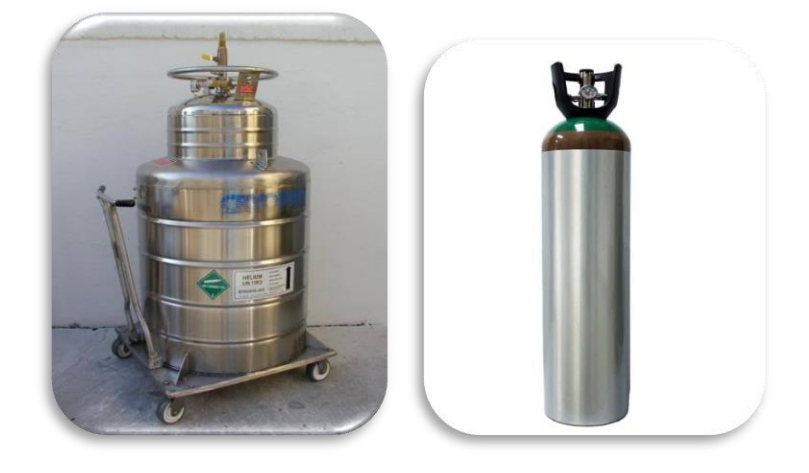

 **Figure 2: DEWAR d'hélium et le cylindre d'Hélium**

### <span id="page-26-1"></span>**1.1.11 Les principales familles d'utilisation de l'hélium sont les suivantes :**

### <span id="page-26-0"></span>**1.1.11.1 Cryogénie et recherche :**

Elle regroupe tous les domaines d'utilisation de la cryogénie industrielle ou de laboratoire ainsi que ceux de la recherche fondamentale et appliquée. Elle fait appel à la capacité de l'Hélium liquide de conduire aux températures les plus basses possibles (proches du zéro absolu, -270°C) et de provoquer ainsi l'état de supraconductivité de certains métaux, source actuelle d'applications industrielles et de recherche intensive.

#### **1.1.11.2 Pressurisation et purge :**

Cette utilisation concerne essentiellement les industries aéronautiques spatiales (préparation et lancement de fusées). Pour la technique de fusée, l'hélium est utilisé comme milieu de déplacement pour gérer par pressurisation le combustible et le comburant dans les réservoirs en microgravité et pour assurer le mélange d'hydrogène et de dioxygène qui alimente les tuyères de propulsion. Il est aussi utilisé pour la purge de ces substances dans l'équipement au sol avant le lancement, et pour pré-froidir l'hydrogène liquide des véhicules spatiaux.

En raison de son caractère inerte, sa grande conductivité thermique, sa transparence aux neutrons et parce qu'il ne forme pas d'isotope radioactifs au sein des réacteurs, on utilise l'hélium comme fluide de transfert de chaleur dans certains réacteurs nucléaires refroidis au gaz.

L'hélium est utilisé comme atmosphère protectrice lors de la croissance de silicium monocristallin destiné à la fabrication de circuits intégrés et des fibres optiques, pour la production de titan et de zirconium, et en chromatographie en phase gazeuse, parce qu'il ne est inerte. Vu son inertie chimique, ses propriétés thermodynamiques et calorifiques idéales, sa vitesse de son élevée et un grand coefficient de Laplace, il est également utile dans les souffleries supersoniques ou pour les installations d'étude de phénomènes transitoires.

L'hélium en mélange avec un gaz plus lourd, comme le xénon, est utile pour la réfrigération thermo acoustique, en raison du grand rapport des capacités thermiques et du faible nombre de Prandtl. L'inertie chimique de l'hélium a des avantages environnementaux sur d'autres systèmes de réfrigération, qui contribuent au trou d'ozone ou réchauffement climatique.

### **1.1.11.3 Soudage**

La neutralité chimique de l'hélium permet de créer un écran protecteur (pour empêcher la formation d'oxyde et de nitrate) lors des opérations de soudage (l'aluminium, le titane, le molybdène, le magnésium ou l'acier inoxydable) industriel pour les industries, notamment de pointe

#### **1.1.11.4 Atmosphère contrôlées**

Dans les domaines de l'industrie électronique, du nucléaire, du spatial, de la biochimie, comme par exemple le refroidissement de certains métaux aux températures extrêmement basses une nécessitées pour la supraconductivité, et aussi pour les aimants supraconducteurs utilisées notamment pour les détecteurs à IRM (ce gaz est utilisé pour refroidir les aimants supraconducteurs dans les applications médicales et de recherche. Ces aimants créent un champ magnétique performant permettent la visualisation d'images de grande précision

#### **1.1.11.5 Les lasers**

Les lasers à l'hélium permettent des mesures de très haute précision pour la cartographie. Ce type de laser a été utilisé pour le repérage des positions lors de la construction du tunnel sous la manche (entre la France et l'Angleterre).

#### **1.1.11.6 Détection de fuites**

L'hélium est utilisé pour la détection des fuites dans les canalisations de gaz. Sa conductibilité thermique, supérieure à celle de la plupart des autres gaz, permet de détecter des fuites microscopiques. Cette méthode est appelée « thermo conduction détection » (TCD).

#### **1.1.11.7 Mélanges respiratoires**

L'hélium est utilisé pour l'industrie Offshore et la recherche océanographique comme diluant de l'oxygène pour la respiration en plongée sous-marine, à partir de 50 mètres de profondeur. Des petites quantités d'hydrogène sont ajoutées au mélange hélium-dioxygène pour contrebalancer le syndrome nerveux des hautes pressions. A ces profondeurs, la faible densité de l'hélium diminue considérablement l'effort respiratoire.

#### **1.1.11.8 Dirigeable, ballons et ballons sondes**

Comme l'hélium est plus léger que l'air, il peut être utilisé pour gonfler des dirigeables et des ballons libres ou captifs. Bien que l'hydrogène ait une force portante approximativement 7% supérieure, l'hélium a l'avantage d'être incombustible et même ignifuge.

L'exploration de l'atmosphère, notamment pour la météorologie s'effectue avec des ballons sondes la plupart du temps gonflés à l'hélium.

C'est ainsi que les principaux clients finaux de ce produit se trouvent dans les secteurs suivants : recherche fondamentale et appliquée (centres de recherche, universités, technologie de pointe : transport par lévitation magnétique, magnétohydrodynamique, stockage et transport de l'énergie électrique…), industrie aéronautique et spatiale, industrie militaire moderne et sophistiquée, industrie nucléaire, industrie électronique de pointe (fabrication de composants et de fibre optique), industrie chimique, industrie pétrolière offshore, industrie de fabrication de ballons et dirigeables (surveillance, publicité…), industrie médicale de diagnostic.

#### **1.1.12 Les facteurs de production de l'Hélium**

<span id="page-29-0"></span>Le potentiel de production d'hélium d'un pays est favorisé par 5 facteurs :

- ➢ la présence de réserves importantes de gaz naturel
- $\triangleright$  une teneur en hélium de ce gaz naturel, supérieure à 0.3 %, limite inférieure généralement admise pour autoriser la faisabilité économique d'un projet d'extraction.
- ➢ La présence de liquéfaction de gaz naturel (pour son exportation sous forme de GNL). En effet, de telles installations permettent l'enrichissement indirect en hélium (jusqu'à 15% en Algérie) du gaz de charge et autorisent en conséquence une diminution sensible des couts d'investissements et d'exploitation pour son extraction.
- ➢ La situation géographique
- ➢ La demande de marché.

## **1.1.13 Les principaux pays disposants de réserves mobilisables d'Hélium**

<span id="page-30-0"></span>Les trois principaux pays disposant de réserves mobilisable de l'hélium sont les suivants, par ordre d'importance :

- les Etats Unis d'Amérique : avec des réserves récupérables de l'ordre de 11 milliards de mètres cubes gaz dont environ 6 milliards de mètres cubes gaz, pour les gisements majeurs des Etas Unis se situent au niveau des 4 Etats suivants : Texas, Kansas, Oklahoma et Wyoming.
- La Russie et les états de l'ex URSS, avec des réserves récupérables de l'ordre de 7 milliards de mètres cubes à l'état gazeux, dont seulement 1.7 milliards de mètres cubes gaz provenant de gisements dont les teneurs en hélium seraient compatible avec la rentabilité économique d'extraction.
- L'Algérie dispose de réserves récupérables de l'ordre de 3 milliards de mètres cubes à l'état gazeux. Cet Hélium est essentiellement contenu dans le gaz naturel de HassiR'Mel dont le teneur d'environ 0.2%, s'améliore à un niveau d'environ 10% au niveau des unités de liquéfaction d'Arzew et de Skikda.

C'est ainsi que l'extraction industrielle d'hélium se trouve aujourd'hui concentrée au niveau de ces 3 pays, une suprématie indiscutable pour les Etats Unis d'Amérique.

Compte tenu de ses utilisations, la demande mondiale majeure d'Hélium est le fait des pays fortement industrialisés et très avancés technologiquement. Il est à noter que les 15.5 millions de mètres cubes produits par l'Algérie, en 2000, ont probablement été absorbés par l'Europe (y compris la base de lancement d'Ariane en Guyane).

### **1.1.14 L'utilisation de l'Hélium en Algérie**

<span id="page-30-1"></span>L'hélium dans notre pays reste comme un gaz méconnu et son utilisation n'est pas fréquente, si on la compare à celle du monde extérieur, pour deux raisons, qui sont la non maitrise de cette technologie et son prix élevé par rapport aux autres gaz rares.

Les hôpitaux militaires et civils ainsi que les cliniques l'utilisent beaucoup pour leurs appareils IRM, la protection civile fait appelle à ce gaz pour effectuer des recherches dans des profondeurs qui dépassent les 50 M.

Les sociétés étrangères et même algériennes notamment SONATRACH, utilisent ce gaz pour la détection des fuites dans les puits, réservoirs et pipes de pétrole ainsi que dans les gazoducs. Il est aussi utilisé pour le remplissage des ballons lors des manifestations nationales et internationales.

Mais il faut dire que c'est l'armée algérienne qui l'utilise d'une manière régulière. Vu la dimension de ces infrastructures et la capacité de ces cadres à maitriser cette technologie, car et à la différence des autres institutions nationales ou privées, l'armée utilise ce gaz pour ses recherches dans ces différents laboratoires, pour la détection des fuites, pour la plongée sousmarine et aussi pour effectuer des simulations ou des entrainements, on remplit l'hélium dans des ballons cibles pour lancer des missiles ; il est aussi utilisé dans la soudure.

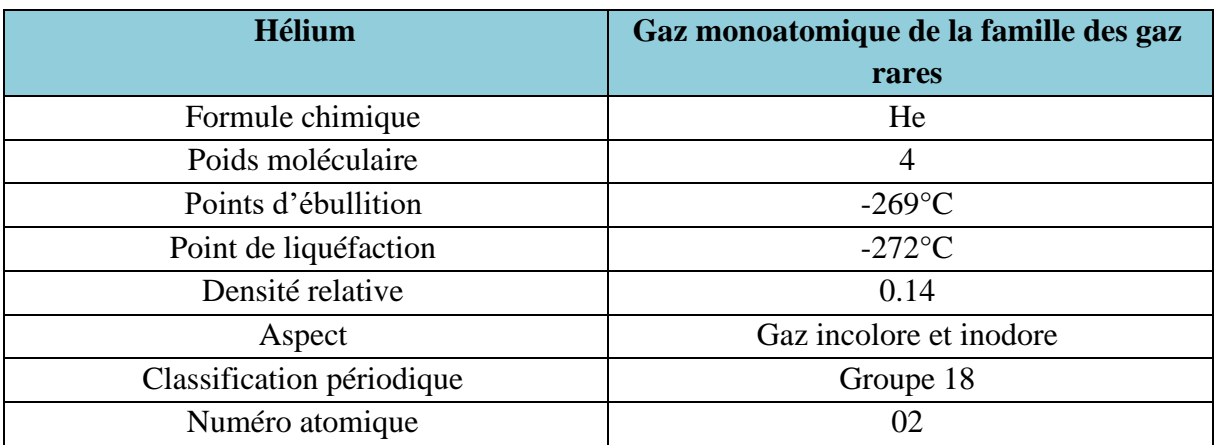

#### <span id="page-31-0"></span> **Tableau 1: bon à savoir**

« L'Hélium n'entretient pas la vie mais c'est un gaz non toxique »

# *Section : 02*

# <span id="page-32-0"></span>*Description de système de production d'hélium de*

# *l'usine HELIOS*

## **2.1 Présentation opérationnelle**

<span id="page-33-0"></span>L'usine d'HELIOS dispose de deux trains de production , chacun d'eux contenant un purificateur d'hélium brut, un liquéfacteur d'hélium, une station de stockage et de chargement d'hélium liquide, une station de stockage et de chargement d'azote liquide, le fonctionnement de l'enssemble étant assuré par un système de commande repartie (DCS)

Le gaz de charge qui est la matière première de l'usine est fourni par le complexe de SONATRACH GNL2/Z producteur de gaz naturel liquifié, où l'usine d'HELIOS est implantée, le purificateur mélange ce flux de charge avec un flux de recyclage venant de l'unuté d'adsorbtion (PSA) et comprime le gaz pour atteindre 22 bar absolu.

L'huile résiduelle est enlevée et le flux pénètre dans la boite froide du purificateur ou les produits d'hélium, de méthane et d'azote sont séparés et préparés en vus de la liquéfaction.

La partie méthane du flux de charge est acheminée vers le collecteur de gaz combustible de SONATRACH dans le complexe GL.2Z, environ 50% de l'azote est purifié et liquéfié, puis expédié vers une cuve de stockage.

Une petite partie de celui-ci sert à réfrigération dans l'usine, l'autre partie de la production d'azote est livrée sous forme gazeuse à COGIZ qui distribue l'azote gazeux aux complexes de la zone industrielle d'Arzew.

Le système de liquéfaction utilise des lits d'adsorption basse température chargés d'éliminer de l'hélium purifié et les dernières traces d'azote ainsi que celles d'hydrogène et du néon, puis refroidit le flux, le dilater et le réfrigérer pour liquifier la vapeur.

Les produits purs obtenus sont stockés puis chargés après la constitution du stock, dans des citernes isothermes (cryogéniques) pour expédition.

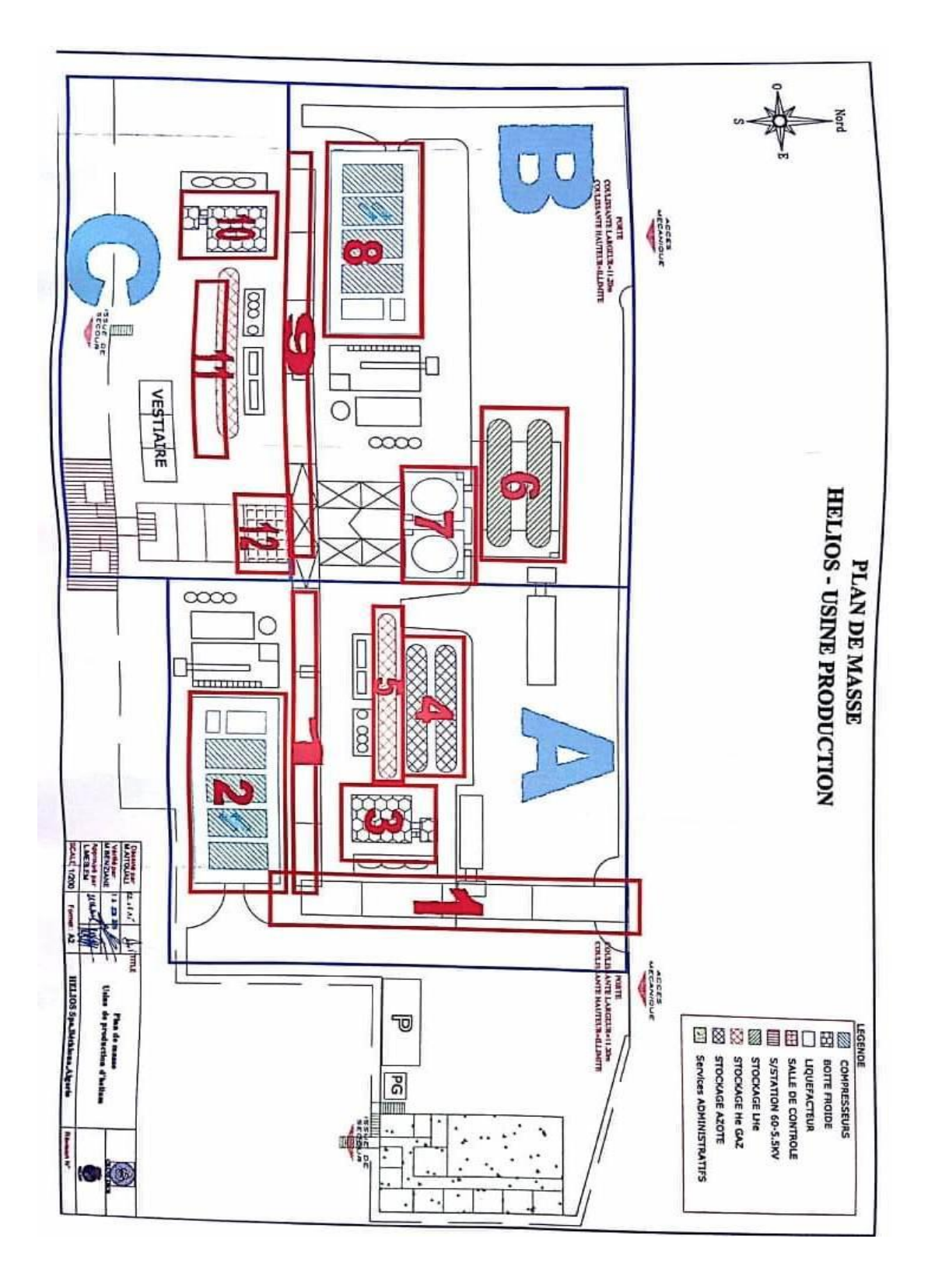

<span id="page-34-0"></span>Figure 3: le plan de masse d'usine HELIOS

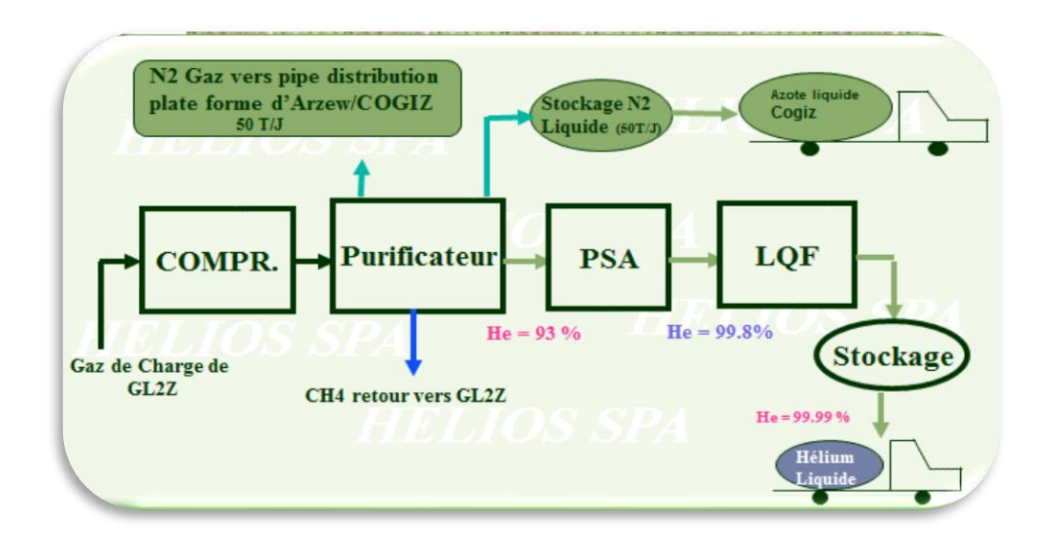

<span id="page-35-1"></span> **Figure 4: la chaîne de production d'hélium**

## **2.1.1 Les caracteristiques du gaz de charge (2)**

<span id="page-35-0"></span>La source principale de gaz de charge provient de l'installation de gaz naturel liquide GL2/Z de SONATRACH . Le flux d'hélium brut est constitué par le flux combustible résiduel gazeux s'échappant des ballons de détente haute pression dans chacun des trains GNL du complexe GL2/Z.

La matière première utilisée pour récupérer les produits d'hélium et d'azote est un flux gazeux de teneur variable venant des gazomètres surélevés des trains de gaz naturel liquide de l'installation de GL2/Z.

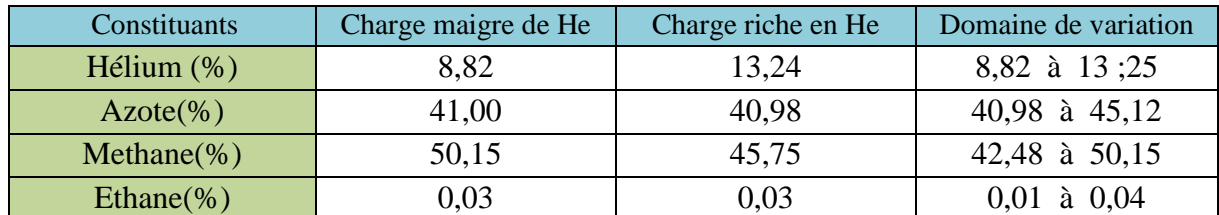

La température du gaz de charge est contrôlée, si elle est trop basse, l'usine s'arrête.

<span id="page-35-2"></span>**Tableau 2: pourcentage des constituants du gaz de charge**
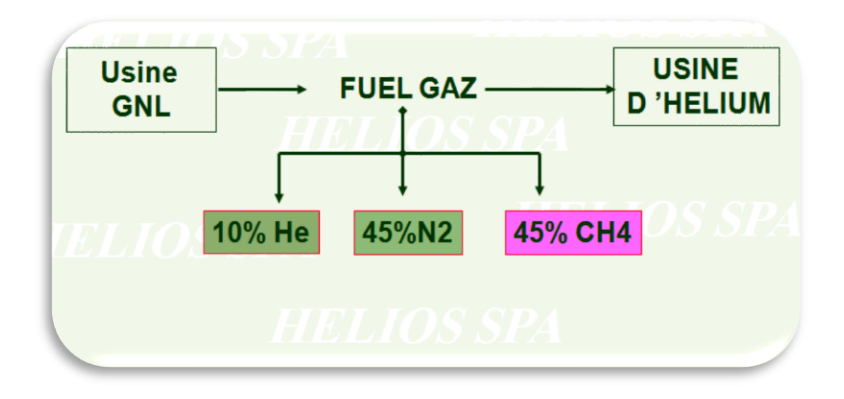

 **Figure 5: les pourcentages des constituants du gaz de charge**

## **2.2.Description du processus (2)**

## **2.2.1.Section purification**

La section purification de la charge sert d'une part, à séparer et à purifier les constitutions d'hélium et d'azote présents dans le gaz de charge brut et d'autre part, à envoyer l'hélium au liquéfacteur qui effectue la réfrigération et la liquéfaction du gaz pour obtenir un produit pur ,stoké et ensuite en vue de son expédition.

Les flux d'azote sont séparés en de l'azote gazeux envoyé vers une pipe de distribution géré par COGIZ, et en de l'azote liquéfié envoyé vers les cuves de stokage.

Une partie du produit stocké est expédiée. Et une autre est utilisée pour les besoins de l'usine d'hélium.

Le flux résiduel, un mélange de méthane et éthane, est amené dans le pipeline de combustible du complexe GL2/Z de SONATRACH.

Le circuit process dans le purificateur comprend les organes suivants :

## **2.2.2.Un compresseur de charge**

Les compresseurs de charge compriment le mélange formé des gaz de charge pour l'amener à la pression d'environ 23,1 bar absolu et le refouler vers le bâti d'extraction d'huile pour qu'il soit nettoyé et filtré.

#### 2.2.1.1 **Les équipements du compresseur de charge**

- 1) Compresseur à vis huile 2) Moteurs d'entraînement 3) Séparateur d'huile/colaesceur 4) Refroidisseur aval
- 5) Pompe à huile 6) Refroidisseur d'huile
- 7) Filtres à huile 8) Réchauffeur d'huile

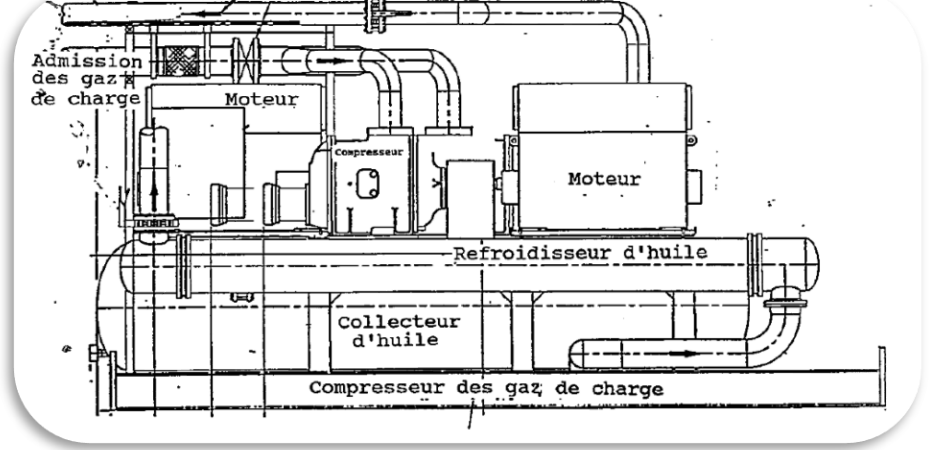

 **Figure 6: Le compresseur du gaz de charge**

## **2.2.3.La boite froide***.*

Dans la boite froide une pile d'échangeurs de chaleur et de cuves de séparation/condensation sont combinés pour refroidir puis réfrégérer le gaz de charge .

Le processus de séparation a alors eu lieu. l'azote et le méthane sont séparés.

Des vapeurs liquides et froides se forment par échange de chaleur et condensation

Le flux de charge est refroidi dans l'échangeur de chaleur pour condenser la majorité du méthane

Le flux à deux phases pénètre ensuite dans la colone séparatrice d'azote.

Le liquide riche en méthane s'écoule vers le fond du séparateur et revient au passage de l'échangeur, les vapeurs d'hélium et d'azote s'élevant dans la cuve par le passage A sont lavées avec le liquide froid condensé dans l'échangeur .

Dans la boite froide, le gaz de charge est refroidi, condensé et séparé en ses trois constituent principaux: l'hélium, l'azote, et le méthane.

## **2.2.3.1. Les éléments de la boite froide**

La boite froide utilisée dans le système de purification d'hélium de cette usine comprend les éléments suivants :

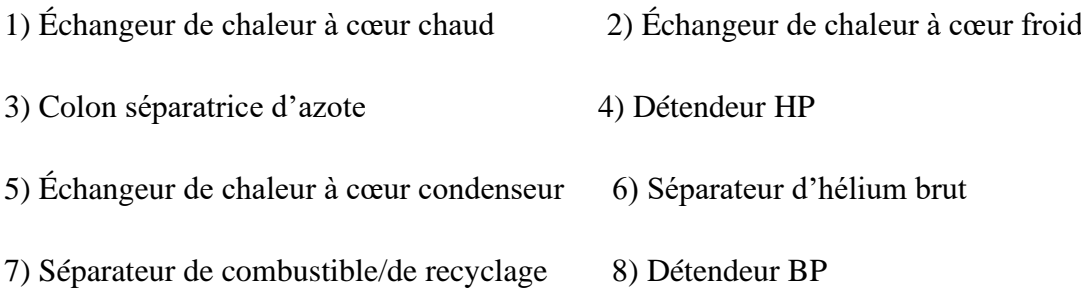

## **2.2.4. Cuve de séparation**

Les cuves de séparation servent à éliminer le liquide condensé du flux process.

on voit dans la figure que le flux pénétre dans la partie superieure de la cuve et vient immédiatement en contact avec un dispositif disperseur comportant une grile à mailles.

La vitesse entraîne la vapeur à travers la grille et projette les gouttelettes condensées contre les parois de la cuve

La pellicule liquide s'écoule vers le fond où elle est évacuée sous la phase liquide . La vapeur subit un ralentissement du fait de sa détente dans le grand volume de la cuve et permet aux autres gouttelettes liquides de retomber

Les vapeurs s'échappent par le haut de la cuve.

-il y a trois 3 séparateurs dans chaque boite froide,identique du point de vue que la forme,mais ayant des tailles différenes.

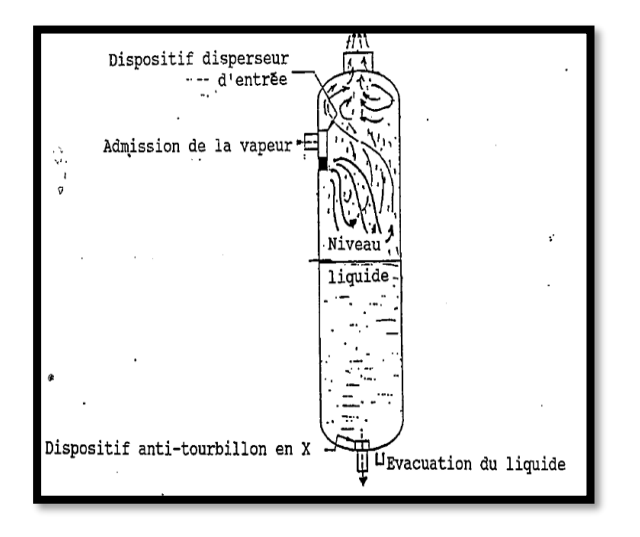

 **Figure 7:Séparateur type d'une boite froide**

## **2.2.5. Turbo détendeurs**

La réfrigération nécessaire à la production d'azote liquide est assurée en dilatant l'hélium haute pression venant du compresseur de recyclage, ceci en deux étapes.

l'hélium de recyclage : il subit une détente dans le turbo-détendeur pour lui donner la pression de 6 bar. Le flux est ensuite réchauffé dans le passage de l'échangeur à cœur chaud et à nouveau détendu dans le turbo-détendeur pour le ramener à 2,4 bar.

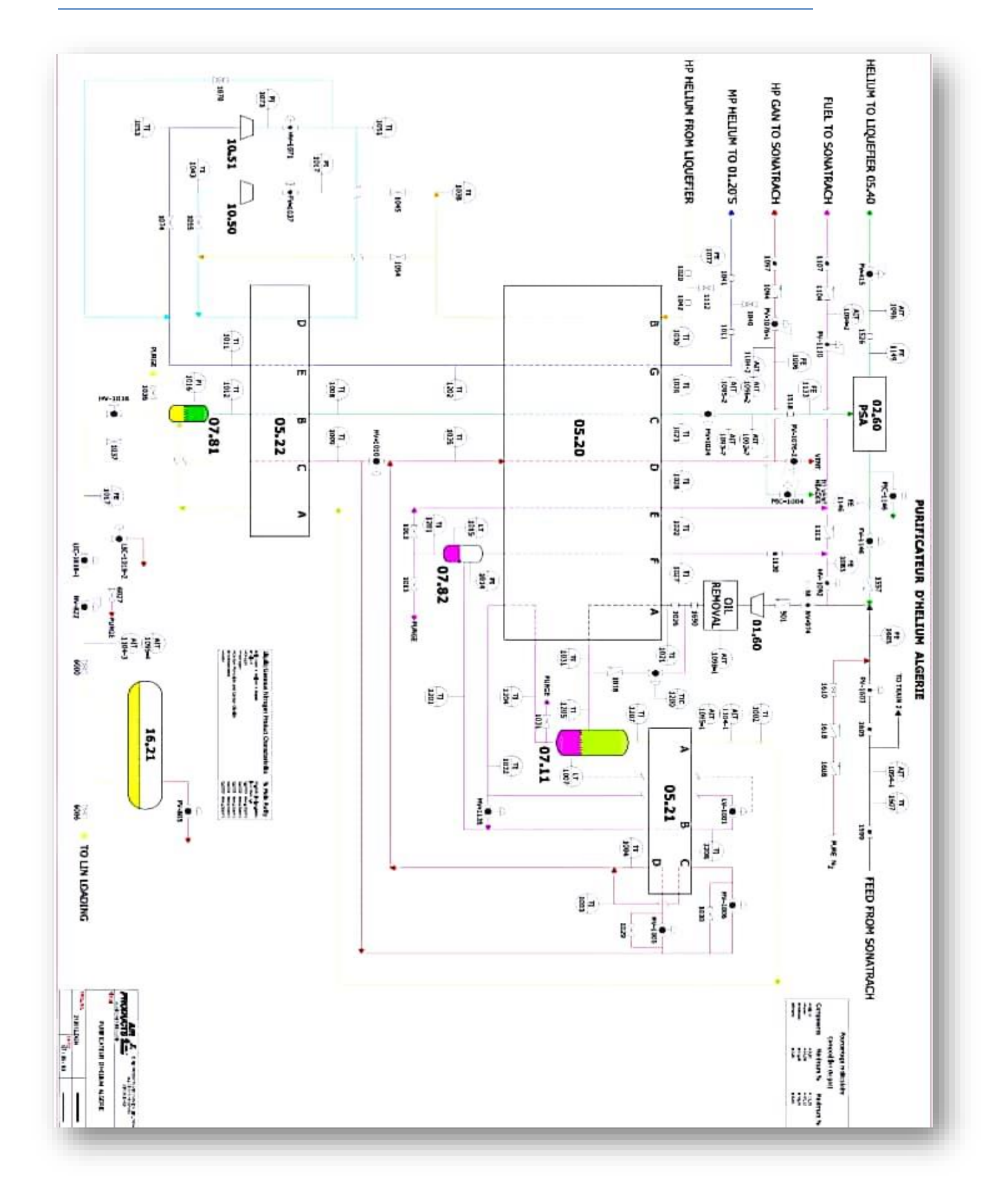

 **Figure 8:section purification d'hélium**

#### **2.2.6.Les équipements du purificateur (1 train***)*

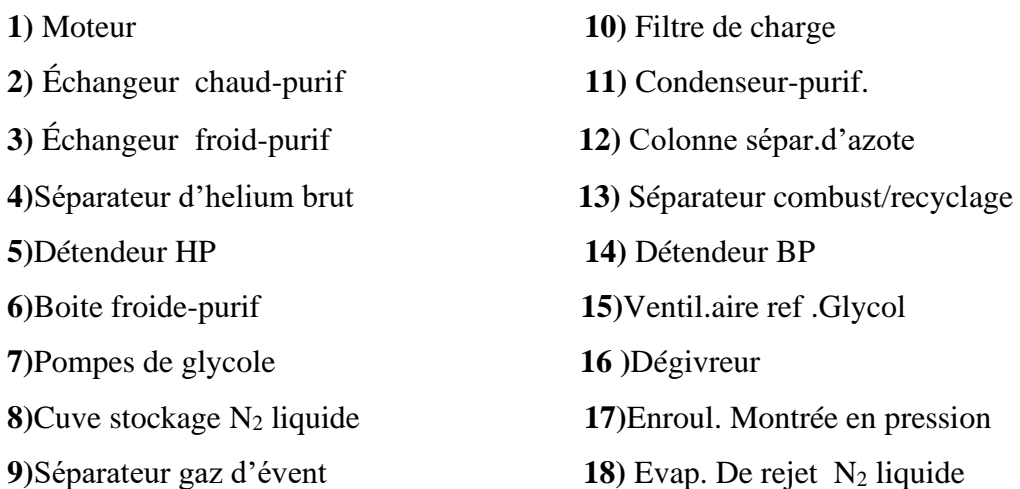

## **Equipements commun aux deux trains**

- **-** Pompes de chargement d'azote liquide
- **-** Cuves de vidange d'azote liquide
- **-** Évaporateur d'azote liquide

## **2.2.7. Adsorption sous pression (PSA)**

La charge venant de la boite froide est acheminée vers l'étage d'adsorption sous pression. les contaminants sont adsorbés à haute pression dans les lits adsorbants des cuves A B C D ,tandis que la vapeur d'hélium pur s'achemine librement vers le liquéfacteur.

L'adsorption sous pression permet de produire un flux d'hélium 99 ,95% en vue de sa liquéfaction.

L'adsorption sous pression élimine l'azote et le méthane sans adsorber l'hélium

## **2.2.7.1.Cycle d'adsorption sous pression**

Un cycle d'adsorption sous pression complet comprend sept étapes, en fonctionnement normal, les quatre adsorbeurs passent par chacune des étapes du cycle selon la séquence:

A D B C. La durée du cycle est définie par le temps que prend chaque adsorbeur pour arriver au bout du processus de régénération .

#### **2.2.7.2.Les cuves adsorbantes A B C D**

Les cuves adsorbantes sont des réservoirs cylindriques verticaux en acier inoxydable ,de 1,2 mètre de diamètre interne et de 6 mètres de hauteur, disposant d'une trappe d'accés en partie supèrieur.le matériau adsorbant occupe toute la partie centrale de la cuve. Il soutenu par une grille fixe en bas et recouvert d'une grille flottante

Celle-ci est constituée de sections assemblées assez petites pour passer par la trappe d'accés.

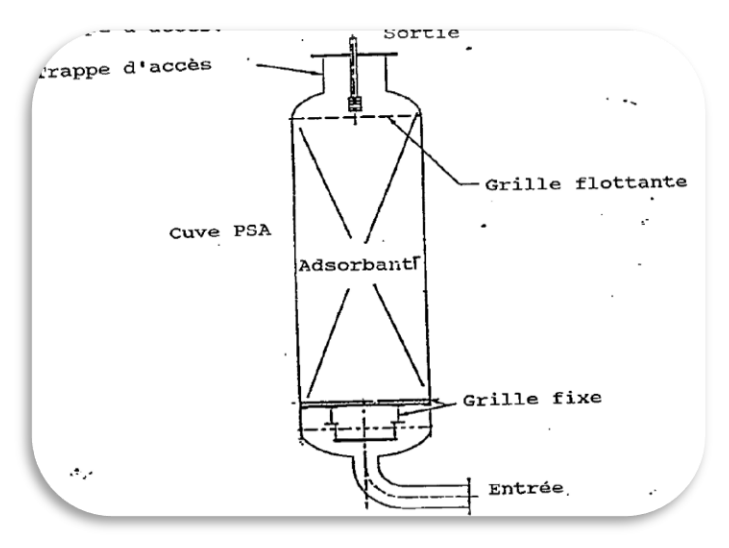

 **Figure 9: Cuve adsorbante PSA**

| <b>Etaqpes</b>                         | <b>Durée</b><br>(secondes) | <b>Pression</b><br>initiale(bar) | <b>Pression finale</b><br>(bar) | <b>Fonction</b>                |
|----------------------------------------|----------------------------|----------------------------------|---------------------------------|--------------------------------|
| <b>Adsorbtion</b>                      | 240                        | 20,7                             | 20,7                            | Retourne des<br>impurtés       |
| <b>Egalisation haut</b><br>pression 1  | 30                         | 20,7                             | 12,8                            | Récupération<br>d'helium       |
| <b>Egalisation basse</b><br>pression 2 | 30                         | 7,2                              | 4,3                             | Récupération<br>d'helium       |
| <b>Décompression</b>                   | 80                         | 4,3                              | 4,3                             | Régénération de<br>l'adsorbant |
| <b>Purge</b>                           | 100                        | 1,8                              | 1,8                             | Désorption des<br>impurtés     |
| <b>Repos</b>                           |                            |                                  |                                 | Cuve au repos                  |
| <b>Recompression</b>                   | 240                        | 12,8                             | 20,3                            | Remise sous<br>pression        |

 **Tableau 3: les étapes d'un cycle d'adsorption sous pression**

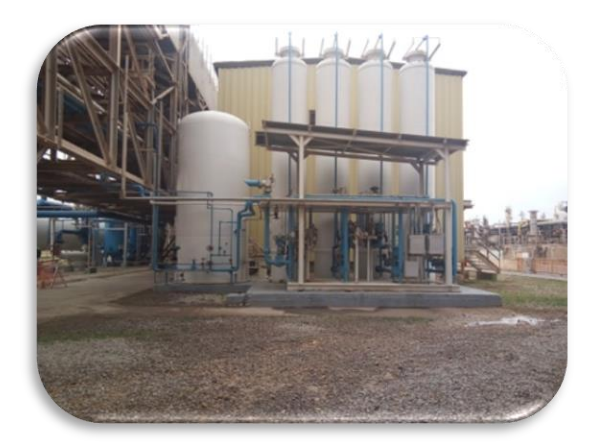

 **Figure 10: la partie PSA**

## **2.8. Liquéfacteur**

La description du processus dans le liquéfacteur

Après que le gaz de charge brute ait été séparé dans ses trois constituants majeurs : l'azote l'hélium et le gaz combustible, et que la vapeur d'hélium ait été purifiée , l'hélium est envoyé vers le liquéfacteur où il subit une liquéfaction dans un processus qu'il incorpore et centrifuge.

Pendant la liquéfaction, le flux est d'abord refroidi dans l'échangeur, puis traverse un des deux adsorbeurs d'azote pour enlever les impuretés, surtout de l'azote à la sortie de l'adsorbeur.

Le flux se sépare en deux :

environ un tiers du flux venant de l'adsorbeur d'azote retourne à l'échangeur chaud est réchauffé avant d'entrer dans le détendeur . Après la détente, ce flux se refroidit,se dirige vers le détendeur et rejoint le flux 2 bar absolu sortant des détendeurs et pour être recyclé dans le train de compression.

Environ deux tiers du flux provienent de l'adsorbeur d'azote vont dans l'échangeur de chaleur, dans lequel il est séparé en deux :

- ➢ Une partie repasse dans le détendeur et est ramenée en compression.
- ➢ Le reste du flux est acheminé vers les adsorbeurs He/N2.

Les impuretés restantes,le néon « Ne » et l'hydrogène « H2 » sont ici adsorbés dans un des adsorbeurs .

Le néon et l'hydrogène présents sont éliminés. Le flux est à nouveau séparé :

- ➢ Une partie du flux de sortie de cet adsorbeur est détendue dans le détendeur pour atteidre 2,6 bar absolus. Puis remenée en compression en passant par les échangeurs
- ➢ Le reste du flux est refroidit dans l'échangeur froid détendu, à nouveau refroidit puis subit une détente dans une vanne pour sa liquéfaction finale, avant d'être acheminé dans la cuve de stockage en attendant son expédition.

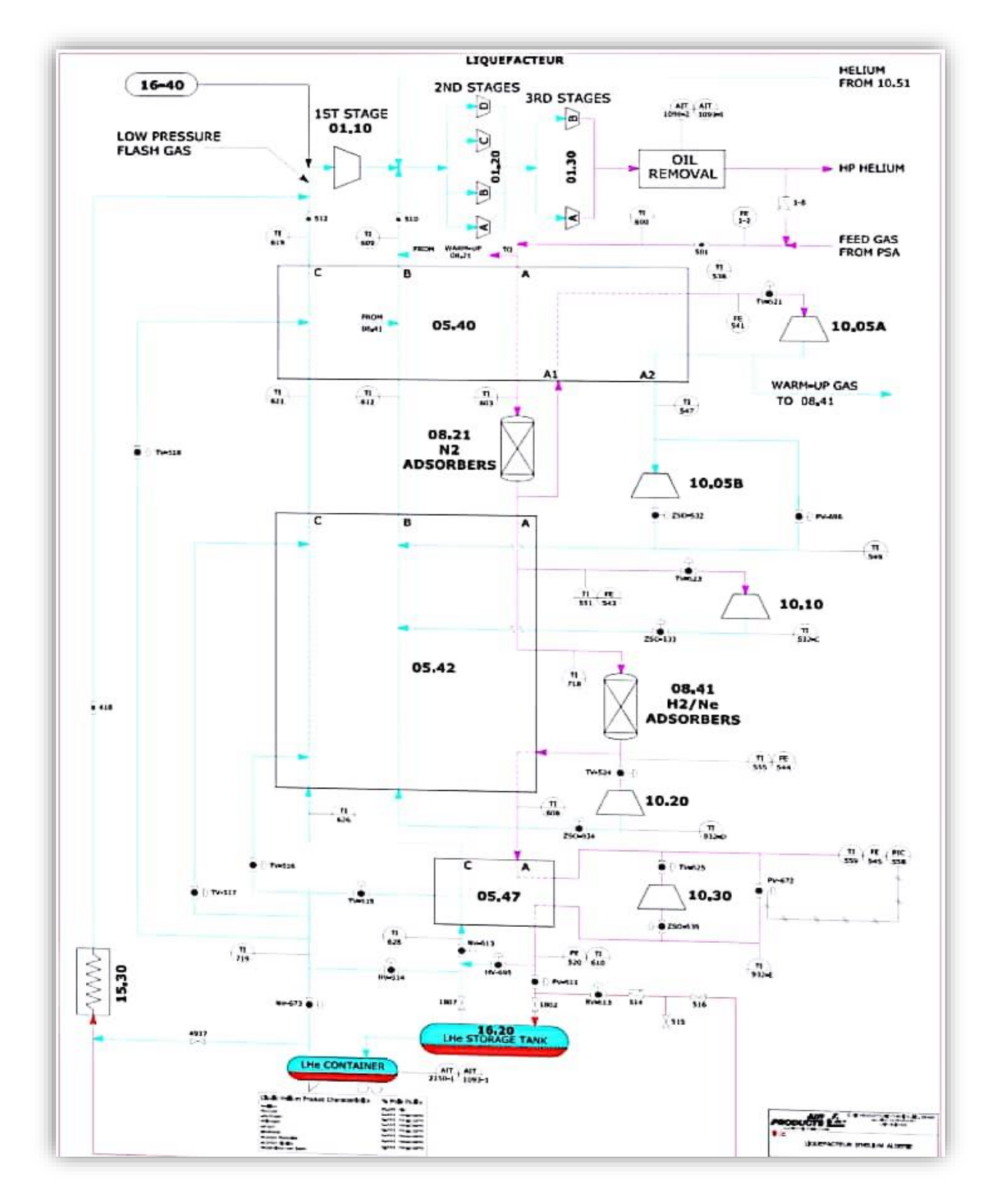

 **Figure 11:Liquifaction d'hélium**

#### **2.8.1. Les équipements du liquéfacteur :**

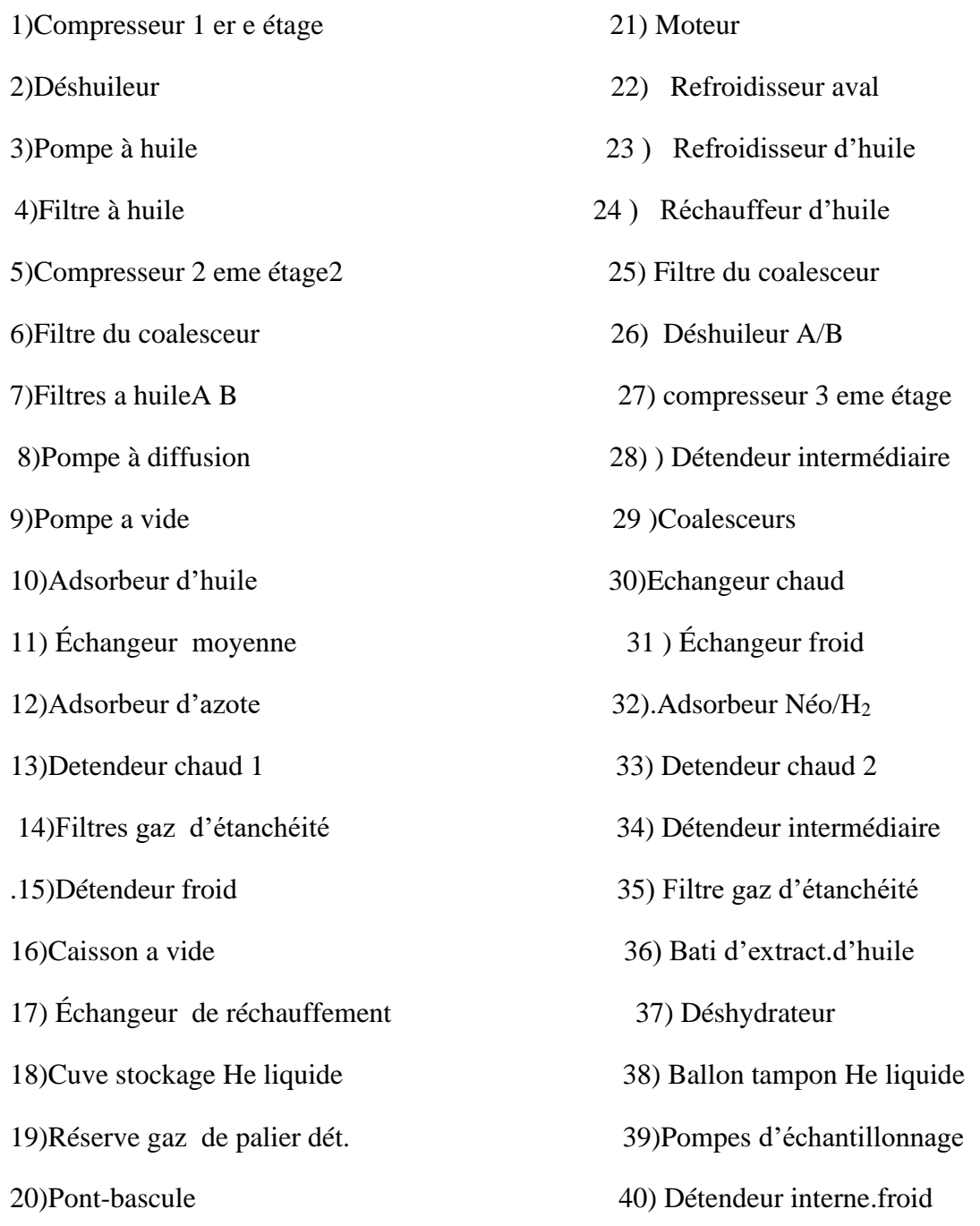

## **2.9.Stockage du gaz l'hélium**

L'usine utilise deux cuves de 8 719 litres (14 500 kg) pour stocker l'hélium liquide produit. La partie inférieure est à environ 7.5 mètres au dessus du sol de sorte que le changement se fait par voie gravitaire. La cuve 16.20 , horizontale, est constituée d'un réservoir interne en acier inoxydable, elle dispose d'une isolation multi-laminaire et d'un bouclier thermique à Azote liquide. Le réservoir externe est en acier au carbone, les conditions de stockage se situent entre 0.34 et 0.68 bar,à la température d'environ (-233 °C).

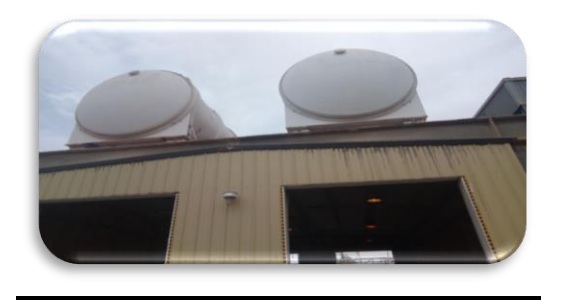

**Figure 12: stockage de l'hélium liquide**

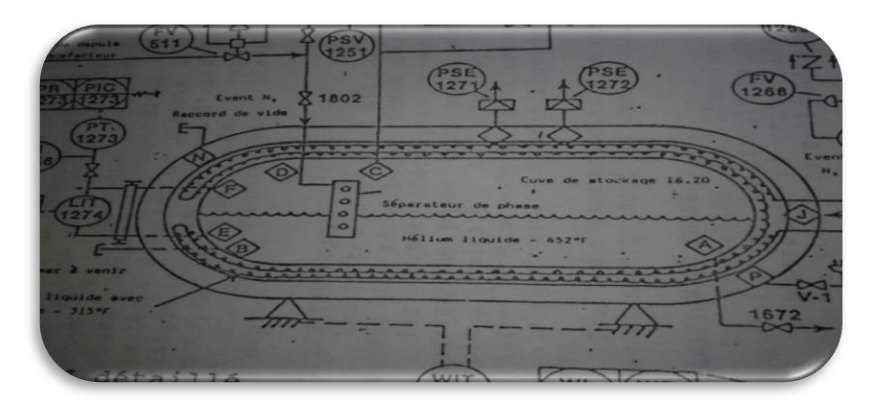

 **Figure 13:Structure du bac de stockage d'hélium**

## **2.10. Stockage et chargement d'azote**

L'usine dispose de deux cuves de 75 700 Litres chacune pour stocker l'azote liquide produit par le purificateur : Ces cuves sont placées près du ballon tampon d'hélium pur. La cuve de stockage est une cuve horizontale double parois. La cuve interne est en aluminium et la cuve externe en acier au carbone. L'espace annulaire entre les deux cuves est rempli de perlite expansée et mis sous vide. Le niveau liquide de la cuve est surveille par un contrôleur de niveaux. Un raccord manométrique est prévu sur la cuve pour pouvoir vérifier le vide dans l'espace annulaire. La cuve interne est protégée contre les surpressions par deux vannes de s'arrête dont les points de consigne sont 4,4 bars. L'espace annulaire et la cuve externe sont protégés par deux éléments de sécurité.

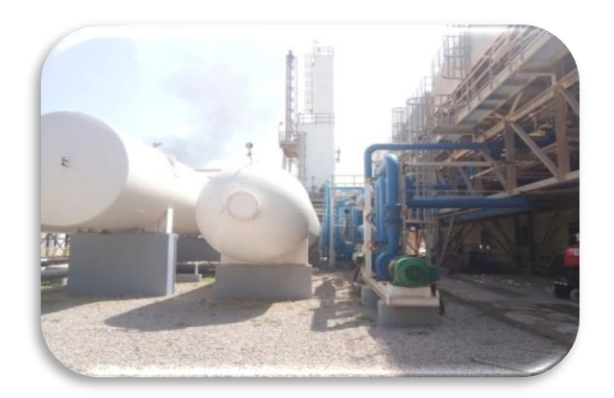

 **Figure 14: bac de stockage d'azote**

## **2.11.Distribution du gaz l'hélium**

Après le remplissage des citernes,ces dernières sont stockées dans un parc à l'air libre et après une semaine de stockage environ, le transitaire mandaté par le client d'HELIOS qui est HELAP annonce l'arrivée du navire qui doit transporter les citernes pleines du port de Mostaganem vers la France (port de Marseille).

Le transitaire transporte les citernes pleines du parc HELIOS par voie terrestre (camions) vers le port de Mostaganem et après accomplissement des formalités douanières les citernes sont embarquées à bord du navire.

Après 36 heures de mer le navire arrive au port français de Marseille et les citernes sont acheminées vers leurs clients qui se trouvent dans toutes l'europe (le produit d'HELIOS couvre 70% du marché européen de l'hélium) et une partie traverse l'Atlantique pour les clients Américains

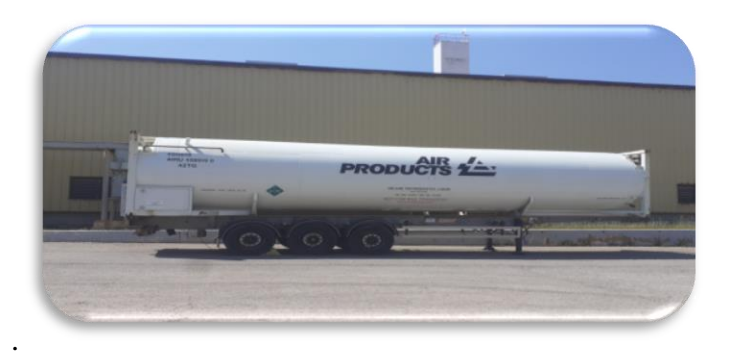

 **Figure 15:camion distribution d'hélium**

## *Conclusion*

Dans ce chapitre,nous avons presenter l'entreprise HELIOS notre lieu de stage et leur partenariat en plus nous avons présenté notre produit qui est le gaz hélium leur caracterisques et leur utilisation après dans la seconde partie nous avons fait une description totale de fonctionnement de système de production d'hélium avec ses quanditions de stockage

# *Chapitre : 02*

*Les méthodes d'analyse des systèmes de production*

## *Introduction*

En production industrielle, le mot analyse est un mot qui permet d'ouvrir des ports

d'évaluation et l'amélioration du système de production, des nombreuses analyses ont été conduites pour mettre en évidence l'évaluation des déférents facteurs.

Pour traiter un problème, il faut être méthodique, faire appel à une démarche fondée sur quelques principes simples et clairement définis.

Les méthodes d'analyse sont à la base d'outils assez pratiques, fréquemment utilises dans l'évaluation des performances des systèmes de production.

-Dans ce deuxième chapitre, nous nous intéressons à l'évaluation et l'analyse des performances des systèmes de production, pour cela, nous allons présenter dans ce chapitre les déférentes méthodes d'analyse afin d'améliorer les performances des systèmes de production en général.

#### **2.1 L'Analyse statistique**

#### **2.1.1 Les objectifs (3)**

Les objectifs que se sont fixés les chercheurs en analyse de données sont de répondre aux problèmes posés par des tableaux de grandes dimensions. Les objectifs sont souvent représentés en fonction du type de méthodes, ainsi deux objectifs ressortent : la visualisation des données dans le meilleur espace réduit et le regroupement dans tout l'espace.

Les méthodes de l'analyse des données permettre de représenter synthétiquement de vastes ensembles pour faciliter l'opérateur dans ses décisions. En fait d'ensembles numériques, les méthodes d'analyse se proposent également de traiter les données qualitatives, ce qui en fait des méthodes capables de considérer un grand nombre de problèmes. Les représentations

recherchées sont bien souvent des représentations graphiques, comme il est difficile de visualiser des points dans des espaces de dimensions supérieures à deux, nous chercherons à représenter ces points dans des plans. Ces méthodes ne se limitent pas à une représentation des données, elles cherchent les ressemblances entre les individus et les liaisons entre les variables. Ces proximités entre individus et variables vont permettre à l'opérateur de déterminer une typologie des individus et les variables, et il pourra interpréter les données et fournir une synthèse des résultats des analyses.

#### **2.1.2. Principe de la Statistique (4)**

La statistique est l'ensemble des méthodes et des outils qui ont pour objet la collecte, le traitement et l'interprétation de données d'observation relatives à un groupe d'individus ou d'unités.

**Variables quantitative** → nombres: taille, poids,...

**Qualitative**  $\rightarrow$  classes: couleur, type de traitement,...

#### **Variable quantitatives**

#### **2.1.3. Moyenne µ (5)**

La moyenne (**µ**) résume les valeurs d'échantillons en une seule valeur représentant le centre des données.

Elle est calculée comme suit :

La moyenne égale = La somme de toutes les observations divisée par le nombre d'observations.

moyenne théorique 
$$
\mu = E[X]
$$
 estimée par  $\bar{X} = \frac{X_1 + \dots + X_n}{n}$ 

#### **2.1.3.1. Interprétation** *(5)*

La moyenne de l'échantillon donne une estimation de la moyenne de population.

La moyenne est calculée à partir des données d'échantillon et non de l'ensemble de la population, il est peu probable que la moyenne de l'échantillon soit égale à celle de la population. Pour mieux estimer la moyenne de la population il faut utilisez l'intervalle de confiance.

#### **2.1.4. Bornes et intervalle de confiance (IC) (5)**

-L'intervalle de confiance **(IC)** fournit une étendue des valeurs probables pour la moyenne de la population **µ.**

- la répétition de l'échantillonnage de nombreuses fois, un certain pourcentage des intervalles de confiance ou bornes obtenus contiendrait la moyenne de population inconnue.

-La borne supérieure de l'intervalle de confiance définit une valeur à laquelle la moyenne de la population est susceptible d'être inférieure.

- La borne inférieure de l'intervalle de confiance définit une valeur à laquelle la moyenne de la population est susceptible d'être supérieure.

L'intervalle de confiance aide à l'évaluation la signification pratique des résultats.

## **2.1.5. Écart-type (5)**

L'écart type est la mesure la plus courante de la dispersion des données sur la moyenne des données.

variance théorique  $\sigma^2 = Var[X] = E[X^2] - E[X]^2$ <br>  $\rightarrow$  estimée par  $\frac{(X_1 - \bar{X})^2 + \dots + (X_n - \bar{X})^2}{n-1}$ 

Ecart-type (théorique)  $\sigma = \sqrt{\sigma^2}$ 

#### **2.1.5.1. Interprétation** *(5)*

On utilise l'écart type pour le but de déterminer la dispersion des données par rapport à la moyenne de tous les données. La valeur d'écart type est élevée indique que les données sont dispersées. D'une manière générale, pour une loi normale, environ **68 %** des valeurs se situent

dans un écart type de la moyenne, **95 %** des valeurs se situent dans deux écarts types et **99,7 %** des valeurs se situent dans trois écarts types.

#### **2.1.6. Histogramme**

-Un histogramme divise les valeurs des échantillons d'une population en plusieurs intervalles et représente l'effectif des valeurs contenues dans chaque intervalle par une barre.

## **2.1.6.1. Interprétation**

-utiliser un histogramme pour évaluer la dispersion des données. Les histogrammes sont plus adaptés lorsque l'effectif d'échantillon d'une population est supérieur à 20.

## **2.1.6.2.Données asymétriques**

-Examinez de la dispersion des données d'une population pour le but de déterminer si elles semblent asymétriques ou pas.

- Lorsque les données de l'échantillon sont asymétriques, la majorité d'entre elles sont situées sur le côté supérieur ou le côté inférieur du graphique.

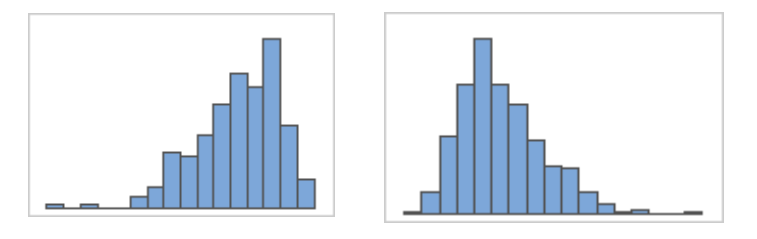

**Figure 16:Asymétrie à droite et Asymétrie à gauche**

## **2.1.6.3.Valeurs aberrantes**

Les valeurs aberrantes, qui sont des valeurs de données très éloignées des autres valeurs, peuvent avoir une incidence importante sur les résultats de votre analyse

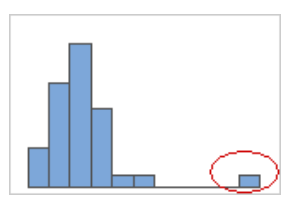

 **Figure 17:valeur aberrante**

-Essayez de déterminer les causes de toutes les valeurs aberrantes.

Corrigez tous les erreurs de mesure ou d'entrée des données.

## **2.2. Analyse de la performance**

## **2.2.1. Les 5 «pourquoi»**

## **2.2.1.1.Objectif**

L'objectif de cet outil est de Rechercher les causes premières (les racines du problème) c'est t'a dire celles qui en sont directement à l'origine.

## **2.2.1.2.Principe**

C'est un outil de questionnement qui permet de remonter aux causes premières d'une situation observée.

L'important de cet outil est de mener une investigation le plus en profondeur possible.

Il faut cesser de se poser la question (pourquoi), dès lors que le groupe n'est plus en mesure d'agir sur les causes proposées.

## **2.2.1.3.Application**

#### **Poser la question «pourquoi» :**

- le dysfonctionnement;
- le problème;
- la situation.

#### **Rechercher et noter les causes proposées :**

• utiliser un brainstorming pour faciliter la recherche des causes (dans le domaine du préventif);

• pour le domaine du curatif : il faut prendre en compte les causes réelles.

-Poser de nouveau la question (pourquoi) pour chaque cause identifiée à l'étape précédente.

-Rechercher et noter les sous-causes proposées.

-Poser de nouveau la question «pourquoi**»** pour chaque sous-cause identifiée à l'étape précédente.

-Dresser la liste de toutes les causes premières **:** les causes premières sont des causes qui n'ont pas de sous-causes.

## **2.2.2. Diagramme causes/effet (Diagramme d'Hishikawa)**

## **2.2.2.1.Objectif**

Objectif de cet outil est de Classer par famille les causes d'un effet observé.

## **2.2.2.2.Enjeux**

-Rechercher les causes d'un effet.

-Structurer la vision des causes d'un effet.

-Faciliter la recherche des solutions.

## **2.2.2.3.Principe**

Le diagramme causes/effet (appelé aussi diagramme d'Hishikawa) se pratique en groupe de travail.

Cet outil consiste à classer par famille les causes susceptibles d'être à l'origine d'un problème afin de rechercher des solutions pertinentes

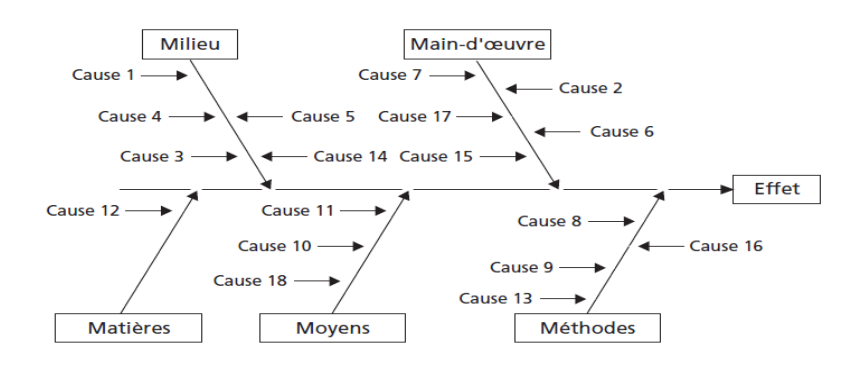

**Figure 18:Diagramme causes/effet (Diagramme d'Hishikawa)**

-on trace une flèche horizontale.

-on note l'effet au bout de la pointe de la flèche.

Définir les familles des causes.

#### **2.2.3. Les 5M :**

• main-d'œuvre • méthodes • milieu • moyens • matières.

On trace pour chacune des familles de causes une flèche qui rejoint le corps de la flèche horizontale.

On cherche les causes qui sont à l'origine de l'effet :

On Classe les causes identifiées dans le diagramme

#### **2.2.4. MSP (Maîtrise statistique des procédés)**

#### **2.2.4.1.Objectif**

-Connaître les caractéristiques de la production d'un processus.

-Connaître les paramètres qui agissent sur un processus.

-Connaître les causes de variation d'un processus.

#### **2.2.4.2. Enjeux**

-Réduire les coûts de production.

- -Améliorer l'efficience.
- -Réduire la non-qualité.
- -Donner confiance au client.
- -Réduire les réglages machine.

#### **2.2.4.3.***Principe*

-Après avoir validé la performance d'un processus sur une période long terme, puis, après avoir vérifié la capabilité sur une période court terme,

Suivre sa conformité en observant l'évolution de la carte de contrôle.

#### **2.2.4.4.Application**

On Réalise à intervalles réguliers, et sans changements de réglage sur le processus :

#### **2.2.4.5.Calculer**

- la moyenne de chaque prélèvement;
- l'étendue de chaque prélèvement;
- la moyenne des moyennes;

• la moyenne des étendues.

## **2.2.4.6.***Calculer pour la carte aux moyennes :*

- la limite supérieure de contrôle **(LSC)** = Cible + (Moyenne des étendues \ A2)
- la limite inférieure de contrôle **(LIC)** = Cible (Moyenne des étendues \ A2).

Si la cible n'est pas adaptée, donc la remplacer par la moyenne des moyennes.

## **2.2.4.7.***Calculer pour la carte aux étendues :*

- limite supérieure de contrôle **(LSC)** = la moyenne des étendues
- limite inférieure de contrôle **(LIC)** = la moyenne des étendues

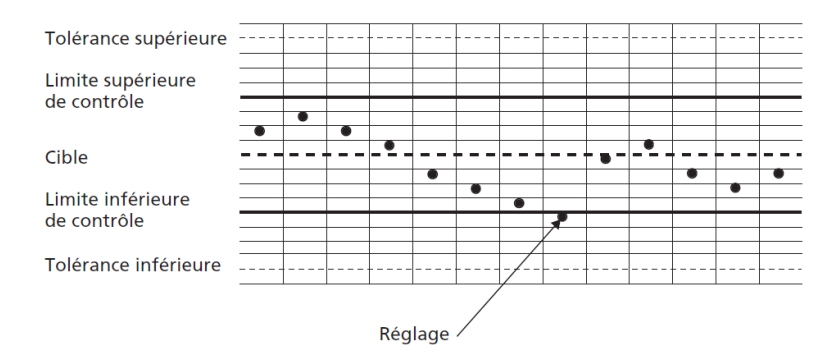

 **Figure 19:carte de contrôle**

## **2.2.5. QQOQCCP**

## **2.2.5.1.Objectif**

Cet outil pour Objectif décrire précisément une idée, une situation, une cause, une solution…

## **2.2.5.2.Enjeux**

-Engager des actions d'amélioration.

-Définir des objectifs.

-Améliorer la communication.

## **2.2.5.3.Principe**

C'est un outil de questionnement qui se pratique généralement en groupe de travail. Il permet de caractériser une situation en la décrivant selon (un angle) bien défini,

Utiliser les informations disponibles afin de répondre aux questions :

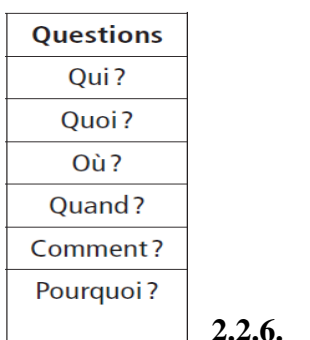

#### **2.2.6. TPM (6) (Totale Productive Maintenance)**

## **2.2.6.1.Objectif**

Pour l'objectif d'augmenter la disponibilité et le rendement des équipements.

## **2.2.6.2.Enjeux**

- Optimiser les coûts de revient.
- Respecter les délais définis par la planification.
- Améliorer la réactivité.
- Améliorer la qualité.
- Améliorer la sécurité.
- Augmenter la durée de vie des équipements.

#### **2.2.6.3.Principe**

La TPM consiste à traiter essentiellement de manière préventive toutes les pannes qui pénalisent les équipements et qui, de ce fait, entraînent une incapacité à satisfaire les exigences clients :

• la production est arrêtée, les produits réalisés sont non conformes, la durée théorique de production n'est pas respectée

La TPM, tout en traitant les arrêts :

• **graves**, d'une durée supérieure à la journée

• **importants**, une durée de plusieurs heures [quelques fois dans le mois, qui mobilisent

essentiellement le service maintenance,]

• **mineurs**, d'une durée inférieure à l'heure

## **2.3. Les indicateurs des performances (7)**

## **2.3.1. Cadence de production**

#### **Unités produites / heure**

La cadence de production est calculée en divisant la quantité à produire par le temps de fabrication

#### **2.3.2. Temps de changement de série**

Le temps de changement de série est le temps nécessaire pour décharger ou charger, rééquiper, calibrer et programmer une nouvelle tâche.

Le changement de série est plus pertinent lorsqu'il y a un passage d'un type de pièce à un autre type.

#### **2.3.3. Taux de rebuts**

Le taux de rebut est le pourcentage de pièces rebutées par rapport au nombre de pièces produites

Un taux de non-conformité est le pourcentage de pièces non conformes par rapport au nombre de pièces produites

#### Mise au rebut totale

#### exécution totale du produit

#### **2.3.4. Le Taux de Rendement Global (TRG) (8)**

Les pertes d'un système de production - Afnor NFE 60-182.

Le **TRG** est le rapport entre le temps utile et le temps d'ouverture. Le temps d'ouverture est la partie du temps total qui correspond à l'amplitude des horaires de travail du moyen de production.

#### **2.3.5. Le Taux de Rendement Synthétique (TRS) :**

**-Le TRS** est le rapport entre le temps utile et le temps requis.

**-**Le TRS est un indicateur de performance normalisé qui rend compte de l'utilisation effective d'un moyen de production et permet de mettre en évidence la marge de progrès potentiel en termes de productivité et de qualité.

Mathématiquement, le Taux de Rendement Synthétique se calcule par le produit du taux de Qualité, par le taux de performance et par la disponibilité opérationnelle comme suit :

## $TRS = Tq * Tp * Do$

Dans la pratique le Taux de Rendement Synthétique représente le rapport du nombre de pièces bonnes (NPB) sur le nombre de pièces théoriquement réalisables (NPTR) :

 $NPTR = \frac{t_r}{t_{cr}}$ Avec  $t_r$ : Temps requis.  $t_{cr}$ : Temps de cycle de référence.

**Alors on obtient**

$$
TRS = \frac{NPR}{NPTR} = NPB * \frac{t_{cr}}{t_r}
$$

#### **2.3.6. Taux de qualité:**

Le taux de qualité est le rapport du nombre de pièces bonnes sur le nombre de pièces réalisées.

$$
T_q = \frac{le nombre\ de\ pieces\ bonnes}{le nombre\ de\ pieces\ réalisées} = \frac{NPB}{NPR}
$$

Dans les industries où les pièces de non-qualité ne sont pas des rejets mais un déclassement de produits finis comme les industries de bois, le taux de qualité est exprimé comme le rapport du temps utile sur le temps net, formule

$$
T_q = \frac{temps \text{ } title}{temps \text{ } net} = \frac{T_u}{T_N}
$$

#### **2.3.7. Taux de performance :**

Taux de performance est le rapport du temps net sur le temps de fonctionnement, comme le montre la formule

$$
T_p = \frac{temps net}{temps de fonctionnement} = \frac{T_N}{T_F}
$$

#### **2.3.8. Disponibilité opérationnelle:**

La disponibilité opérationnelle est définie comme le rapport du temps de fonctionnement sur le temps requis,

$$
D_o = \frac{temps\ de\ fonctionnement}{temps\ requires} = \frac{T_F}{T_R}
$$

## **2.4. Analyse de la maintenance**

#### **2.4.1. Systèmes non réparables (9)**

Les systèmes non réparables c'est tout système pour lequel les tâches de réparation sont techniquement impossibles au cours de sa mission. Les défaillances des aéronefs en plein vol en sont un parfait exemple. Dans certaines conditions, la réparation est techniquement réalisable, mais, économiquement parlant, elle est difficilement justifiable : on cite l'exemple des cartes électroniques. En effet, pour certaines cartes, le coût de remplacement est nettement inférieur à celui de la réparation. La fiabilité est souvent la grandeur la plus utilisée pour mesurer les performances de ce genre des systèmes par rapport à leurs âges.

Le système non réparable s'intéresse par les grandeurs suivantes :

#### **1. La Durée de vie. 2. Fiabilité. 3. Défaillance. 4. Taux de défaillance.**

## **5. Temps moyen de bon fonctionnement : MTBF.**

#### **2.4.2. Systèmes réparables (9)**

Pour Systèmes réparables, l'occurrence d'un bris est généralement suivie d'une série d'activités d'entretien. À titre d'exemples, on cite : le diagnostic, l'affectation des ressources pour

effectuer les réparations, la commande des pièces de rechange, les tâches de réparation, les tests fonctionnels et la remise en service. Cette liste n'est pas exhaustive. Dans certaines conditions, des autres activités peuvent se rajouter comme les délais administratifs. Non seulement les défaillances qui nécessitent des efforts d'entretien, mais aussi les activités de maintenance préventive et les réfections.

#### **2.4.3. Les types de la maintenance (10)**

#### **2.4.3.1. Définition de la maintenance préventive** *:*

C'est un type de maintenance prévue et programmée, qui est effectuée selon les critères prédéterminées de défaillance,

#### **2.4.3.1.1. Objectif de la maintenance préventive:**

- Limiter le vieillissement des matériels.
- Améliorer l'état des matériel avant qu'il ne soit pré judiciable à la production en qualité et quantité pour des révisions systématiques opérer à un intervalle fixe.
- Diminuer les pannes.
- Diminuer les temps d'arrêts du moment des révisions ou des pannes.
- Recherche pour réduire cout et délit.

#### **2.4.3.2. La maintenance préventive systématique** *:*

C'est un type de maintenance le plus répandu, il est opère selon le nombre de démarrage, ou selon le nombre d'heures de marche.

#### **2.4.3.3. La maintenance préventive conditionnelle** *:*

C'est un type très important de maintenance, à condition de mettre en place un système d'affichage, qui donne des signaux qui agit avant la défaillance.

#### **2.4.3.4. Définition de la maintenance corrective :**

Elle vise à accroitre encore l'efficacité de l'entretien préventif par des corrections de défectuosités relevées ; ce travail s'effectue en deux étapes :

-faire une analyse périodique des incidents de marche et détermine à tian des causes.

-La recherche des remèdes sur le plan technique ainsi que le plan d'amélioration dans la définition des consignes de conduite et de matériel.

## **2.4.4. Étude AMDEC**

## **2.4.4.1. Définition**

**AMDEC** est l'acronyme d'**A**nalysedes**M**odesde**d**éfaillances de leurs **E**ffets et de leurs **C**riticités ou en anglais, **FMECA/FMEA**: Failure Mode Effects and Criticality Analysis.

L'AFNOR définit l'AMDEC comme étant : Une méthode qui permet de réaliser une analyse qualitative et quantitative de la fiabilité ou de la sécurité d'un système. La méthode AMDEC est avant tout une méthode d'analyse de systèmes statiques, s'appuyant sur un raisonnement inductif (causes et conséquences), pour l'étude organisée des causes, des effets des défaillances et de leur criticité.

## **L'AMDEC** (11)

Permet de gérer les risques dans l'entreprise. C'est parmi les outils les plus fameux de l'amélioration continue. À l'origine cette méthode utilisée essentiellement dans les entreprises industrielles et plus particulièrement dans le secteur de l'automobile, l'AMDEC s'est étendue à toutes les entreprises qui mettent en œuvre les normes **ISO 9000** et qui s'orientent vers la satisfaction des clients.

-Le but de cette méthode est de déterminer pour chaque organe qu'elles sont :

**1. Les Modes de défaillances.**

**2. Les Causes.**

**3. Les Effets.**

#### **2.4.4.2. Ce que l'AMDEC ne peut pas apporter** *(11)*

La méthode AMDEC n'est pas une méthode de résolution des problèmes. Elle aide à poser des bonnes questions pour rechercher les problèmes potentiels

Chaque défaillance est caractérisée par :

- La **gravité** (G).
- La **fréquence d'apparition** (F).
- le **risque de non-détection d'une défaillance** (D).

On définit alors un « **Niveau de Priorité de Risque** » NPR

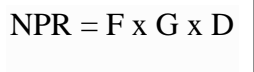

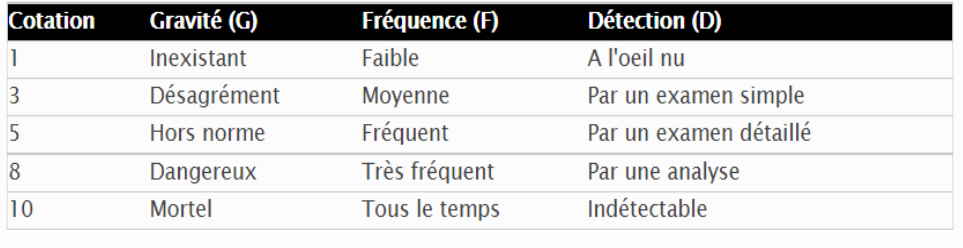

 $NPR = GxFxD$ 

 **Figure 20: les niveaux de la gravité, fréquence et la détection**

#### **2.4.4.3.Les avantage et les inconvenants de la méthode AMDEC** *(12)*

#### **2.4.4.3.1.** -**Les avantages de la méthode AMDEC**

-La maîtrise des risques à l'aide de l'**AMDEC** permet de mener des actions préventives, c'est à dire de résoudre les problèmes avant que ceux-ci ne se présentent. Si cette méthode est suivie tout au long du cycle de vie du produit, la production en sera améliorée et débarrassée des problèmes majeurs.

#### **2.4.4.3.2. -Les inconvénients de la méthode AMDEC**

L'**AMDEC** nécessite une connaissance poussée des questions à étudier. En général, un brainstorming avec des plusieurs personnes impliquées de la conception à la livraison du produit est nécessaire. Pour cela, il faut qu'une équipe puisse se mettre d'accord sur les modes de défaillance étudiés. Cette méthode est, de ce fait, lourde à mettre en place.

#### **2.5. Analyse du l'automatisme du système par GRAFCET**

#### **2.5.1. Définition GRAFCET (13)**

- Le GRAFCET est un outil de représentation de façon symbolique et graphique le fonctionnement d'un automatisme. Cela permet une meilleure compréhension de l'automatisme par les intervenants.

-Le GRAFCET est établi pour chaque machine lors de sa conception, puis utilisé tout au long de sa vie : réalisation, mise en point, maintenance, modifications, réglages.

-Le langage GRAFCET doit être connu de toutes les personnes concernées par les automatismes, depuis leur conception.

#### **2.5.2. Les concepts de base du GRAFCET (13)**

#### **2.5.2.1.Étape**

 Une étape symbolise un état ou une partie de l'état d'un système. Chaque étapes possède deux états possibles : ACTIVE représentée par un jeton dans l'étape ou INACTIVE. Une étape, représentée par un carré repéré numériquement, possède ainsi une variable d'état, appelée variable d'étape Cette variable est une variable booléenne valant 1 si l'étape est active, sinon 0.

- Les situations initiale d'un système automatisé est indiquée par une étape dite étape initiale et représentée par un double carré.

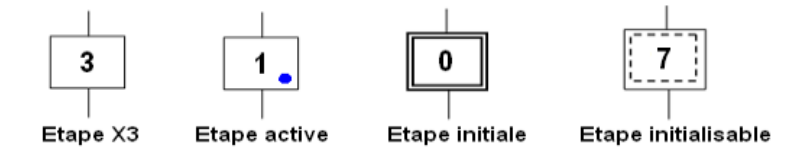

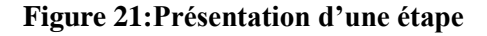

#### **2.5.2.2.Actions associées aux étapes**

-Chaque étape est associée une action ou plusieurs, c'est à dire un ordre vers la partie opérative ou d'autres GRAFCET. Mais on peut rencontrer aussi une même action associée à plusieurs étapes ou une étape sans action (vide).

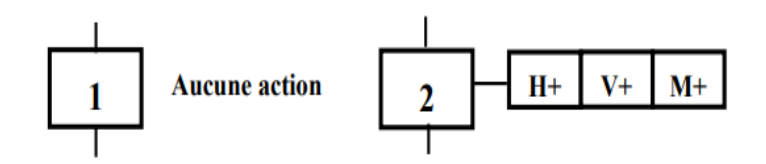

 **Figure 22:La Déférence entre étape vide et avec action**

#### **2.5.2.3.Transition**

La transition indique la possibilité d'évolution qui existe entre deux étapes successives.

 Chaque transition est associée une condition logique appelée réceptivité qui exprime les conditions nécessaire pour passer d'une étape à une autre.

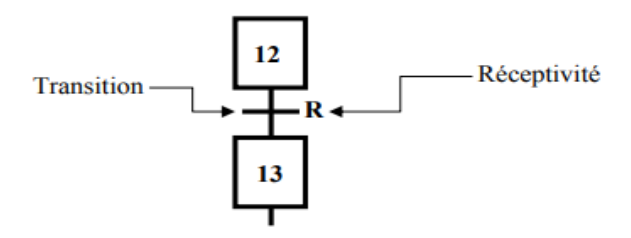

 **Figure 23: une transition**

Les Règles d'évolution d'un GRAFCET

**. Règle 01 :** la Condition initiale

A l'instant initial, les étapes initiales seules sont actives.

**Règle 02** : Franchissement des transitions

Pour qu'une transition soit validée, il faut que les étapes amont (immédiatement précédentes reliées à cette transition) soient actives. Le franchissement d'une transition se produit lorsque les transitions sont validées, et seulement si la réceptivité associée est vraie.

. **Règle 03** : Evolution des étapes actives

Le franchissement des transitions entraine obligatoirement l'activation des étapes immédiatement suivantes et la désactivation de toutes les étapes immédiatement précédentes.

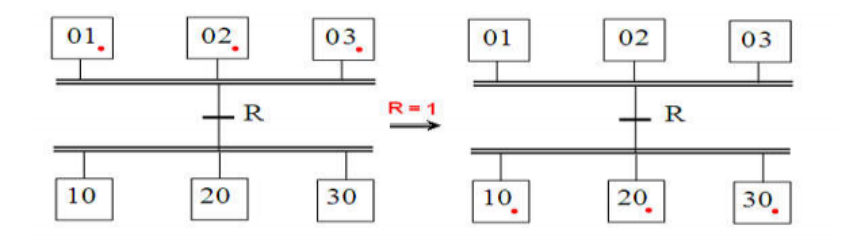

Figure 24: Présentation des étapes actives

## *Conclusion*

Dans ce chapitre, nous avons rappelé quelques méthodes et outils d'analyse du système de production leurs objectifs, principes, enjeux et applications.

Parmi les analyses les plus utilisée pour évaluer et analyser les systèmes, les analyses statistiques, les analyses des indices de performance, la maintenance, la qualité, l'automatisme du système.

L'objectif de toues ces méthodes est pour évaluer le système de production et conclure la situation des indicateurs de performance afin d'améliorer le système et d'augmenter les capacités de production et assurer le bon fonctionnement du système.

-Ce chapitre est pour expliquer les étapes et les méthodes utilisées dans notre méthodologie

# *Chapitre : 03*

# *Analyse de système de production d'hélium de l'usine*

# *HELIOS*

# *Introduction*

Les installations de gaz sont des usines a haut contrôle , elles traitent et stockent des grands volumes de produit liquide,

Dans le domaine industriel la performance prut peut être définie comme étant un attribut mesurable par lequel se définit la qualité d'un produit ou rapidité d'un service

L'analyse c'est la première étape pour comprendre le comportement d'un système de production afin d'ameliorer sa productivité est l'évaluation de sa performance

Le but du chapitre 3

Notre travail consiste a l'application des méthodes d'analyses et proposer une méthodologie d'analyse du système de production d'hélium d'usine HELIOS

-plusieurs visites sur le site ont permis de relever des problemes majeurs auquels l'entreprise fait face ,la chaine de production de l'usine est strictement liee a la qualitee du materiale et a l'etat de fonctionnement des machine utilisees, pour cela on va comancer ce chapitre par unepresentation du notre problematique ensuit on va analyser et evaluer touts les donnees de production avec les methodes et les outils mentioner dans le chapitre 02 et a la fin on va interpreter les resultats et proposer des idee pour ameliorer les performances de notre système de production d'helium .

# *Problématique*

 Après plusieurs années de bon fonctionnement et de gros volumes de production de gaz hélium, exactement en 2013 a été l'année du changement, à partir de cette année, l'entreprise n'utilise qu'une seule ligne de production malgré le fait que l'usine dispose de deux trains de production d'hélium, la raison principale de ce déclin de production d'hélium est le faible débit de gaz de charge qui est la matière première de l'usine, livré par le complexe GNL2/Z.

Dans le cadre de cette thèse qui intitulée analyse de la chaîne de production d'HELIOS.

Nous remarquons les problèmes suivants :

- La quantité de production est faible, cela revient à la base au faible débit du gaz de charge.

-le système de production compose de deux chaines de production parallèles et comme le débit du gaz de charge et faible, l'usine utilise qu'une seule chaînes de production et l'autre reste en repos. -la duré des pannes et de la réparation est longue bien que le système, souvent, tombe en panne car il y a une automatisation complète.

#### **2.6. Objectif de l'étude**

Donc pour trouver des bonnes solutions, on 'est besoin d'appliquer quelques méthodes d'analyse

Pour détecter les causes racines et sélectionner les domaines d'intervention.

L'objectif de cette mémoire est de faire une analyse totale du système de production afin d'augmenter la quantité de production et d'améliorer les performances de la chaîne de production d'hélium. Afin de réduire les raisons de la diminution en quantités de production, cela nous oblige à diviser notre problématique en deux parties

#### -**La première :**

Faire une analyse statistique du débit du gaz de charge ainsi la quantité de production d'hélium pour cela on va utiliser des méthodes et des outils de l'analyse statistique comme l'écart-type, l'histogramme et les courbes pour bien analyser les données et sortir avec des résultats et des bien précis.
Après, pour analyser la performance du système il faut d'abord calculer les indices de performance du système comme les taux d'utilisations, d'immobilisations, le rendement synthétique et le rendement globale on utilisant leurs équations et formules.

L'analyse des modes de défaillance de leur effet et de leur criticité est un outil de sureté de fonctionnent, cette stratégie a pour but d'étudier, identifier, de prévenir ou au moins de réduire les risques de défaillances du système.

Le contrôle qualité permet de déterminer si les produits finaux fabrique sont conforme, ou pas, pour cela l'utilisation de la carte de contrôle permet de déterminer le moment ou apparaît une cause particulière de variation d'une caractéristique.

#### **La deuxième**

L'analyse du fonctionnement de la partie PSA permet de suivre étape par étape toutes les actions des étapes de fonctionnement, donc pour faire cette analyse on utilise le GRAFCET

Le GRAFCET est un mode de représentation et d'analyse d'un automatisme.

Le but de cette analyse est de décrire graphiquement les déférents comportements de l'automatisme séquentiel de la partie PSA

Faire une analyse du système complet par la Simulation du modèle de système de production par

le logiciel ARENA

Utilisation des règles du système flou pour trouver le niveau contrôle et le rendement de nouveau projet.

# **3.1. Arbre des causes**

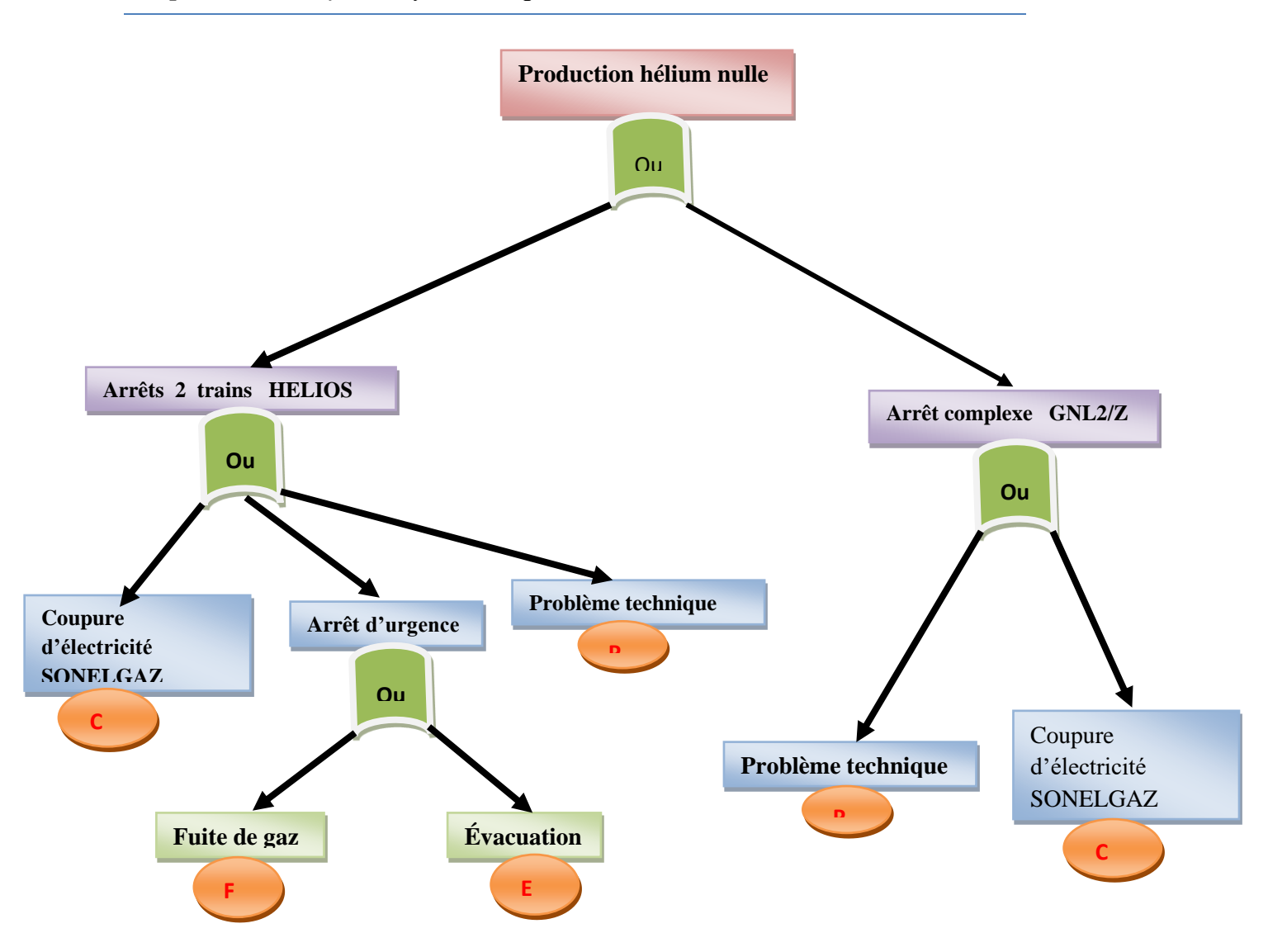

Production d'hélium nulle = arrêt complexe GNL2/Z + arrêts 2 trains HELIOS

Arrêts 2 trains HELIOS = C él **+** Arrêt d'urgence **+** P T

Arrêt d'urgence= F G**+**E V

Arrêt complexe GNL2/Z= P T **+**c él

Arrêts 2 trains HELIOS = C él **+**F G**+**E V+P T

Production d'hélium nulle = P T **+**c él **+** F G**+**E V

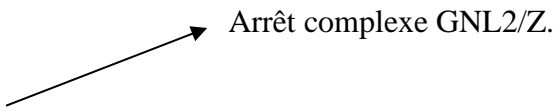

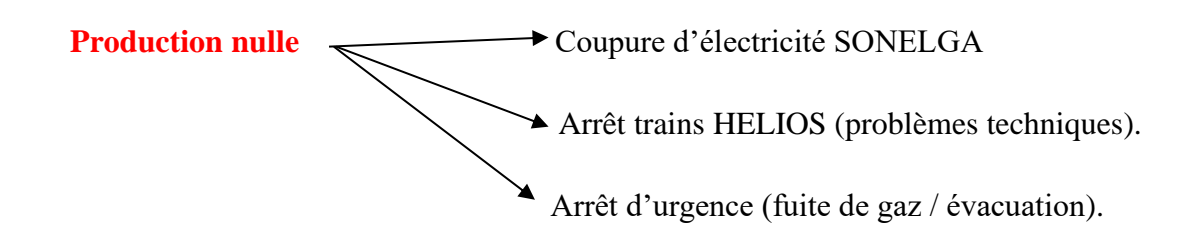

# **3.2. Application des méthodes statistique**

# **3.2.1. Analyse de la production du mois mars**

-Le gaz de charge, c'est la matière première de l'usine fournie par le complexe GNL2/Z.

-D'après le suivi de production du mois de mars 2021.

Le tableau-ci–dessous représente les quantités de production d'hélium actuelle et d'un cas normale par jour :

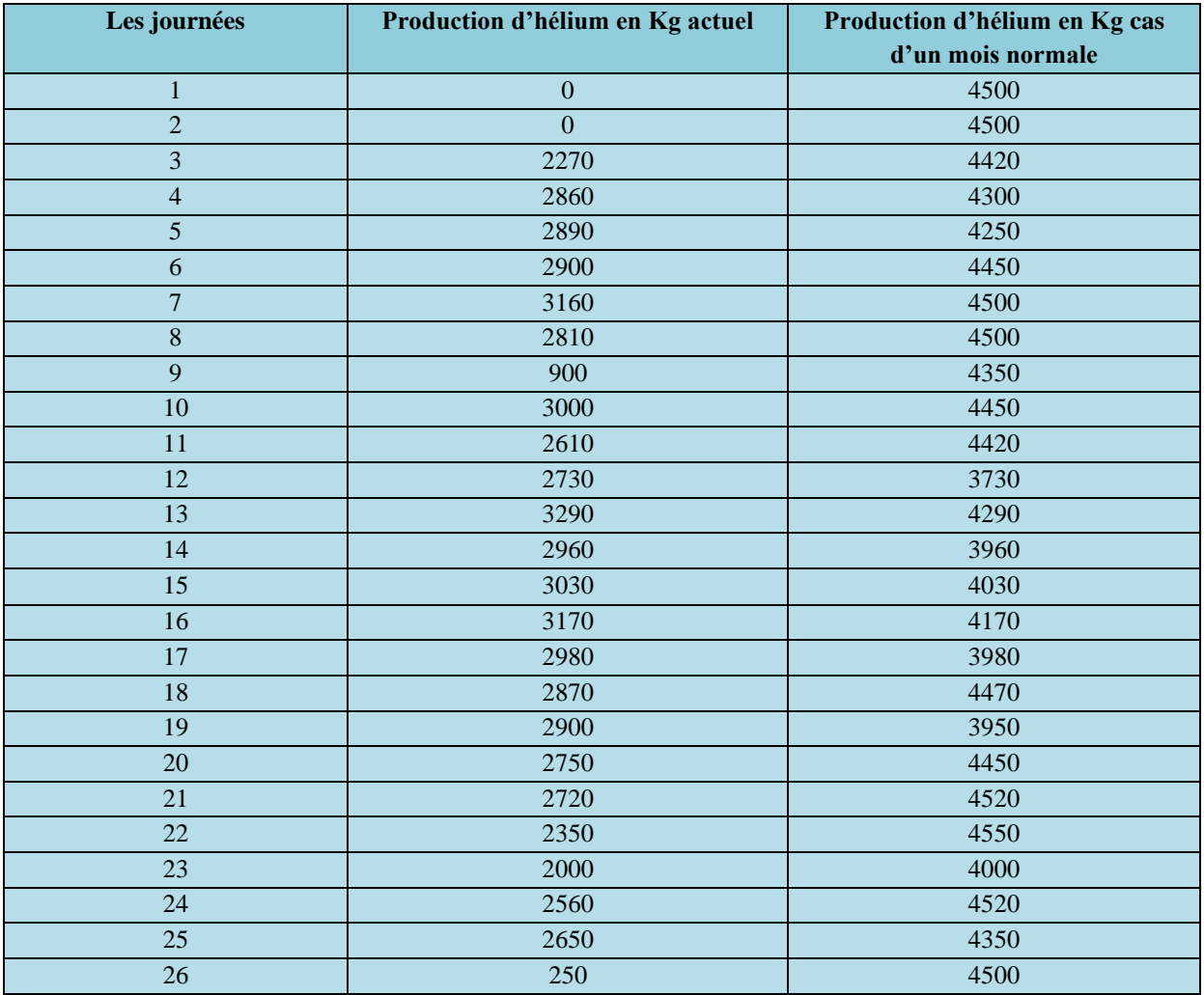

#### *Chapitre 03 : Analyse du système de production d'hélium de l'usine HELIOS*

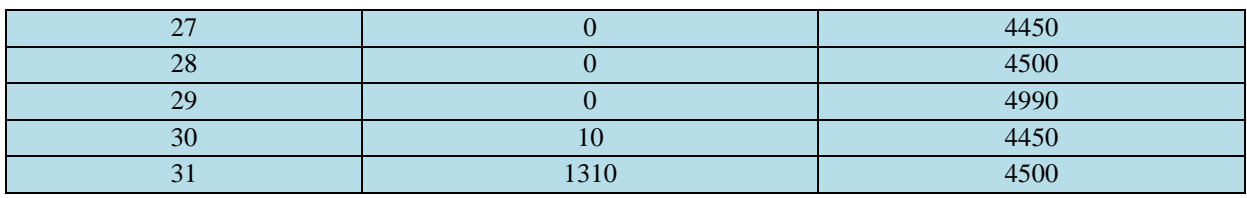

Tableau 4: les quantités de production d'hélium actuelle et d'un cas normale par jour :

## **3.2.2. Calcule de l'écart-type**

L'écart-type de la production actuelle par rapport à la moyenne de production d'un mois normale

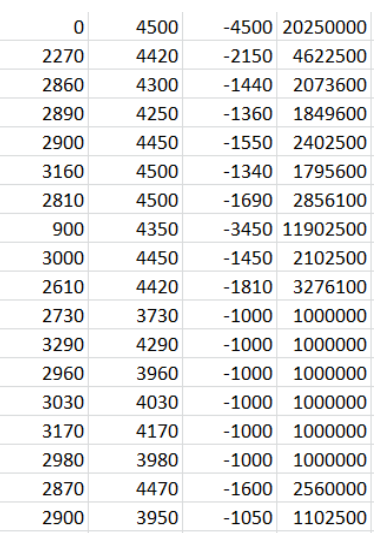

| 2000<br>2560 | 4000<br>4520 | $-2000$<br>$-1960$ | 4000000<br>3841600               |                                              |           |
|--------------|--------------|--------------------|----------------------------------|----------------------------------------------|-----------|
| 2650<br>250  | 4350<br>4500 | $-1700$            | 2890000<br>-4250 18062500        |                                              |           |
| 0<br>0       | 4450<br>4500 |                    | -4450 19802500<br>-4500 20250000 |                                              |           |
| 0<br>10      | 4990<br>4450 |                    | -4990 24900100<br>-4440 19713600 |                                              |           |
| 1310         | 4500         |                    | -3190 10176100                   |                                              | 217649900 |
|              |              |                    |                                  | variance=<br>l'ecart type <sup>2649,71</sup> | 7020964.5 |

Tableau 5: l'écart-type

La valeur de l'écart-type est très élevée donc :

Ce résultat indique que les données sont dispersées

Les quantités de production journalières sont dispersées par rapport à un mois normale donc il faut chercher les causes de cette dispersion

Deux graphes ci-dessous représentent La production du mois de mars et la production d'un mois en état normale

Figure 25:représentent La production du mois de mars et la production d'un mois en état normale.

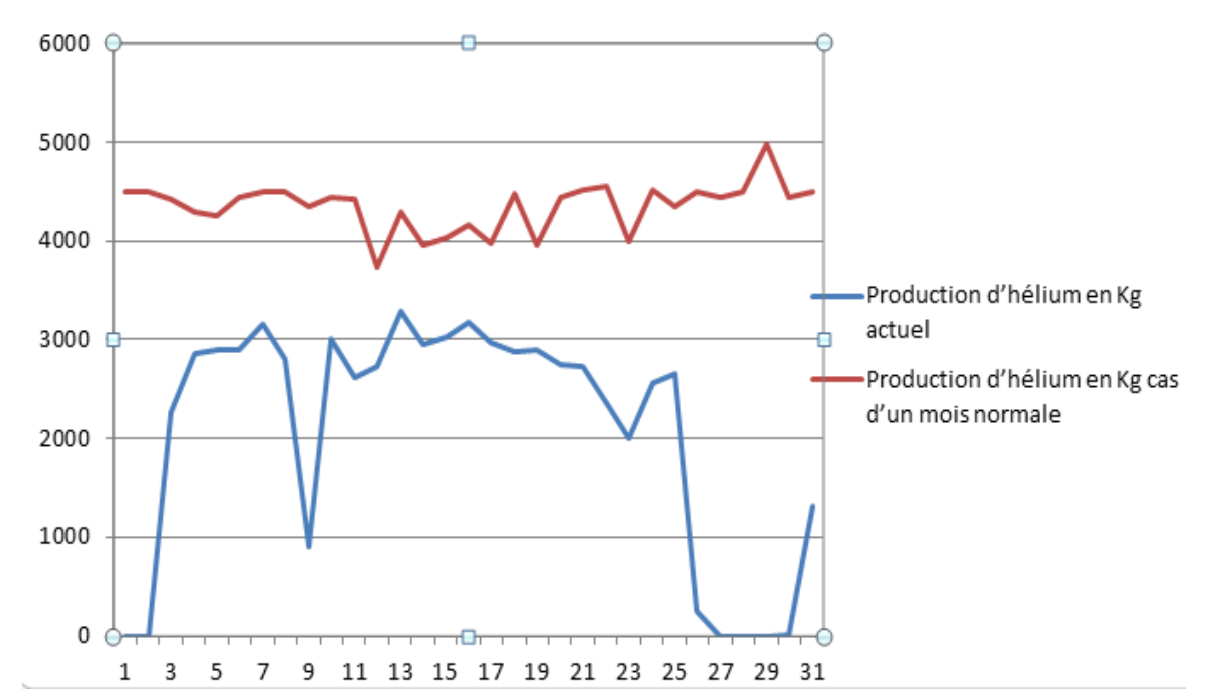

#### **3.2.3. Analyse du graphe :**

D'après ce graphe qui représente la quantité de production journalière de l'hélium dans les deux cas

- 1 Le cas de production dans la situation normale : on voit que le graphe il est stable avec de légères perturbations dans la quantité de production.
- 2 Le cas de production dans la situation actuelle de l'usine : on remarque qu'il n'est pas totalement stable et que les quantités de productions se varies avec un grand écart. Avec ces conditions on ne peut pas estimer la production pour les journées suivantes.

# **3.2.4. L'analyse des points critiques :**

**-Dans les deux premières journées** : la production est en arrêt car il y a des problèmes techniques à la fin du deuxième jour la production a repris en état normal (Switch de la production du train 1 vers le train 2).

-**Le 9ème jour** : on remarque qu'il y a une chute de production (faible production) suite à un problème technique. (Durée une journée).

-**dans les journées 13 et 14** : on remarque une production élevée car les conditions étaient bonnes pour un bon fonctionnement.

-**Du 21 au 25** : on remarque que la quantité de production diminue jour après jour Suite à la réduction du débit du gaz de charge qui est la matière première de l'usine (un problème technique dans le complexe GNL2/Z).

-**Du 26 au 29** : arrêt général du complexe GNL2/Z.

Suite à la faible quantité du gaz de charge livrée par GL2/Z à HELIOS, le compresseur de charge ne pouvait démarrer.

**-la journée du 30** : retour en production mais avec une perturbation dans le gaz de charge

**-la journée du 31** : retour en production normale.

# **Remarque** :

-Dans les journées du 27-28-29 le complexe GL2/Z était à l'arrêt. Suite à cette situation HELIOS a saisi l'occasion pour procéder au changement de train (production du train 2 vers le train 1).

# **1.1.1.1 Résultat** *:*

La diminution et la perturbation de la quantité de production d'hélium pendant le mois de mars est dû aux causes suivantes :

- 1) Manque et diminution du débit de gaz de charge (la matière première) qui engendre une faible production de l'hélium.
- 2) Des problèmes techniques dans le complexe GNL2/Z ou au sein de l'usine HELIOS

# **3.2.5. Analyse du débit de gaz de charge**

Le tableau-ci –dessous, représente le débit du gaz de charge et les quantités de production d'hélium par jour:

![](_page_77_Picture_194.jpeg)

![](_page_78_Picture_229.jpeg)

Tableau 6: le débit du gaz de charge et la quantité de production d'hélium mois mars

Les Deux graphes ci- dessous représentent la variation de débit du gaz de charge et les quantités de production d'hélium en fonction du temps

![](_page_79_Figure_0.jpeg)

# *Chapitre 03 : Analyse du système de production d'hélium de l'usine HELIOS*

Figure 26:la quantité du gaz de charge et l'hélium mois de mars

# **-D'après le Graphes :**

Le débit du gaz de charge varie selon les conditions du complexe GNL2/Z.

Et la variation de la production du gaz l'hélium suit la variation du débit du gaz de charge fourni par GNL2/Z.

Donc, de là, nous concluons que le débit du gaz de charge est le facteur principal de l'augmentation ou la diminution de la quantité production d'hélium

# **3.3. Schématisation du système de production**

-Le système compose de deux lignes de production:

![](_page_79_Figure_9.jpeg)

![](_page_80_Figure_0.jpeg)

**Le processus de production se divise en 4 parties :**

**-Partie compression :** compression du gaz d'alimentation et deshuilement du purificateur

-**Partie Purification** : contient un échangeur chaud, un condenseur du purificateur, un échangeur froid.

-**Partie PSA :** contient 4 adsorbeurs en parallèle

PSA- **A,** PSA –**B,** PSA- **C,** PSA -**D**

-La durée du fonctionnement de Chaque adsorbeur est de 240 seconds

## **La séquence est** :

![](_page_81_Figure_2.jpeg)

 **Figure 27: le cycle des 4 PSA**

# **3.4. Analyse de performance**

L'usine compose de deux chaines de production

Tous ces calcule faite pour une seule chaîne de production :

- **a-** Temps d'ouverture : 24 h
- **b-** La capacité théorique: 187,5 Kg/h
- **c-** Capacité théorique sur 24h : 4500 kg/jour
- **d-** Production réelle : 3200 Kg/jour
- **e-** Rendement horaire réel d/a : 133,33 Kg/h
- **f-** Taux de rendement e/b : 71,10%

## **3.4.1. Calcul de cycle de production (1 train)**

Les machines marchent 24h/24h.

-La production théorique sur 24h : **4500 Kg**

 $temps$  cycle théorique  $=$   $\frac{1}{\text{number}}$  and  $\frac{1}{\text{number}}$  we have d'unités voulues temps disponible

temps de cycle théorique = 24  $\frac{1}{4500}$  = 0.0053 h/kg = 19,2 second/Kg

-La production réelle sur 24h : **3200 Kg**

$$
temps de cycle réelle = \frac{24}{3200} = 0.0075 h/kg = 27 second/Kg
$$

## **3.4.2. Taux de productivité**

Il s'agit du nombre ou de la quantité de produits délivrés par rapport à un nombre d'heures de travail ou de fonctionnement

> Taux de productivité théorique par jour = la quantité de produits nombre d'heures de travail

Taux de productivité théorique par jour = 4500  $\frac{24}{24}$  = 187,5kg/heur

 $= 0.052kg$  /seconde

Taux de productivité réelle =  $\frac{3200}{34}$  $\frac{200}{24}$  = 133,33kg/heur  $= 0.037$ kg/second

## **3.4.3. Calcul de temps d'efficiences pour 1 seule ligne de production**

-la production réelle par jour =**3200 Kg**

-Donc pour produire **4500 Kg par jour** il faut ajouter une quantité de **1300 Kg.**

Le nombre d'heures à ajouter  $=$ 1300 ∗ 24  $\frac{1}{3200}$  = 9,75 heurs

Donc 
$$
24 + 9.75 = 33.75
$$
 hours

$$
taux d'efficience = \frac{24}{33,75} = 0,71111 = 71,11\%
$$

## **3.4.4. Calcul de temps d'efficience pour 2 lignes de production**

La production réelle par jour =**3200 Kg**

-Donc pour produire **9000 Kg par jour** il faut ajouter une quantité de **5800 Kg.**

Le nombresd'heures à ajouter  $=$ 5800 ∗ 24  $\frac{3200}{3200}$  = 43, 5 heurs

#### Donc  $24 + 43,5 = 67,5$  heurs

$$
taux d'efficience = \frac{24}{67,5} = 0,35555 = 35,55\%
$$

Le tableau ci-dessous regroupe les données de fonctionnement des 5 mois passés :

![](_page_83_Picture_373.jpeg)

Tableau 7: Le rapport de fonctionnement des équipements

# **3.4.5. Calcul des taux d'utilisation :**

taux d'utilisation =  $\frac{temps}{temps}$  de fonctionnement effectif temps de fonctionnement prévu

**3.4.5.1. Compresseur :**

Pour les mois :

# **Janvier :**

$$
taux d'utilisation = \frac{744-3}{744} = 0.9959 = 99,59\%
$$

**Février :**

$$
taux\,d'utilisation = \frac{624}{672} = 0,9285 = 92,85\%
$$

# **Mars :**

*taux d'utilisation* = 
$$
\frac{744 - 144}{744} = 0,8064 = 80,64\%
$$

**Avril :**

$$
taux\ d'utilisation = \frac{680}{720} = 0,9444 = 94,44\%
$$

**Mai :**

*taux d'utilisation* = 
$$
\frac{744}{744} = 1 = 100\%
$$

# **3.4.5.2. Purificateur** *:*

**Pour les mois :**

**Janvier :**

*taux d'utilisation* = 
$$
\frac{744-3}{744} = 0,9959 = 99,59\%
$$

**Février :**

*taux d'utilisation* = 
$$
\frac{624}{672}
$$
 = 0,9285 = 92,85%

**Mars :** 

*taux d'utilisation* = 
$$
\frac{744 - 144}{744} = 0,8064 = 80,64\%
$$

**Avril :**

*taux d'utilisation* = 
$$
\frac{680}{720}
$$
 = 0,9444 = 94,44%

**Mai :**

*taux d'utilisation* = 
$$
\frac{744}{744} = 1 = 100\%
$$

# **3.4.5.3. PSA (ADSORBEUR SOUS PRESSION***)*

-Chaque adsorbeur fonctionne **240 secondes = 4 minutes**

Chaque adsorbeur travail 4 minutes chaque 16 minutes

-Donc **6 heures par jours= 180 heures par mois**

taut d'utilisation d'un seul adsorbeur 
$$
=\frac{180}{720} = 0.25 = 25\%
$$

**Pour les mois :** 

**Janvier :**

*taut d'utilisation* = 
$$
\frac{720 - 3}{720} = 0,9958 = 99,58\%
$$

**Février :**

*taut d'utilisationdu chaque adsorbeur* = 
$$
\frac{624}{672}
$$
 = 0,9285 = 92,85%

**Mars :**

*taut d'utilisationalu chaque adsorbeur* = 
$$
\frac{585, 75}{720}
$$
 = 0, 8135 = 81, 35%

**Avril :**

*taut d'utilisationdu chaque adsorbeur* = 
$$
\frac{680}{720}
$$
 = 0,9444 = 94,44%

# **Mai :**

taut d'utilisationdu chaque adsorbeur 
$$
=\frac{744}{744} = 1 = 100\%
$$

# **3.4.5.4. Le Liquéfacteur**

**Pour les mois :**

**Janvier :**

$$
taux\ d'utilisation = \frac{737}{744} = 0,9905 = 99,05\%
$$

**Février :**

$$
taux\ d'utilisation = \frac{624}{672} = 0,9285 = 92,85\%
$$

**Mars :** 

*taux d'utilisation* = 
$$
\frac{584, 75}{744}
$$
 = 0, 7859 = 78, 59%

**Avril :**

$$
taux\,d'utilisation = \frac{680}{720} = 0,9444 = 94,44\%
$$

**MAI :**

*taux d'utilisation* = 
$$
\frac{744}{744} = 1 = 100\%
$$

# **3.4.6. Taux de défaillance :**

- est une expression relative à fiabilité des équipements et de chacun de leurs composants son symbole est ʎ

 é = é 

# **3.4.7. MTBF :**

MEAN TIME BEETWEEN FAILURES, c'est le temps moyen entre pannes ou durée moyenne entre pannes, Est une des valeurs qui indiquent la fiabilité d'un composant.

#### $MTBF =$ temps de fonctionnement effectif nombre de défaillances

# **3.4.8. MTTR:**

MEAN TIME TO REPAIR, le temps moyenne pour réparer ,exprime la moyenne des temps de taches de réparation

$$
MTTR = \frac{temps d'arret total}{normbre de défaillances}
$$

# **3.4.9. Disponibilité :**

Aptitude d'un système à fonctionner quand on a besoin. Disnonihilité **MTBF** 

$$
Dispoint the = \frac{\textbf{MTTR} + MTBF}{\textbf{MTTR} + MTBF}
$$

# **3.4.10. La fiabilité :**

Aptitude d'un système à accomplir sa mission dans des conditions données.

$$
Fiabili\acute{e}=e^{-\Lambda t}
$$

#### taux d'immobilisation = temps d'arret total temps de fonctionnement effectif

# **3.4.11. Capacité théorique:**

Est celle que l'on peut faire maximum sur un poste de charge par période de référence**.**

$$
capacité théorique = \frac{24 \times 60 \times 60 seconds}{\text{temps de traitement d'une piece}}
$$

# **3.4.12. Capacité réelle:**

La production optimale réalisée compte tenu d'une combinaison de produits et de problèmes d'ordonnancement, d'entretien des machines

# $capac$ ité réelle  $= capac$ ite theorique  $\times$  disponibilite l'utilisation

 $TRS =$ capacité réelle capacité théorique

 $TRG = TRS \times taux$  d'utilisation

# **3.4.13. Tableau Récapitulatif**

-Les calculs de ce tableau pour la deuxième ligne de production train 2

![](_page_88_Picture_212.jpeg)

![](_page_89_Picture_321.jpeg)

![](_page_90_Picture_343.jpeg)

Tableau 8tableau récapitulatif de l'analyse des performances du train2

# **Tous ces calcules faite pour la première ligne de production : train 1**

![](_page_90_Picture_344.jpeg)

![](_page_91_Picture_357.jpeg)

# *Chapitre 03 : Analyse du système de production d'hélium de l'usine HELIOS*

Tableau 9: Tableau récapitulatif de l'analyse des performances du train 1

**3.4.14. Taux de rebuts des cuves de stockage :** 

**Taux de rebuts des cuves=5% chaque mois** Janvier : 94678\*5/100=**4733,9 Kg**

Février : 88004\*5/100=**4400,2 Kg**

Mars : 87571,75\*5/100=**4378,58 Kg**

Avril : 85610\*5/100=**4280,5 Kg**

Mai : 96540\*5/100=**48270 Kg**

#### **L'interprétation des résultats des tableaux**

-D'après le tableau des indices de performance de système de production

#### **Pour le train N 02**

Le système est en bon état il n'y a pas des rebuts les taux d'utilisations des équipements est acceptable sauf le rendement des machines cause de manque de la matière première

## **Pour le train N 01**

Le système globalement est bien sauf la durée des pannes et les réparations est longue, le rendement est moyen autour du 50%,

Généralement les deux trains de production sont en bon états juste il faut augmenter la quantité de la matière première est diminuer les probabilités des pannes pour assurer le bon fonctionnement des équipements et augmenter le rendement global.

# **3.5. Application de la méthode AMDEC**

**Grilles de cotation :**

# **Non-détectable**

![](_page_93_Picture_218.jpeg)

Tableau 10:les valeurs de non-détectable

# **Occurrence**

![](_page_93_Picture_219.jpeg)

Tableau 11:les valeurs de l;occurrence

# **Gravité**

![](_page_93_Picture_220.jpeg)

Tableau 12:les valeurs de gravitté

![](_page_94_Picture_11.jpeg)

![](_page_95_Picture_12.jpeg)

# *Chapitre 03 : Analyse du système de production d'hélium de l'usine HELIOS*

![](_page_96_Figure_1.jpeg)

Figure 28: l'évolution de la criticité avant et après les actions préventives en fonction des équipements

## **Interprétation de l'histogramme**

- Ce histogramme suivant et la hiérarchisation suivant l'échelle de criticité permet de décider les actions prioritaires.

**-Les criticités** inacceptables qui sont supérieur a 40 cela impose que les actions préventives précédemment citées dans les tableaux AMDEC doivent être appliquées et prenant une priorité d'action.

**- Les** criticités **indésirables** qui sont comprises entre 10-40 ce qui fait que les actions préventives doit être aussi appliquées.

- **Les** criticités acceptables quisont comprises entre 0-10 donc on parle **de criticité négligeable**.

Le contrôle qualité est effectué par un contrôleur qualité. Ce dernier peut contrôler :

![](_page_97_Picture_7.jpeg)

- La production en cours de réalisation,
- Les produits finis.

À la suite du contrôle qualité, le contrôleur qualité va rédiger un rapport sur le déroulement du contrôle et les mesures à prendre pour améliorer la production et réduire les cas de nonconformité

![](_page_97_Picture_11.jpeg)

![](_page_97_Picture_12.jpeg)

#### **Figure 29: contrôleur de qualité**

-Pour effectuer un contrôle sur un produit, il faut au préalable en déterminer les caractéristiques et choisir les limites à l'intérieur desquelles le produit est conforme. Il faut que ces limites soient connues par le « contrôleur » qui effectuera le contrôle.

# **3.6.1. La carte de contrôle**

-

Une carte de contrôle, ou plus exactement un graphique de contrôle, est un outil utilisé dans le domaine du contrôle de la qualité afin de maîtriser un processus. Elle permet de déterminer le moment où apparaît une cause particulière de variation d'une caractéristique,

**Le tableau ci-dessous représente le contrôle de la qualité des trois mois précédents :**

![](_page_98_Picture_235.jpeg)

# **Tableau 14:tableau récapitulatif de l'analyse de la qualité**

**LCS** : limite de contrôle supérieure des étendues

**LCI** : limite de contrôle inférieure des étendues

**LCS =100%**

**LCI =99,990%**

**Calcule la moyenne des moyennes** 

Ce graphe représente la qualité des échantillons des 3 mois :

![](_page_99_Picture_54.jpeg)

![](_page_100_Figure_0.jpeg)

**Figure 30: la carte de contrôle qualité des mois mars, avril et mai**

-D'après la carte de contrôle, notre première remarque est :

-Tous les échantillons sont acceptables car ils sont inclus dans l'intervalle contractuel des 99,990%--100%.

-Donc, d'après l'analyse de tous les échantillons pour les mois précédents, on remarque que la qualité de l'hélium est toujours proche ou égale à 100%

# **3.7. Analyse d'automatisme de la partie PSA**

#### **3.7.1. Les domaines d'utilisation des DCS (14)**

Le DCS ou le système de contrôle distribué (distributed control system) est un système de contrôle industriel destiné aux usines dont les éléments de commande sont distribués ou géorépartis. À la différence des systèmes de contrôle centralisés qui comportent un seul contrôleur central qui gère toutes les fonctions de contrôle-commande du système, les systèmes de contrôle distribués sont constitués de plusieurs contrôleurs qui commandent les sous-systèmes ou unités de l'installation globale.

Les DCS sont principalement utilisés dans les industries de procédés intégrant la gestion par batch ou recette. Par exemple, on peut retrouver les DCS dans les industries de raffinage, dans l'industrie pétrolière, dans les stations de production d'énergie, dans les cimenteries, dans l'industrie pharmaceutique etc….

#### **3.7.2. Modélisation de la partie PSA par GRAFCET.**

## **3.7.3. Le but de GRAFCET**

Le **GRAFCET** est un diagramme fonctionnel, le but de cette modélisation est de décrire graphiquement les différents comportements d'un automatisme séquentiel. Le GRAFCET décrit les cycles par une succession d'ETAPES et des TRANSITIONS ; les étapes sont associées des ACTIONS et les transitions des RECEPTIVITES.

![](_page_101_Figure_6.jpeg)

 **Figure 31:vannes de la partie PSA**

# **3.7.4. Le Cahier de charge**

-Cette séquence d'étapes constitue Le cycle complet d'adsorption et de régénération d'un adsorbeur

-La même séquence commence pour un autre adsorbeur quand l'adsorbeur régénéré est amené à l'étape d'adsorption.

# **Adsorption**

-La vanne d'admission de charge KV-1135 et celle d'amenée du produit vers le liquéfacteur KV-1140 sur la cuve absorbante sont ouvertes .l'écoulement dans le lit adsorbant se fait vers le haut pression .au fur et à mesure du passage de gaz à travers le lit ,les impuretés sont retenues ,à la fin de cette étape d'adsorption. Le front des impuretés sera au niveau 1

# **Egalisation haut pression**

-Les vannes d'égalisation KV-1142A et KV-1142B sont ouvert.

Le gaz s'échappe par le haut d'un lit d'égalisation et en recomprime un autre

FV-1143est ouvert pour assurer l'alimentation en hélium par la sortie de la cuve.

Les impuretés dans la cuve absorbante passe au niveau 2 pendant cette étape .cette dernier se termine quand la pression des deux lit est devenue la même

# **Agent de purge**

-Le flux d'hélium est soutiré de la sortie de la cuve au repos par les vannes KV-1142.

Cet hélium est dirigé vers un lit en régénération ou il sert à la purge des impuretés présentes dans l'adsorbant .pendant cette étape, le front des impuretés passe au niveau 3

## **Egalisation basse pression**

-L'hélium transite par les vannes d'égalisation de pression KV-1141 du lit en ligne vers le lit qui vient d'être purgé .l'écoulement se poursuit jusqu'à ce que les deux lit soient à la même pression. à la fin de cette étape. Le front des imputée est au niveau 4 et l'adsorbant est complètement saturé en impureté

#### **Décompression**

-La vanne KV-1141se referme et le lit en décompression voit sa pression s'abaisser pour l'amener presqu'a celle du ballon tampon d'adsorption en ouvrant la vanne KV-1138.

L'écoulement de gaz de décompression, consistant en des impuretés et en de l'hélium récupérable, est envoyé vers la cuve atteint la pression de purge.

#### **Purge**

-L'hélium d'une autre cuve subissant l'étape AGENT DE PURGE entre par la sortie de la cuve en ouvrant la vanne KV-1142.

Il descend dans le lit en enlevant les imputée. Ce gaz riche en imputées quitte le lit pour se diriger vers le ballon tampon d'adsorption par la vanne KV-1138.

Cette étape se poursuit jusqu'à ce que l'adsorbant soit régénéré. A noter que la pression de la cuve reste tout le temps quasiment constante.

#### **Egalisation basse pression**

La vanne KV-1138 se referme maintenant tandis que la vanne KV-1142 reste ouverte. La cuve est mise à la même pression qu'une cuve qui vient de terminer l'étape AGENT DE PURGE.

#### **Egalisation haute pression**

-La cuve est maintenant mise à la pression d'une autre cuve venant de terminer sa phase d'adsorption .ce gaz entre par les vannes KV-1142.

#### **Recompression**

-La cuve est remmenée a la pression de charge en introduction une partie de l'hélium par la sortie de la cuve ,en passant par KV-1141.après que la cuve ait atteint la pression de charge ,elle est régénérée et placée au REPOS, prête à subir un autre cycle d'adsorption .

**Repos** La cuve est isolée en refermant toutes les vannes d'entrée et de sortie .elle reste dans cet état d'attente, prête à se mettre en service jusqu'à ce que le système soit mis à l'arrêt ou remis en marche.

#### **Le tableau d'entrée /sorties de la partie PSA**

![](_page_104_Picture_541.jpeg)

**Tableau 15:représente toutes des entrées /sorties de la partie PSA**

# **3.7.5. Les étapes d'adsorptions**

**ADSORB :** adsorbant

- **EG1 :** égalisation haut pression
- **IDL:** repos
- **AG |:** agent purge
- **EG2:** égalisation basse pression

**DECOMP:** décompression

**PURG**: purge

**RECOMP :** recompression

![](_page_105_Picture_120.jpeg)

#### **Tableau 16:tableau représente la séquence d'adsorption**

# **3.7.6. Les conditions initiales :**

- -La vanne 35A est ouverte -La vanne 40A est ouverte
- -La vanne 42D est ouverte -La vanne 42C est ouverte
- -La vanne 38B est ouverte -La vanne 1044 est ouverte
- -La vanne 43 est ouverte -La vanne FV-43 et ouverte

-La vanne 35C est fermée

![](_page_106_Figure_0.jpeg)

![](_page_107_Figure_0.jpeg)
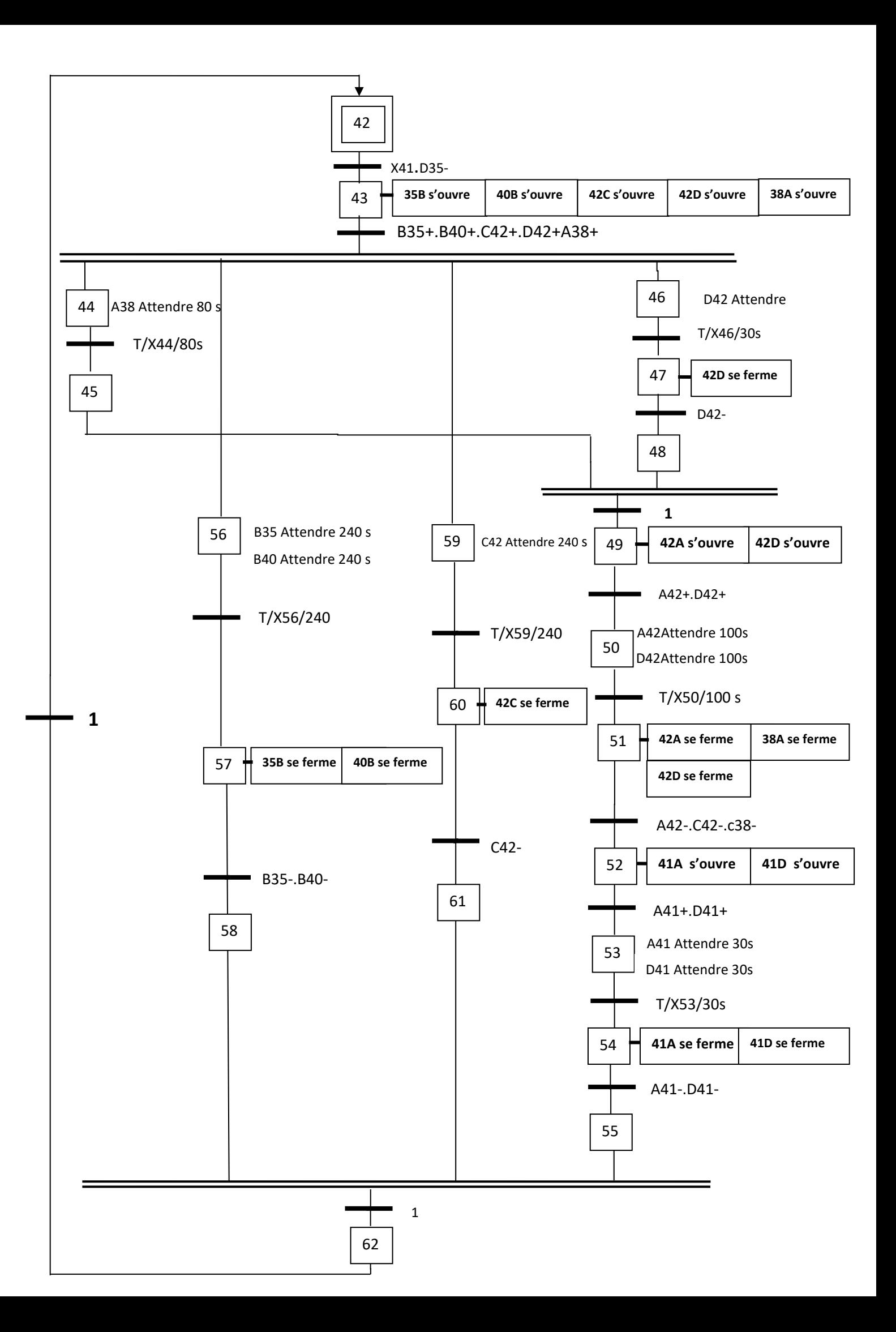

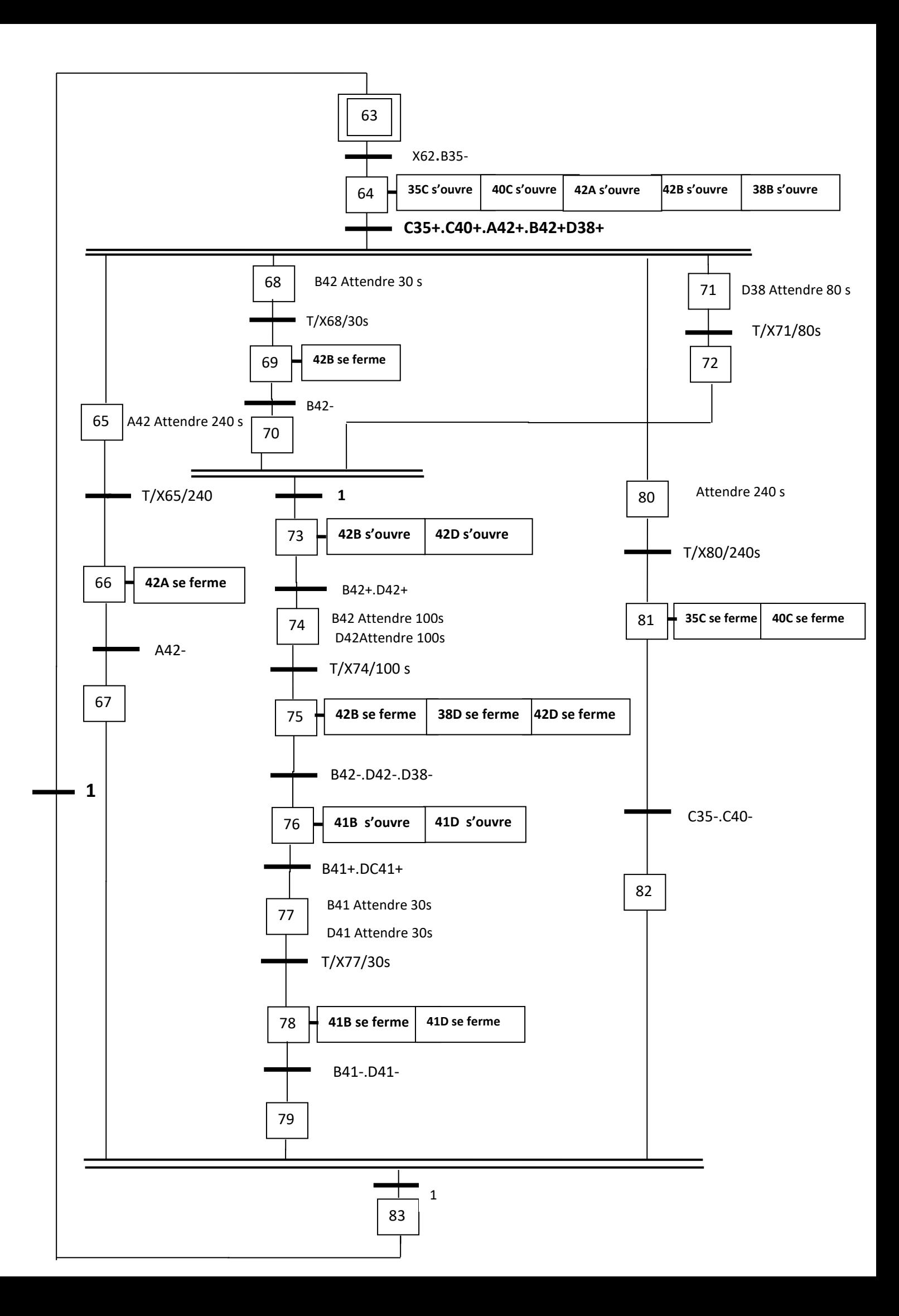

### **L'objectif de cette modélisation :**

-Le GRAFCET permet à l'aide du graphique de détailler la chronologie des actions de la patrie PSA

-l'ouverture et la fermeture de chaque vanne sont contrôlées par des capteurs de position donc chaque ouverture ou fermeture représente une étape du cycle d'adsorption

-Déterminer quelles sont les étapes pouvons-nous changer afin d'améliorer cette partie.

### **3.7.7. À travers le GRAFCET**

Nous avons déduit quelques observations et résultats :

-si un des vannes ne s'ouvre pas ou ne se ferme pas dans le bon moment, alors le système se bloque et les autres adsorbeurs restent en repos jusqu'à la réparation ou le changement de la vanne.

-Pour cela il faut faire une vérification quotidienne des vannes et les capteurs de position des vannes

-Si la pression à l'intérieur d'un lit d'adsorbant est supérieur ou inférieur à la pression d'adsorption ou les autres étapes donc les étapes du GRAFCET ne s'exécute pas et le système resté bloqué jusqu'à l'augmentation ou la diminution de la pression dans le lit d'adsorbant

-Donc, notre proposition est d'augmenter la durée d'adsorption pour gagner un temps de réparation en cas de blocage des vannes.

Donc la nouvelle durée d'adsorption égale à 360 secondes= **6 minutes** est c'est la capacité maximale d'utilisation de l'adsorbeur

Donc il suffit juste à changer la durée des étapes suivantes :

**X2**=360s, **X38**=360s, **X56**=360s, **X80**=360s

Pour produire 4500 kg/jour il faut que le débit=24200 kg/jour

24200kg/j=1008, 33kg/heure et 1008,33/2=504,16kg/heur

### **Donc:**

**If Débit du gaz de charge < 504,16 kg/heur T=360s Sinn T=240s**

# *Conclusion*

Dans ce troisième chapitre, nous allons appliquer plusieurs méthodes et outils d'analyse du système et on a sorti avec des remarques et des résultats qui vont nous aider à modifier le système et à proposer des nouvelles idées pour augmenter la capacité de production et assurer le bon fonctionnement du système.

Donc d'après les résultats d'analyse, le problème majeur de l'usine est le manque de la matière première, cette dernière est varié dans un large intervalle en plus le débit est insuffisant pour utiliser les deux chaînes de production en même temps.

Concernant le fonctionnement du système la durée des pannes est les réparations et les indices de performances jouent un rôle très important pour produire le maximum d'hélium, pour cela ,on a proposé la stratégie AMDEC avec des actions préventives pour minimiser les probabilités des problèmes techniques soit dans notre usine HELIOS et le complexe GNL2\ puisqu'il sont presque les mêmes équipements .

# *CHAPITRE 04*

# *Modélisation du système de production d'hélium*

### *Introduction*

Chaque système de production est caractérisé par plusieurs facteurs agissant sur la performance de système tels que : les règles de gestion des files d'attente, le temps de changement d'outil sur une machine, la vitesse d'un engin de manutention, la dextérité d'un opérateur et la performance globale du système.

L'utilisation d'un modèle nous permet de mieux observer et de comprendre le fonctionnement du système réel sans avoir à le réaliser physiquement, ce qui nous épargne le coût et le temps à dépenser pour matérialiser ce système qui nous sera moins facile à manipuler réellement pour une bonne expérimentation.

Ensuite, par simulation, il est possible de mesurer l'impact relatif de chacune de ces composantes sur la performance globale du système de production

Dans ce chapitre, l'utilisation du logiciel ARENA nous permet d'observer la variation de la quantité de production journalière selon la variation du débit du gaz de charge

Premièrement on va simuler le système actuel et interpréter les résultats obtenu ensuit nous allons simuler le même système mais avec l'intégration du nouveaux projet qui consiste à intégrer deux autres fournisseurs de la matière première d'usine et déduire le débit de ce gaz pour chaque fournisseur pour revenir à la situation initiale

Après puisque tout les approvisionnements d'installation du projet sont fait par des ingénieurs d'usine donc le budget et la durée totale du projet est fixée, donc on va utiliser leurs résultats pour déduire le niveau de contrôle et le rendement de ce projet a l'aide des règles du système flou.

Finalement en va conclure ce chapitre avec une conclusion qui va regrouper touts les résultats obtenus

### **4.1.Définition de la simulation**

Les simulations sont des processus qui consistent à concevoir des modèles des systèmes (réels) et mener des expérimentations sur ces modèles, interpréter les observations fournies par le déroulement des modèles et formuler des décisions relatives au système.

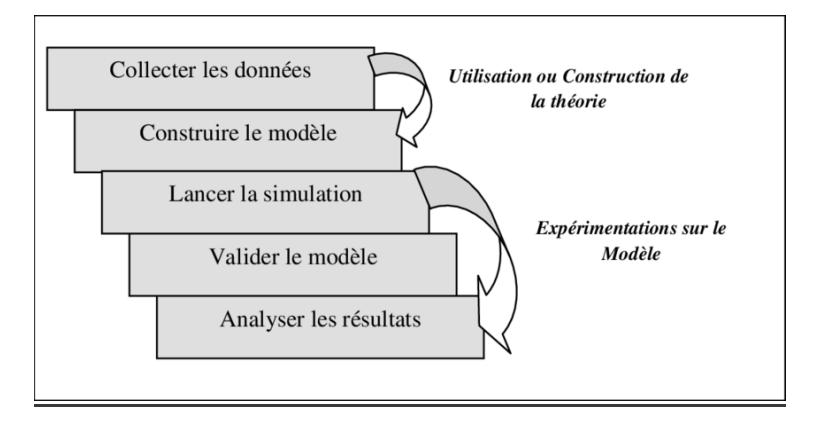

 **Figure 32:etapes simulation**

### **4.1.1. Pourquoi choisir le logiciel ARENA Simulation :**

-Il existe plusieurs logiciels de simulation de flux dans le monde, avec des approches différentes, des ergonomies plus ou moins intuitives, voire avec des spécificités secteurs pour certains.

Le logiciel de simulation de flux ARENA Simulation présente de nombreux atouts pour accompagner au mieux les projets industriels.

### **4.1.2. Simulation de flux : une approche sur-mesure**

Le logiciel ARENA donne aux utilisateurs la possibilité de réaliser leur simulation sur-mesure pour le but d'avoir une vision des flux la plus réelle possible, là ou d'autres logiciels doivent être adaptés. La rapidité de calcul d'ARENA est l'un de ses atouts majeurs, la Simulation ARENA dialogue facilement avec les différentes applications de l'entreprise pour faciliter le travail de collecte des informations indispensable à la réalisation de la simulation.

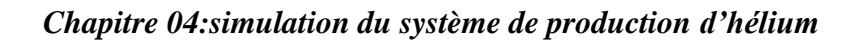

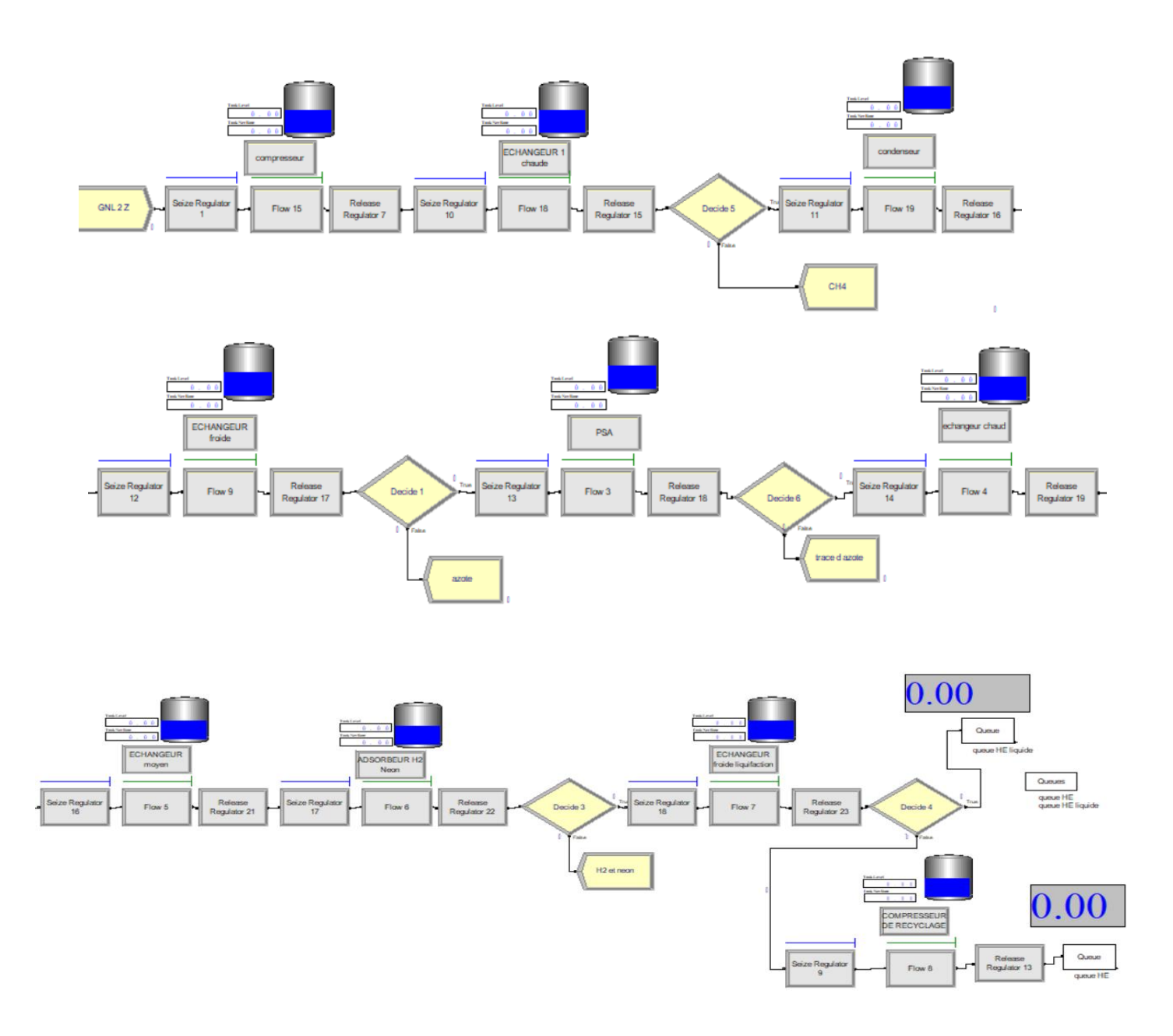

 **Figure 33: modélisation du système complet**

### **4.2. Modélisation de notre système de production**

Nous avons utilisé la bibliothèque flow process pour réaliser ce modèle

Pour cela on 'a utiliser quelque bloc (15)

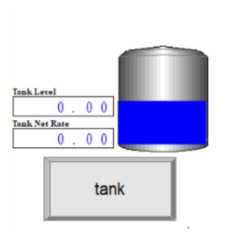

Le bloc de réservoir définit un emplacement ou les produits sont stockés ou détenus

La capacité est la quantité maximale qui peut être stocke dans le réservoir au début de la simulation ou lorsque le système est effacé.

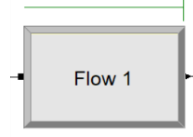

Le bloc flow est utilisé en conjonction avec le bloc tank au modèle semi continu des Operations telles que l'ajout de produit a un réservoir de retirer des produits d'un réservoir ou le transfert des produits entre deux réservoirs

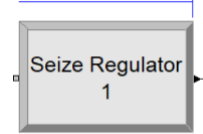

Le module seize régulateurs alloue un ou plusieurs régulateurs a une entité .lorsqu'une entité entre dans ce module, elle attend dans une file d'attente jusqu'à ce que tous les organismes de réglementation spécifique soit disponibles en même temps.

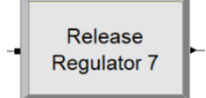

Le module de sortie du régulateur est utilisé pour le but de libérer les régulateurs citernes qui ont été attribué à une entité en utilisant le module de régulateur seiz .

### **Modélisation du système par partie**

La partie compression : se compose d'un compresseur de charge qui va comprime le gaz de charge pour amener à la pression d'environ 23,1 bars

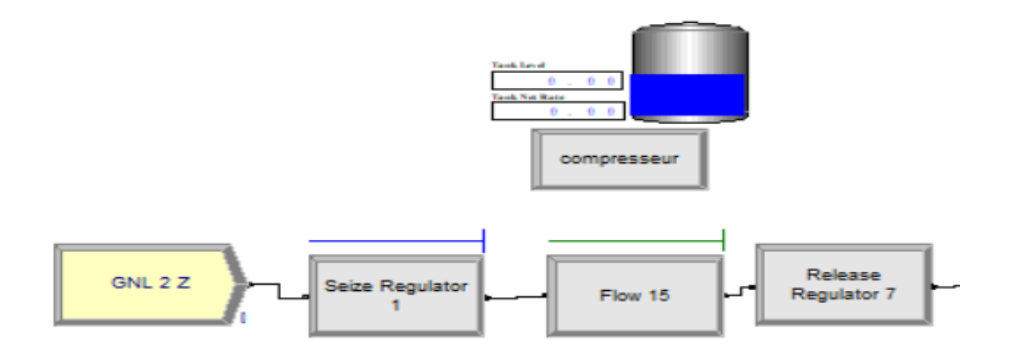

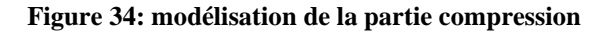

La partie purification: se compose de deux échangeurs de chaleurs pour refroidir le gaz et un condenseur et de deux cuves séparatrices pour séparer le gaz d'entrée**.**

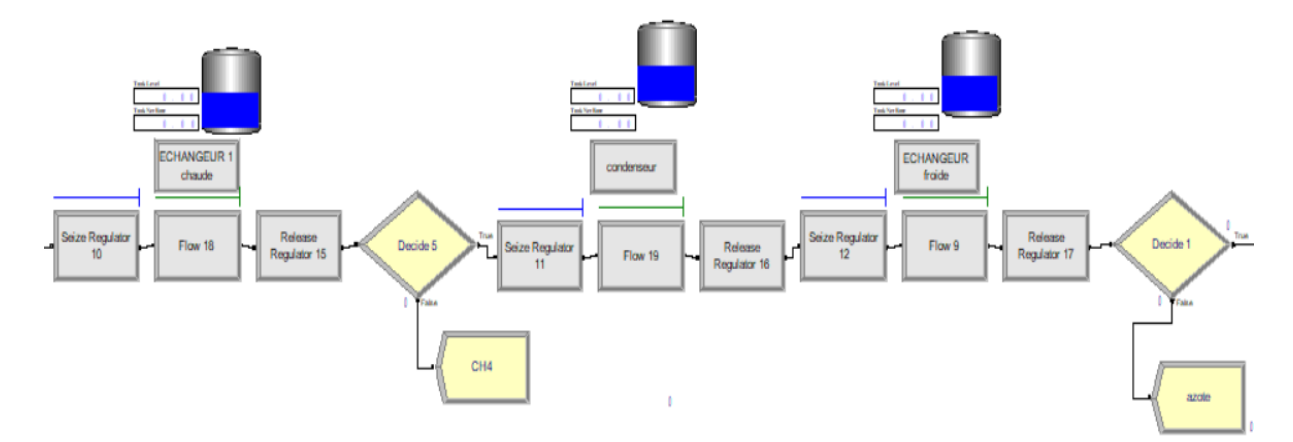

 **Figure 35:modélisation de la partie purification**

Dans la partie purificatrice le gaz sera séparé en deux parties

-La première 45% du gaz de charge est un méthane sera liquéfier est revenir à SONATRACH par pipe

La deuxième 45% du gaz de charge est un azote sera aussi liquéfier est vendu à HELAP

10 % restant est un hélium avec des impuretés

**La partie PSA :** se compose d'un tamis moléculaire qui va adsorber les impuretés

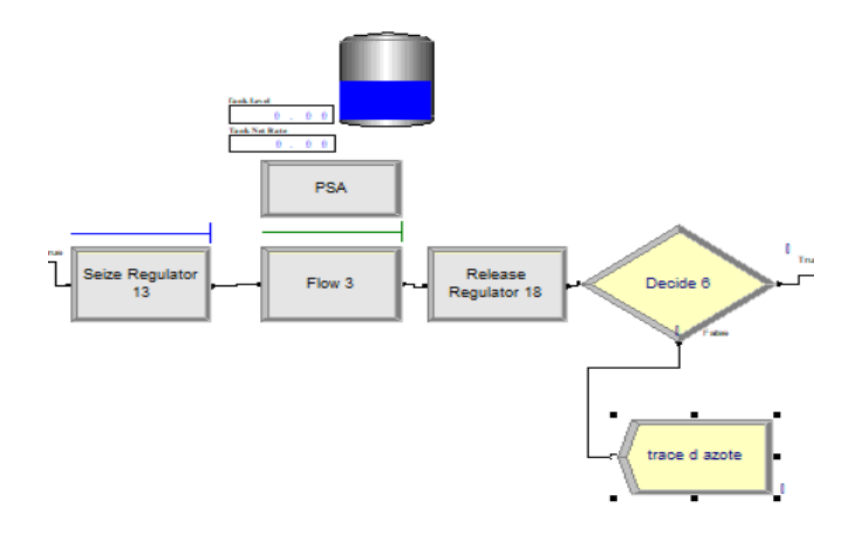

 **Figure 36: modélisation de la partie PSA**

-Concernant cette partie le gaz 93 % du gaz l'hélium sera passe à l'équifacteur et 7 % sont des impuretés ''des trace de l'azote '**'**

**La partie liquéfaction** : se compose de trois échangeurs de chaleur pour refroidir le gaz et liquéfier l'hélium et de deux adsorbeurs pour adsorber les dernières traces d'azote et l'hydrogène et le néon.

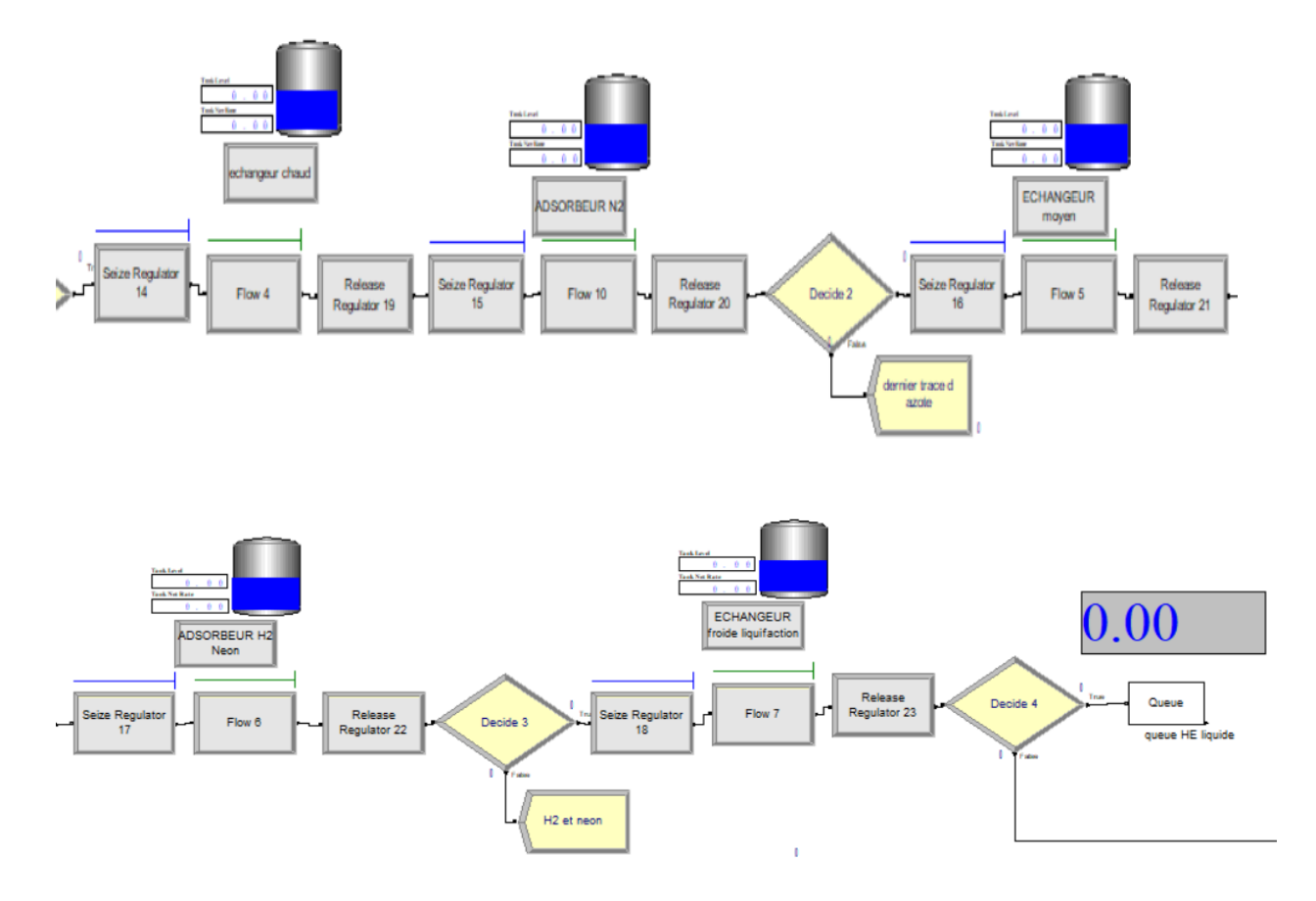

 **Figure 37:modelisation de la partie liquifaction**

### **Dans la phase liquéfaction**

Les dernier traces de l'azote sera éliminée dans l'adsorbeur 1 et les traces de l'hydrogène et le néon aussi éliminée dans l'adsorbeur 2 les pourcentages comme suit 0.02% et 0.01 % donc le reste du gaz l'hélium sera liquéfier et stockée dans un bac cryogénique

La partie recyclage de l'hélium : cette partie compose d'un compresseur et un réservoir tampon de l'hélium qui sert au refroidissement du système de production

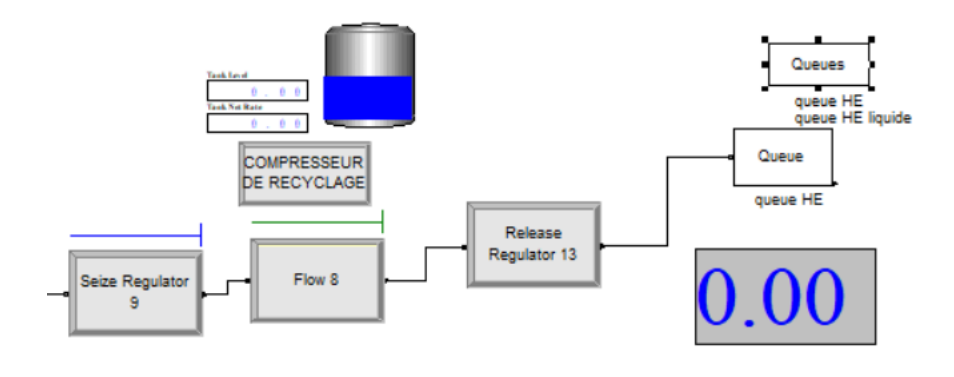

 **Figure 38:modélisation de la partie recyclage d'hélium**

### **4.2.1. Résultat et discussion :**

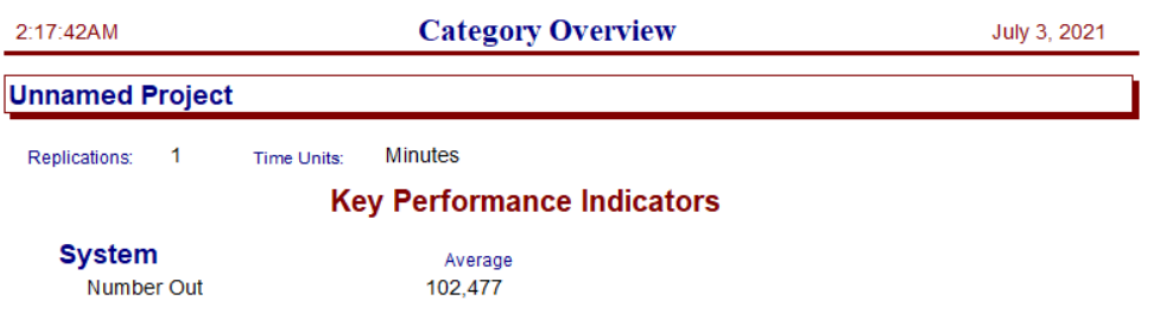

 **Figure 39: résultat de la simulation : le gaz de charge**

D'après le résultat de la simulation du système sur 24 heurs

- le débit d'entrée égale à 102477 Kg par jours

### **Le résultat obtenu pour la quantité d'hélium stockée par jour**

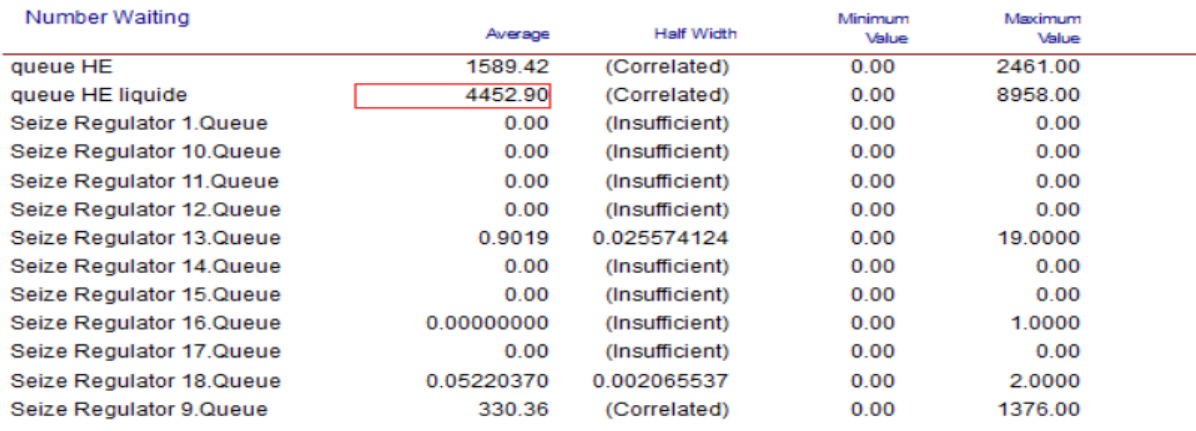

#### **Figure 40: résultat de la quantité d'hélium produit par jour**

L'usine est composée de deux chaines de production mais le débit de gaz de charge est insuffisant pour utiliser les deux chaines en même temps

Pour augmenter le débit du gaz de charge il faut intégrer deux autres fournisseur GNL1 et GNL3

### **1.1.1 Simulation de la production après la réalisation du projet (2 trains)**

Pour le GNL1 le gaz est similaire à GNL2Z

Pour le GNL3Z il faut ajouter un purificateur pour purifier le gaz et pour éliminer les impuretés jusqu'à ce que le gaz devienne similaire à GNL2Z

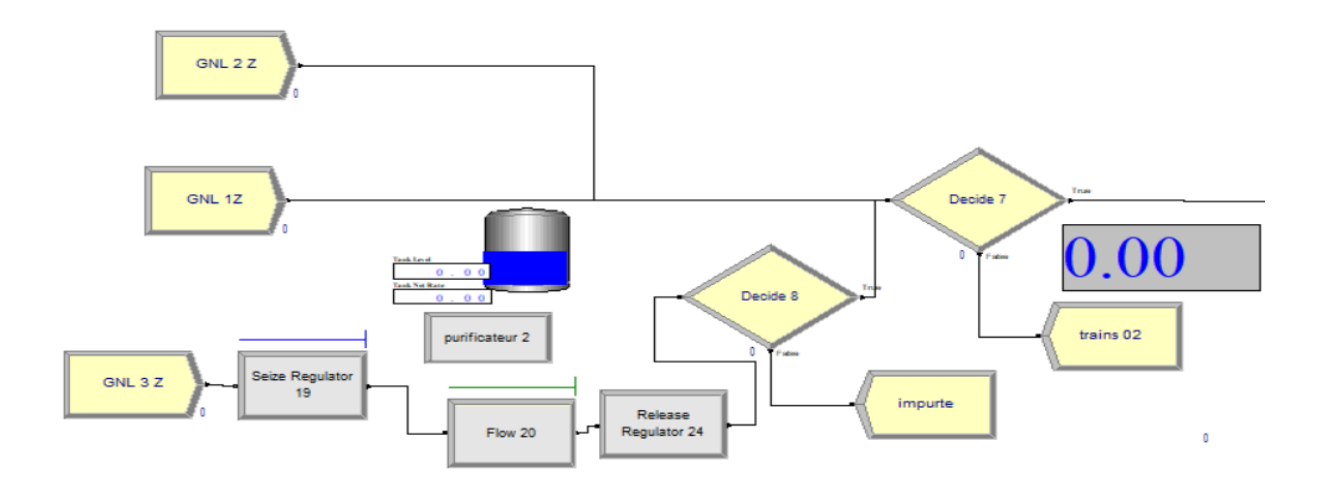

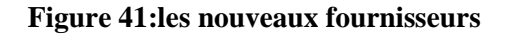

Le gaz qui vient du GNL 3 passe par un purificateur qui va éliminer les impuretés, donc le gaz ça va séparer en deux 50% du gaz passe directement aux 2 chaînes de production et les

50 % sont des impuretés

Après la somme des débits des 3 fournisseurs se deviser en deux 50% pour le premier train et 50 % pour le deuxième train

### **Le débit du chaque fournisseur**

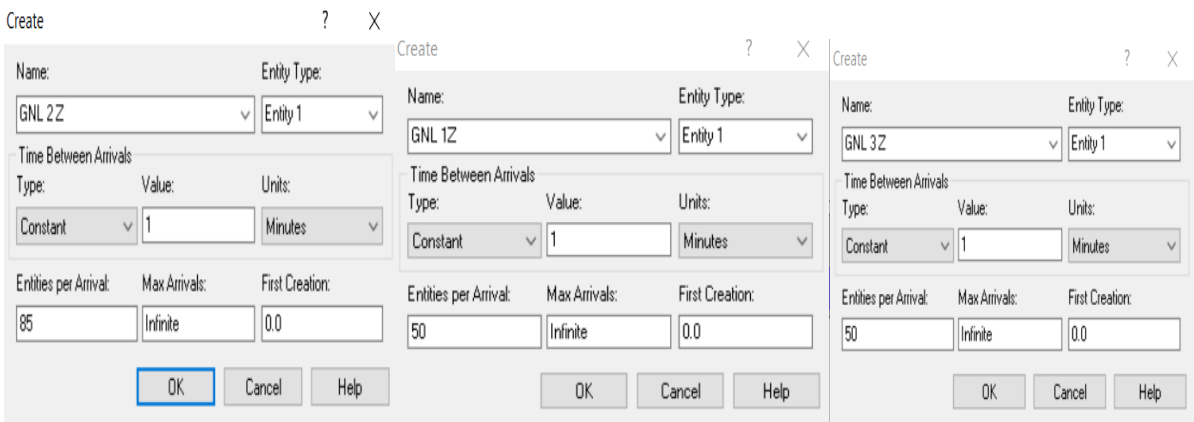

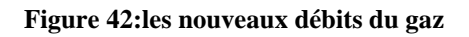

**Pour les débits des fournisseurs du gaz de charge** 

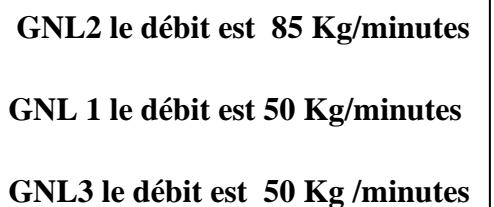

**Le résultat après l'intégration des nouveaux fournisseurs**

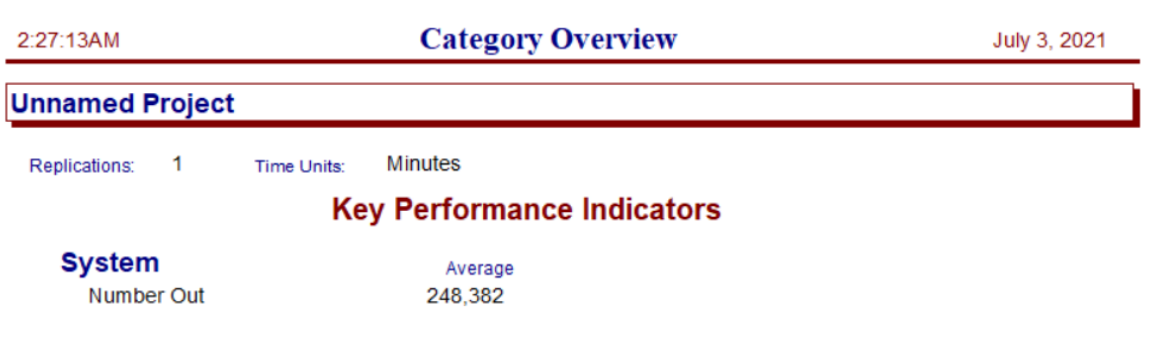

#### **Figure 43:le resultat du nouvelle débit**

#### **Other**

| Number Waiting            | Average    | <b>Half Width</b> | Minimum<br>Value | Maximum<br>Value |  |
|---------------------------|------------|-------------------|------------------|------------------|--|
| queue HE                  | 1568.12    | (Correlated)      | 0.00             | 2446.00          |  |
| queue HE liquide          | 4436.67    | (Correlated)      | 0.00             | 8904.00          |  |
| Seize Regulator 1.Queue   | 0.00       | (Insufficient)    | 0.00             | 0.00             |  |
| Seize Regulator 10.Queue  | 0.00       | (Insufficient)    | 0.00             | 0.00             |  |
| Seize Regulator 11.Queue  | 0.00       | (Insufficient)    | 0.00             | 0.00             |  |
| Seize Regulator 12, Queue | 0.00       | (Insufficient)    | 0.00             | 0.00             |  |
| Seize Regulator 13, Queue | 0.6686     | 0.033598740       | 0.00             | 18,0000          |  |
| Seize Regulator 14.Queue  | 0.00       | (Insufficient)    | 0.00             | 0.00             |  |
| Seize Regulator 15.Queue  | 0.00       | (Insufficient)    | 0.00             | 0.00             |  |
| Seize Regulator 16.Queue  | 0.00000000 | (Insufficient)    | 0.00             | 1.0000           |  |
| Seize Regulator 17.Queue  | 0.00       | (Insufficient)    | 0.00             | 0.00             |  |
| Seize Regulator 18.Queue  | 0.04081134 | 0.002030961       | 0.00             | 2.0000           |  |
| Seize Regulator 19, Queue | 2786.04    | (Correlated)      | 0.00             | 5580.00          |  |
| Seize Regulator 9.Queue   | 288.79     | (Correlated)      | 0.00             | 1266.00          |  |

 **Figure 44 : résultat de la nouvelle quantité d'hélium par train**

La quantité de production d'hélium de train 1= La quantité de production d'hélium de train 2

### Donc

La nouvelle quantité d'hélium produit les 2 trains =4436,67\*2=**8873,34Kg/jour**

### **4.3. -Le Nouveau projet :**

### **4.3.1.** Gestion d'un projet:

La gestion du projet est un ensemble des connaissances, des compétences, des outils et des méthodes de travail mises au service d'un projet. Cela sous-entend des décisions prises et des interventions effectuées pour le but d'assurer le succès d'un projet dans toutes les phases de son développement tout en respectant le budget et les échéances projetés.

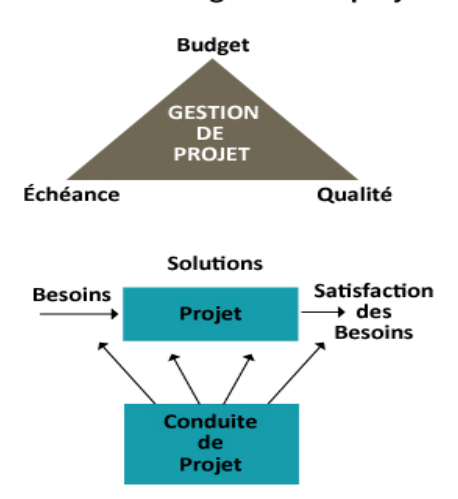

Les 3 axes de la gestion de projet

 **Figure 45: les axes de la gestion de projet**

### **4.3.2. –présentation du projet:**

### **4.3.2.1.Description :**

HELIOS et AIR PRODUCT signent un contrat le 18 octobre 2018 qui porte sur l'interconnections avec les complexes de gaz naturel liquéfié GNL1/Z et GNL3/Z

-Ce projet a pour objectif d'augmenter la quantité de production d'hélium de l'usine HELIOS.

### **4.3.2.2. Situation géographique :**

Le projet se situe dans la zone industrielle d'Arzew

1) La première connexion : A partir du complexe **GNL3** vers l'usine **HELIOS**.

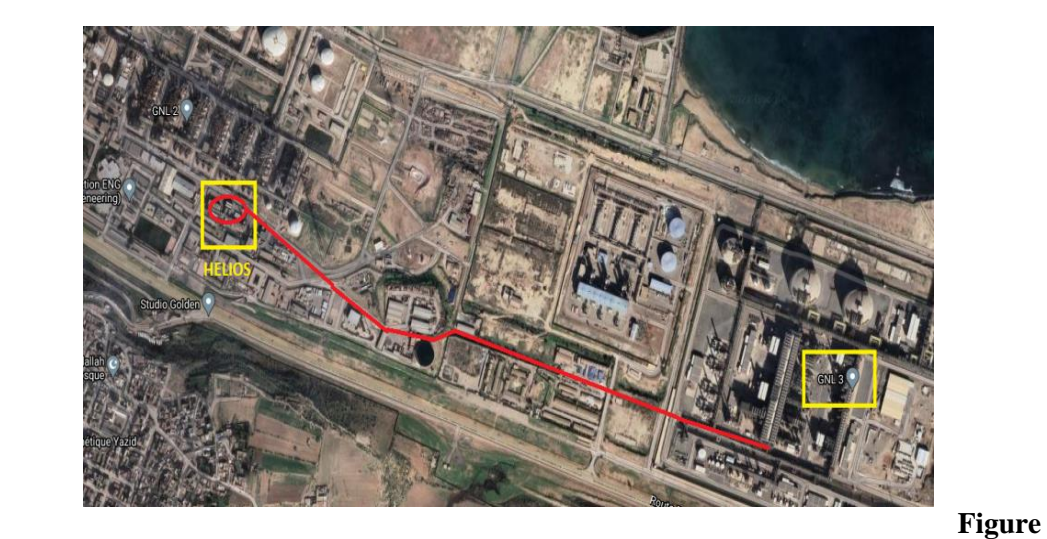

**.**

### **46:instalation HELIOS/GNL3**

La distance entre les deux complexe=**4 Km**

Le deuxième: du complexe **GNL1** vers complexe **HELIOS**

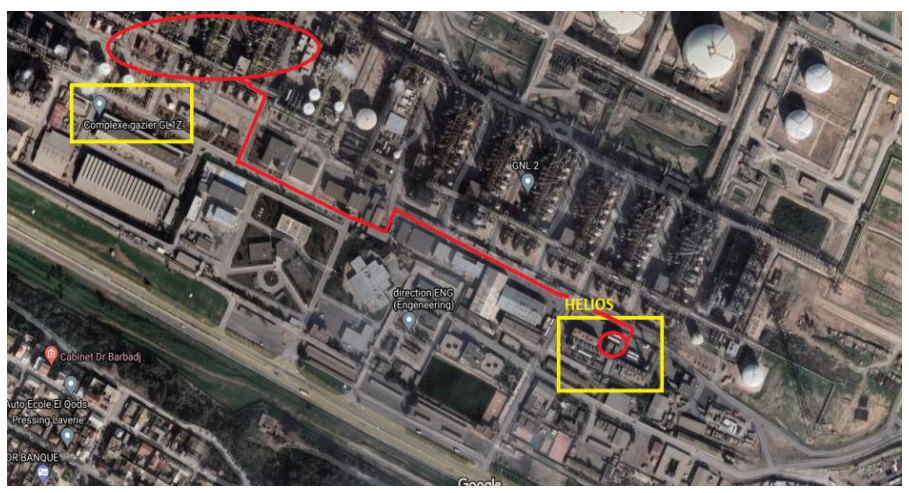

 **Figure 47: installation HELIOS/GNL1**

La distance entre les deux complexes=**1,5 Km**

**Délai de réalisation du projet :**

- Pour GNL1 (21) **:10 mois**
- Pour GNL 3 (21) :**18 mois**
- Montant globale (21) : **30 millions de dollars**

### **-Utilisation du système flou pour déduire le niveau de contrôle et le rendement du projet**

### **4.4. Le système flou (16)**

Le système flou est un ensemble d'assertions ou de règles qui transforment des données d'entrée en résultats ou sorties. La formalisation mathématique d'un système flou, n'est pas floue du tout, mais l'utilisateur doit la connaître pour utiliser et adapter le système flou. L'utilisateur peut programmer le système à l'aide de mots et de phrases.

### **4.4.1. La règle floue (16)**

Une règle floue, associe deux ou plusieurs ensembles flous dans une même phrase de type si.....alors..., les règles utilisent des valeurs floues au lieu des valeurs numériques. Habituellement, les règles floues sont déduites des expériences acquises par les opérateurs ou les experts. Ces connaissances sont traduites en règles simples pouvant être utilisées dans un processus d'inférence floue. Mais il est possible de construire une base de règles floues grâce à des méthodes d'apprentissage, sans avoir nécessairement besoin d'un expert humain

### **4.4.1.1. Techniques d'Implication**

Une règle floue est composée de deux parties : l'antécédent(ou prémisse) et le conséquent (ou action).

Lors de l'exécution d'une règle floue nous devons déterminer la valeur de vérité de la prémisse ; si elle est suffisante, la règle peut être exécutée. L'implication garantit que la fonction de transfert de la valeur de vérité obéie à une loi très simple du raisonnement approché : " La valeur de vérité du conséquent ne peut être plus élevée que celle de l'antécédent".

### **4.4.1.2.Implication minimum**

Elle consiste à effectuer une troncature de l'ensemble flou conséquent, au niveau de la valeur de vérité de la prémisse. La valeur de vérité de l'ensemble flou conséquent sortant \_sort en fonction de celle de l'entrent **µ**ent (l'ancien conséquent) et de la prémisse notée µp est donnée par l'équation suivante **;**  $\mu$ sort (x) = min ( $\mu$ ent (x) ;  $\mu$ p)

### **4.4.1.3.Agrégation Min/Max**

Cette technique réalise la conjonction (par l'opérateur 'OU'). Pour chaque valeur de la variable, ce procédé consiste à prendre comme valeur d'appartenance, la plus grande de celle donnée par les ensembles flous conséquents.

### **4.4.1.4.Focalisation**

La 'Focalisation' est la recherche d'une valeur unique résumant au mieux l'information contenue dans l'ensemble flou solution. On appelle cette dernière, 'valeur représentative' de la variable solution. Les deux méthodes de focalisation les plus utilisées sont, la méthode du 'centre de gravité' ou 'Centriode' et la méthode du 'Maximum'.

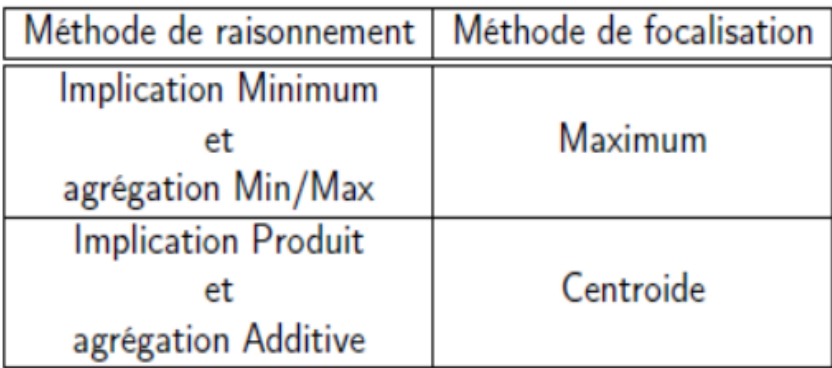

### **4.4.1.5. Méthode du Maximum**

La valeur représentative est déterminée par le plateau le plus haut. Quand le plateau a deux extrémités, on prend son milieu ; s'il s'agit d'un plateau à un seul bord, alors cette unique extrémité est représentative. S'il existe plusieurs plateaux ayant le même niveau maximum (c'est à dire que la solution a l'allure d'une sinusoïde), on prend la moyenne des milieux des plateaux.

### **4.4.2. Application de la méthode**

Soit le système flou dédié a déterminé le niveau de contrôle et le rendement du projet selon leur caractéristique

### **Les ensembles flous pour les variables flous sont comme suit :**

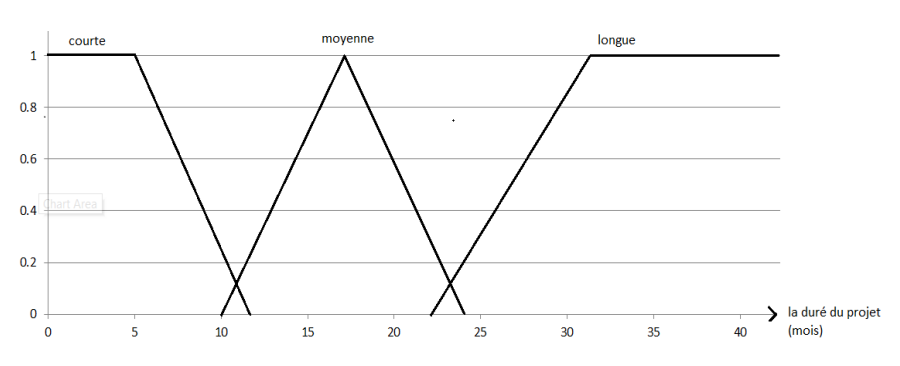

### **La durée du projet**

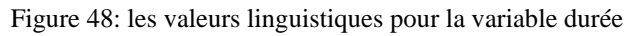

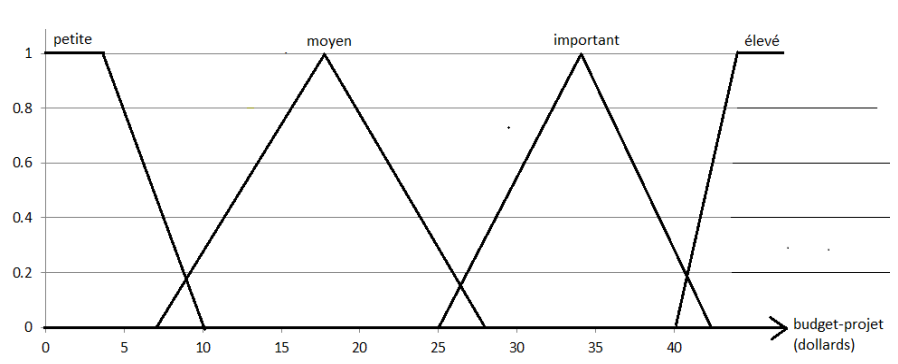

### **Le budget du projet**

Figure 49: les valeurs linguistiques pour la variable budget

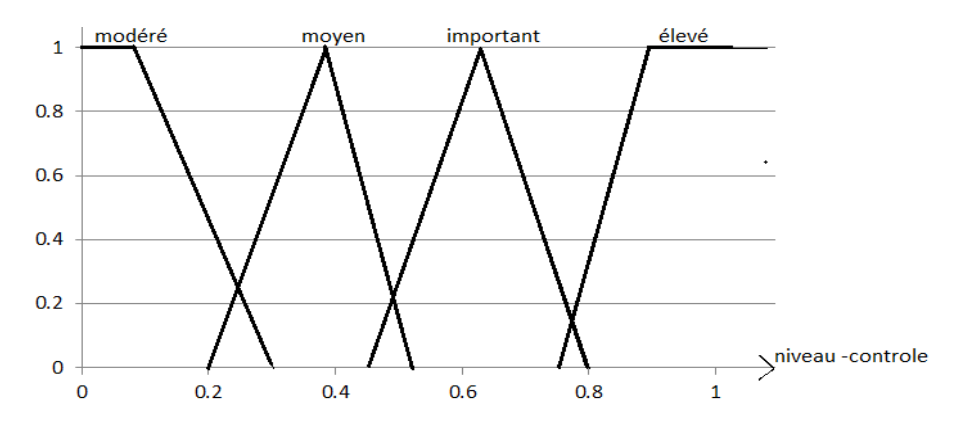

### **Le niveau de contrôle**

Figure 50 : les valeurs linguistiques pour la variable niveau de contrôle

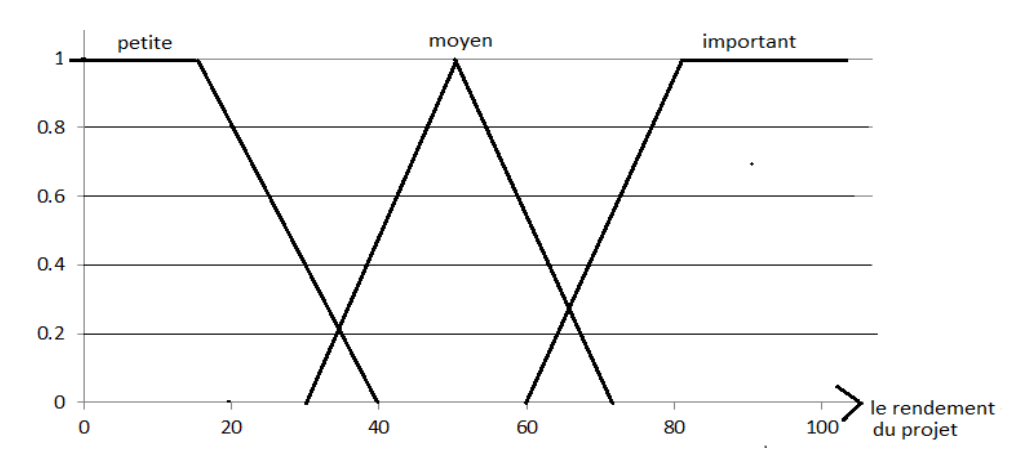

### **Le rendement du projet**

Figure 51:les valeurs linguistiques pour la variable rendement du projet

### **Application de la méthode**

### **Les règles floues :**

- **si le budget du projet est important alors le niveau du contrôle est important**
- **si la durée est moyenne alors le niveau du contrôle est élevé**
- **si le budget du projet est important alors le rendement du projet est important**
- **si la durée est moyenne alors le rendement du projet est important**

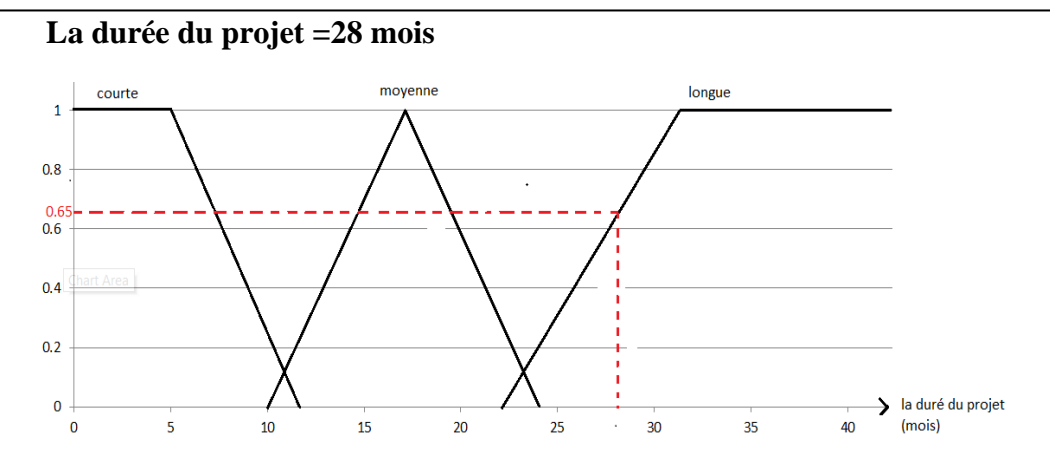

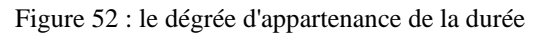

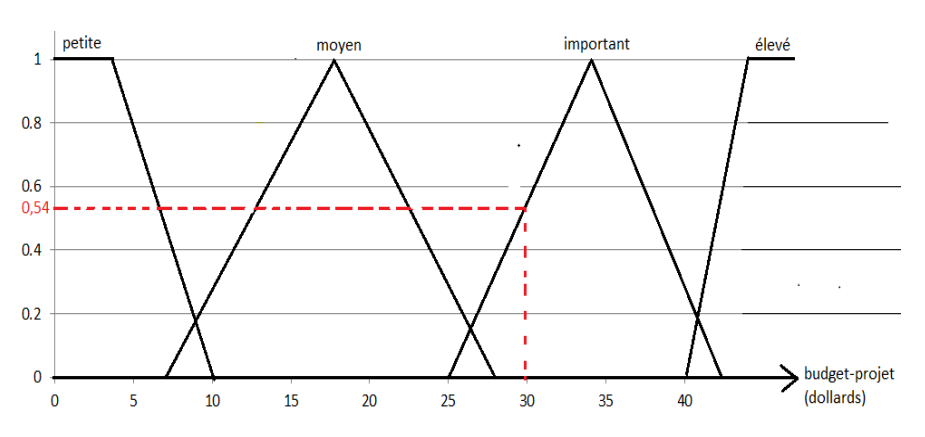

 **Le budget totale du projet=30 millions dollars**

Figure 53: le dégrée d'appartenance de niveau du contrôle

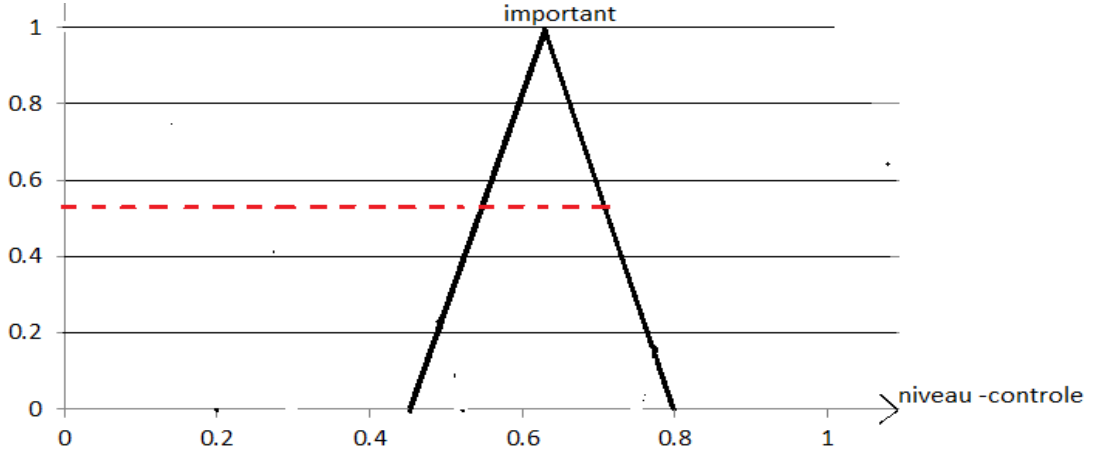

# **Si le budget du projet est important alors le niveau du contrôle est important**

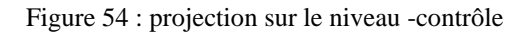

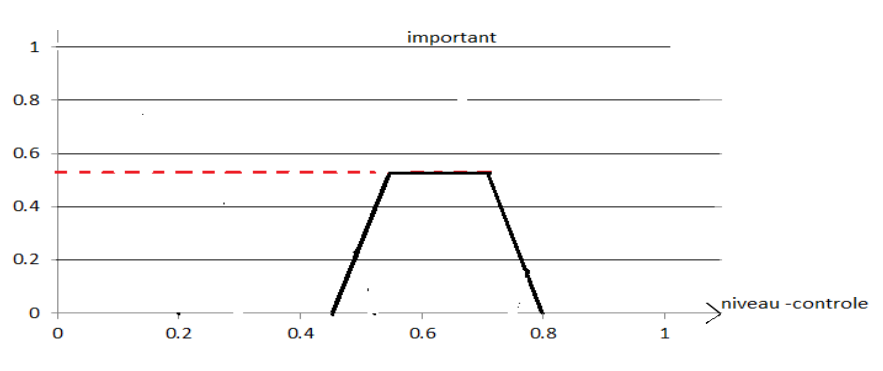

#### **Implication minimum**

Figure 55: implication minimum importance

### **Si la durée est moyenne alors le niveau du contrôle est élevé**

### **-implication minimum**

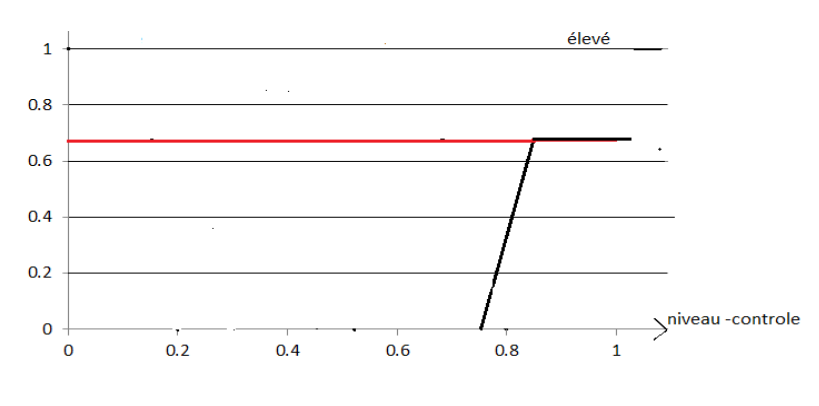

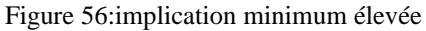

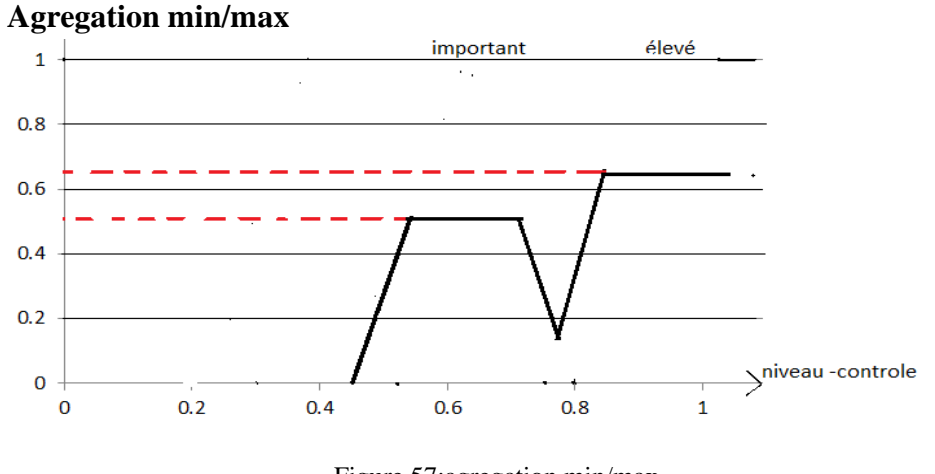

Figure 57:agregation min/max

### **Focalisation maximum**

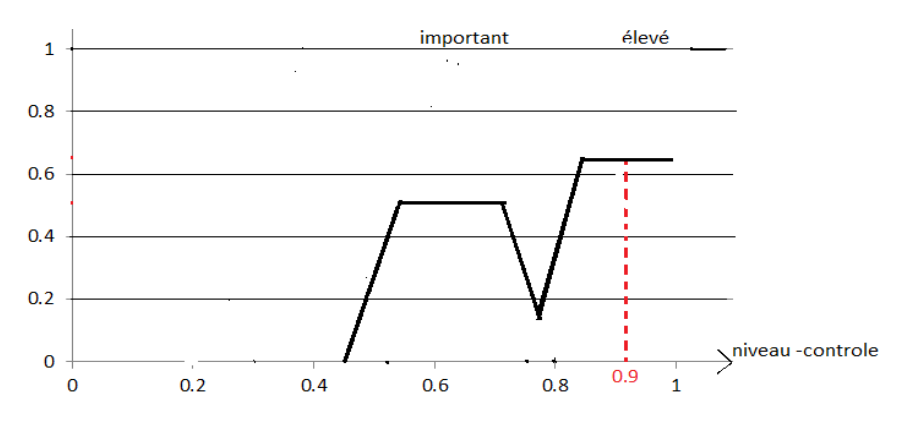

 **Figure 58:focalisation maximun niveau de controle**

Donc le niveau de contrôle du projet  $= 0.9$ 

**-Si le budget du projet est important alors le rendement du projet est important.**

**-Si la durée est moyenne alors le rendement du projet est important.**

**Implication minimum et agrégation min/max**

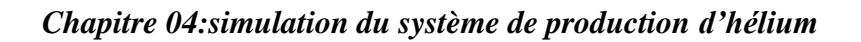

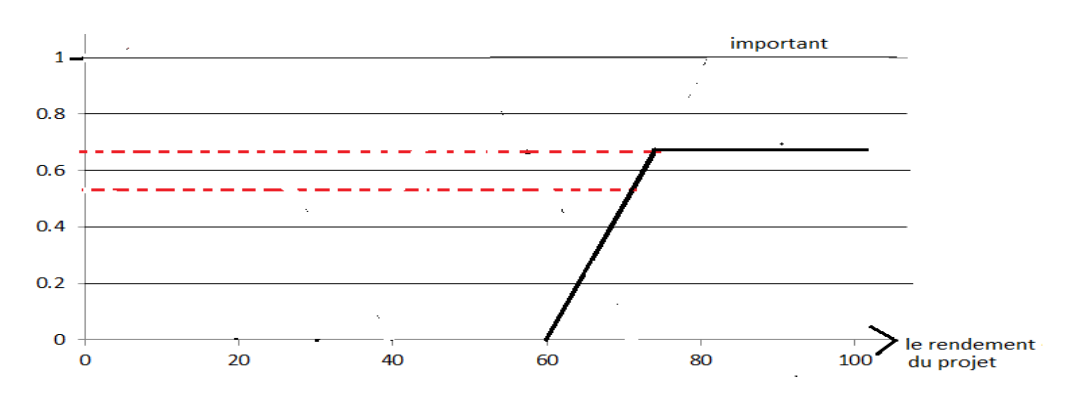

Figure 59:impliction minimum et agregation min/max rendement du projet

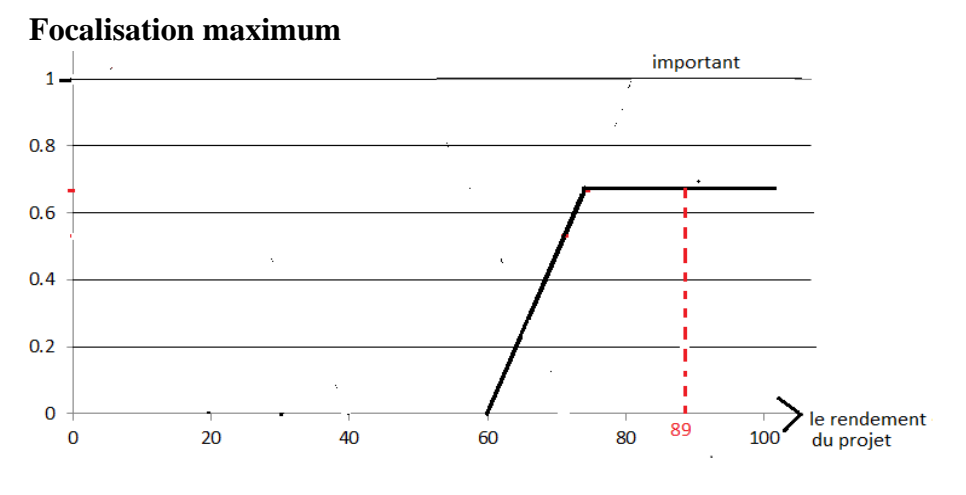

Figure 60:focalisation maximum rendement du projet

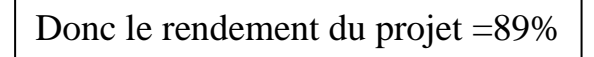

# *Conclusion*

Dans ce dernier chapitre, nous avons simulé le système actuel de l'usine est vérifier les débits du gaz de charge et les quantités d'hélium produite par jour ensuit, on a fait une simulation de système après la réalisation du projet qui consiste à intégrer des nouveaux fournisseurs et on a remarqué l'augmentation de la quantité d'hélium par rapport à 2 trains

Finalement, on a utilisé les règles du système flou pour déduire le niveau du contrôle et le rendement du projet en utilisant la durée totale et le budget global du projet.

### *Conclusion générale*

Travailler au sein de l'entreprise HELIOS nous a permis d'acquérir de nouvelles connaissances pratiques et aussi d'avoir une idée sur toutes les activités de cette entreprise.

C'était l'occasion de mettre en œuvre nos connaissances théoriques et pratiques acquises pendant notre cursus d'ingénieur.

Concernant notre conclusion finale, et d'après plusieurs méthodes et des outils d'analyse on a pu réaliser tous ces travaux dans ce mémoire concernant l'analyse de la chaîne de production. Nous avons conclu que la seule solution pour augmenter la quantité de production d'hélium était d'augmenter le flux du gaz de charge pour l'usine d'HELIOS pour cela il faut intégrer de nouveaux fournisseurs de gaz de charge dans la chaîne de production d'HELIOS pour revenir à la situation de production initiale.

Notre objectif principal est de faire une évaluation du système de production et d'observer son fonctionnement en temps réel.

D'après les résultats obtenus dans les chapitre 3 et 4, la quantité de production n'est pas stable il 'y a toujours un déséquilibre à cause de plusieurs facteurs, manque de la matière première,

arrêt du GNL2Z .Concernant la performance du système, le système d'une manière générale fonctionne correctement sauf qu'il y a quelques causes (mentionnées dans le chapitre 03) qui provoquent l'arrêt du système.

La maintenance préventive est une stratégie qui améliore la sûreté de fonctionnement du système donc on a basé sur ce point pour améliorer notre système concernant la qualité du produit le résultat est satisfaisant car il y a un suivi quotidien qui contrôle la qualité du produit fini.

Concernant l'automatisme de la partie PSA notre intervention c'est d'augmenter la durée d'adsorption

La modélisation par ARENA nous permet de simuler le système et d'observer la variation de la quantité de production actuelle et après l'installation du nouveau projet .d'après les résultats du système flou on a déduire que ce projet est nécessite un niveau de contrôle très élevé égale à 0.9 est un rendement de 0.98.

### **Bibliographie**

1. Matières premières : risque d'envol pour l'hélium. [En ligne] © SVP 2021, 26 mars 2019. https://www.svp.com/article/matieres-premieres-risque-denvol-pour-lhelium-100010086.

2. *HELIOS BOOK.* 1991. 001--4466.

3. **MARTIN, Arnaud.** *L'analyse de données.* Septembre 2004.

4. **Sutton-Charani, Nicolas.** *Etudes statistiques.* s.l. : Université Montpellier 1.

5. Interprétation de toutes les statistiques et de tous les graphiques pour la fonction Test Z à 1 échantillon. *https://www.minitab.com/.* [En ligne] 2019.

6. **Gallaire, Jean-Marc.** *LES OUTILS DE LA PERFORMANCE INDUSTRIELLE.* 75240 Paris Cedex 05 : Éditions d'Organisation Groupe Eyrolles 61, bd Saint-Germain, © Groupe Eyrolles, 2008. ISBN : 978-2- 212-54056-7.

7. **Faouzi, NAJI.** Les 12 meilleurs indicateurs de performance pour suivre l'excellence opérationnelle. *https://syram.eu/les-12-meilleurs-indicateurs-de-performance-pour-suivre-lexcellenceoperationnelle.* [En ligne] © 2021 - Syram | All rights reserved.

8. **Lamrani, Mohamed Lamine.** *MESURE DE LA PRODUCTIVITÉ DANS UNE USINE DE RABOTAGE DE BOIS D'OEUVRE.* Québec, Canada : univarsité laval, 2014.

9. **OUAZZANI, REDOUAN CHAHDI EL.** Modélisation et analyse des performances des. [En ligne] 2007.

10. **Brahim, Chouidira Zinelaabidine et Aichaoui.** *Etude des paramètres et mode de défaillance d'un compresseur de type GA.* M'SILA : UNIVERSITE MOHAMED BOUDIAF - M'SILA, 2016 /2017.

11. **Landy, Gérard.** *AMDEC guide pratique 2e édition.* s.l. : AFNOR, 2007.

12. **ATYQY, M. EL.** *AMDEC : Analyse des Modes de Défaillances, de leurs Effets et de leur Criticité.* le mar 18/12/2018 - 15:50.

13. **Tidjani, DJELLAL Amar et BENABDALLAH Ahmed.** *Commande séquentielle et supervision des équipements électromécanique de l'atelier de broyage cru par un API S7-300.* BOUIRA : Université AKLI MOHAND OULHADJ –, 2016/2017.

14. **automatisme, Ingénieur.** *Les systèmes de contrôle distribués ou DCS.* [En ligne] France , 13 05 2017. https://www.automation-sense.com/blog/automatisme/les-systemes-de-controle-distribuesou-dcs.html.

15. **Issam, Bouhenni.** *Simulation d'une chaine de production au niveau de l'unité de production moulin Ouled Mimoun.* Tlemcen : Université Abou Bekr Belkaid, 2016.

16. **KOUDAD, Zoulikha.** *La logique floue.* 25 janvier 2021.

17. **AL, r HAMMOU DJALLAL RAFIK et HALOUCHE.** *Modèle Discrets, Test de KHI 2 et Test D'indépendances.* May 2015.

18. *Tests d'hypoth`eses .* s.l. : S. Le Digabel, Ecole Polytechnique de Montr´eal, A2017.

19. **Bouhenni Kaddour Issam, Toualbia Abderrahmane,Chabani Rabah,Tounsi Ramzi,Boukhelef Somia.** *Simulation d'une chaine de production au niveau de l'unité de production Moulin Ouled Mimoun.* tlemcen : Université Abou Bekr Belkaid - Tlemcen, 2015/2016.

20. **OUEHNIA, Mohand Amokrane.** *Modélisation et évaluation de performance d'une ligne de production.* bejaia : Université Abderrahmane Mira de, Mathématiques Appliquées 2015.

21. HELIOS ET AIR PRODUCTS PLC : PRODUIRE PLUS D'HELIUM. [En ligne] SONATRACH, 13 novembre 2018. https://www.youtube.com/watch?v=Su2Z6xIvLtQ.

22. **issam, bouhenni.** *simulation d'une chaine de production au niveau de l'inite de production moulin ouled mimoun.* tlemcen : memoire, 2016.